### **Министерство образования и науки Российской Федерации**

федеральное государственное автономное образовательное учреждение высшего образования **«НАЦИОНАЛЬНЫЙ ИССЛЕДОВАТЕЛЬСКИЙ**

### **ТОМСКИЙ ПОЛИТЕХНИЧЕСКИЙ УНИВЕРСИТЕТ»**

Школа\_\_ ИНШПТ\_\_\_\_\_\_\_\_\_\_\_\_\_\_\_\_\_\_\_\_\_\_\_\_\_\_\_\_\_\_\_\_\_\_\_\_\_\_\_\_\_\_\_\_\_\_\_\_\_\_\_\_\_\_\_\_\_\_\_

Направление подготовки 15.03.05 «Конструкторско-технологическое обеспечение машиностроительных производств»

Отделение школы (НОЦ)Материаловедения

### **БАКАЛАВРСКАЯ РАБОТА**

**Тема работы**

### **Разработка механизма автоматической смены инструмента фрезерного станка**

УДК 621.914.3-229-52

Студент

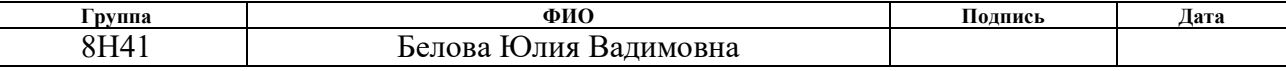

Руководитель

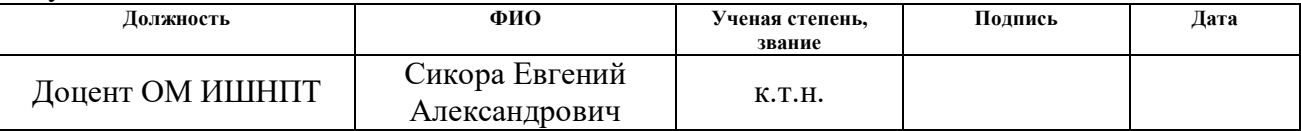

### **КОНСУЛЬТАНТЫ:**

По разделу «Финансовый менеджмент, ресурсоэффективность и ресурсосбережение»

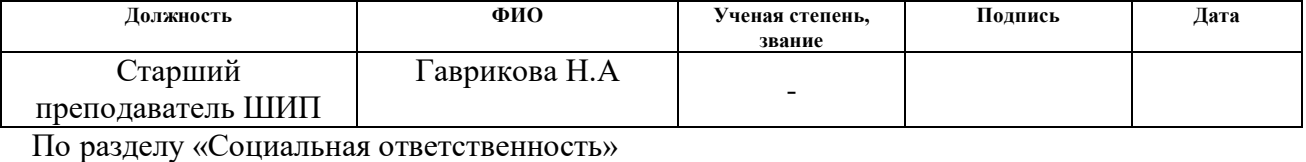

**Должность ФИО Ученая степень, звание Подпись Дата** Ассистент ИШХБМТ Невский Е.С.

### **ДОПУСТИТЬ К ЗАЩИТЕ:**

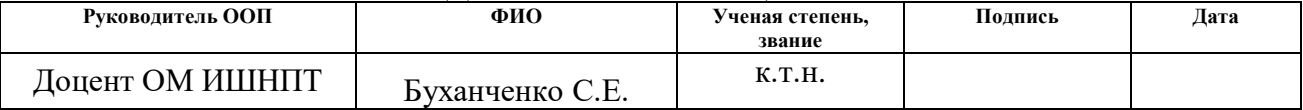

### **Министерство образования и науки Российской Федерации**

Федеральное государственное бюджетное образовательное учреждение высшего профессионального образования **«НАЦИОНАЛЬНЫЙ ИССЛЕДОВАТЕЛЬСКИЙ ТОМСКИЙ ПОЛИТЕХНИЧЕСКИЙ УНИВЕРСИТЕТ»**

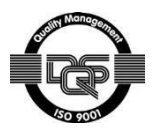

Инженерная школа производственных технологий

Направление подготовки (специальность)151900 «Конструкторско-технологическое обеспечение машиностроительных производств» Отделение материаловедения

УТВЕРЖДАЮ: Руководитель отделения материаловедения

В.А. Клименов

### **ЗАДАНИЕ**

#### **на выполнение выпускной квалификационной работы**

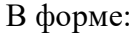

Бакалаврской работы

(бакалаврской работы, дипломного проекта/работы, магистерской диссертации)

Студенту:

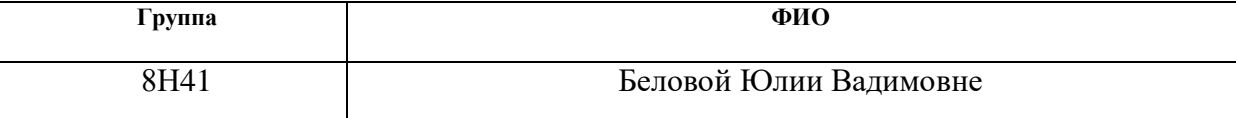

Тема работы:

Разработка механизма автоматической смены инструмента фрезерного станка Утверждена приказом директора (дата, номер) от 30.03.18 №2241 Срок сдачи студентом выполненной работы:

# **ТЕХНИЧЕСКОЕ ЗАДАНИЕ:**

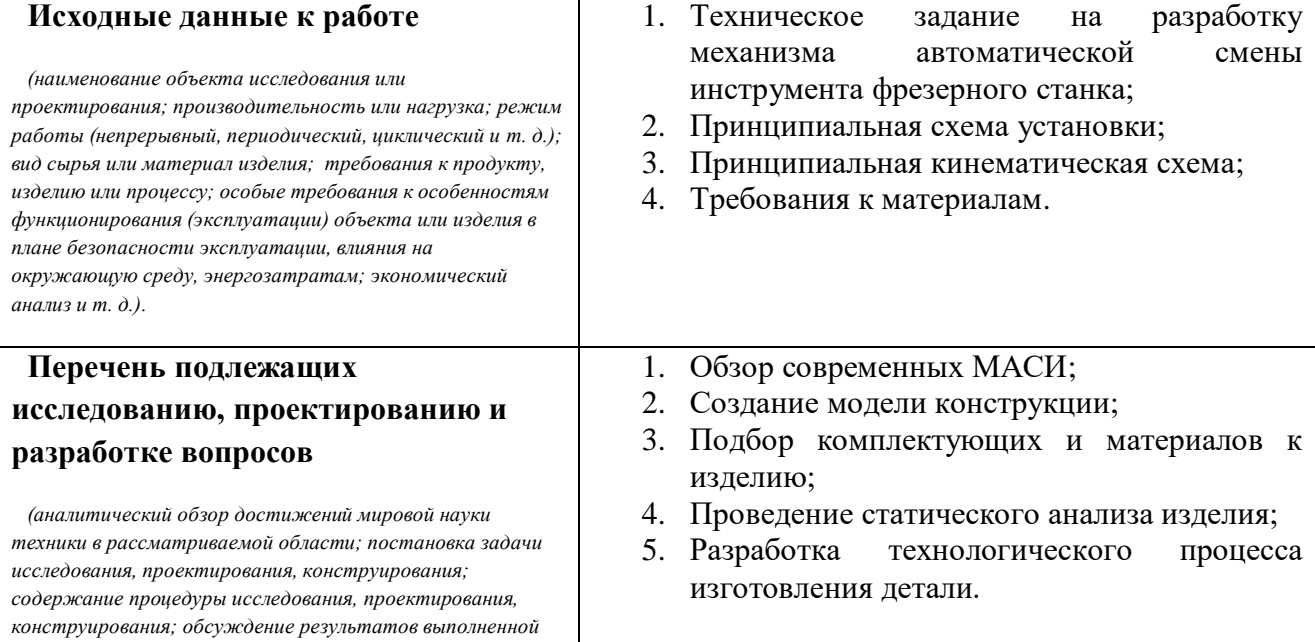

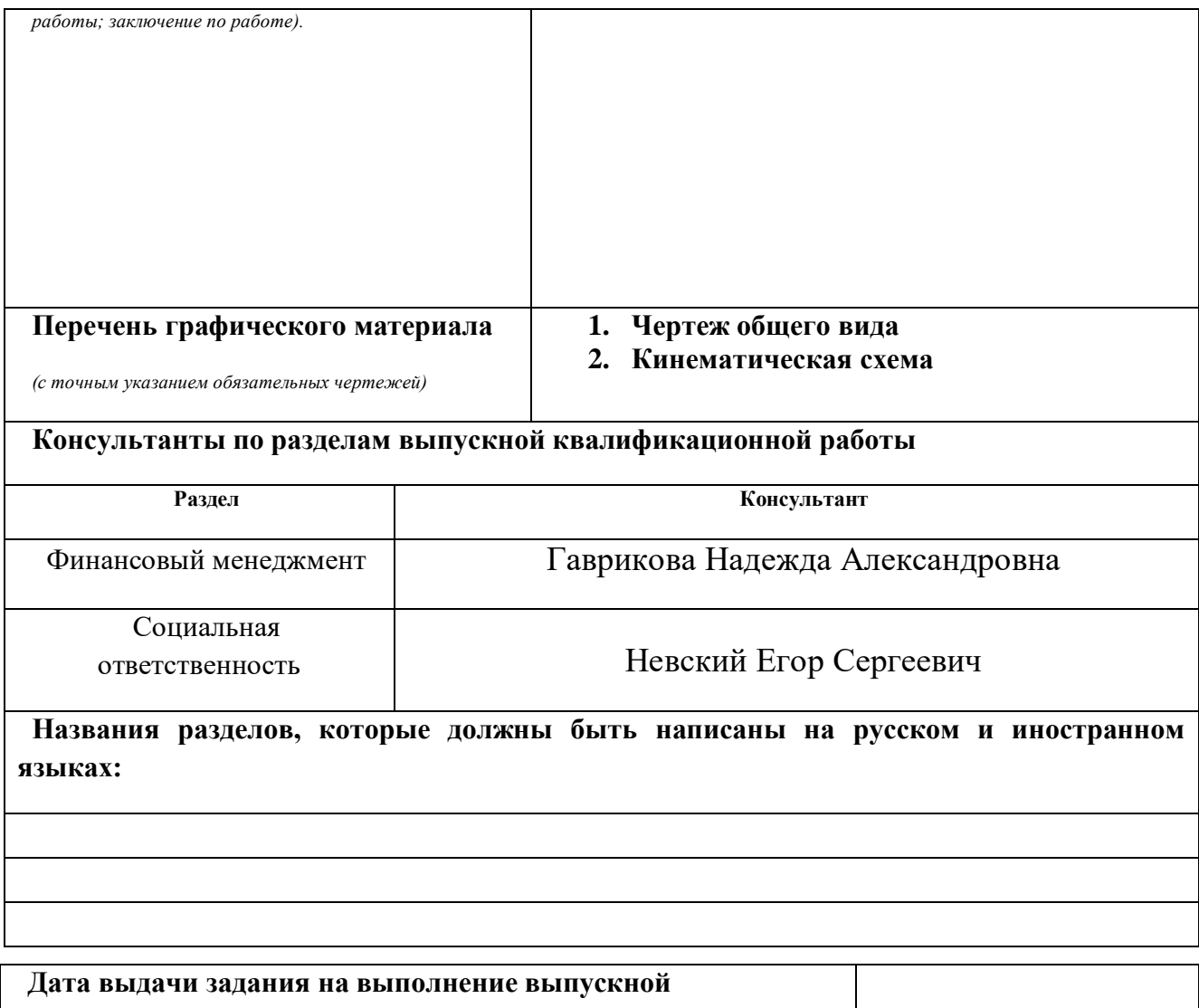

# **квалификационной работы по линейному графику**

### **Задание выдал руководитель: Должность ФИО Ученая степень, звание Подпись Дата** Доцент ОМ ИШНПТ Сикора Евгений елкора двисини<br>Александрович К.Т.Н.

### **Задание принял к исполнению студент:**

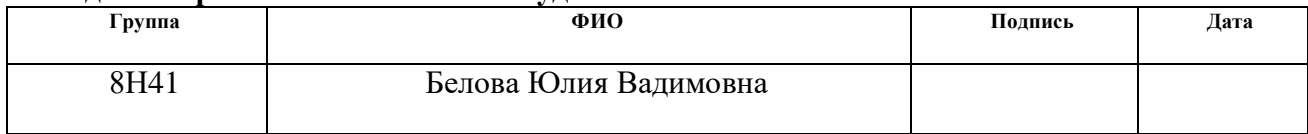

# **ЗАПЛАНИРОВАННЫЕ РЕЗУЛЬТАТЫ ОБУЧЕНИЯ ПО ПРОГРАММЕ**

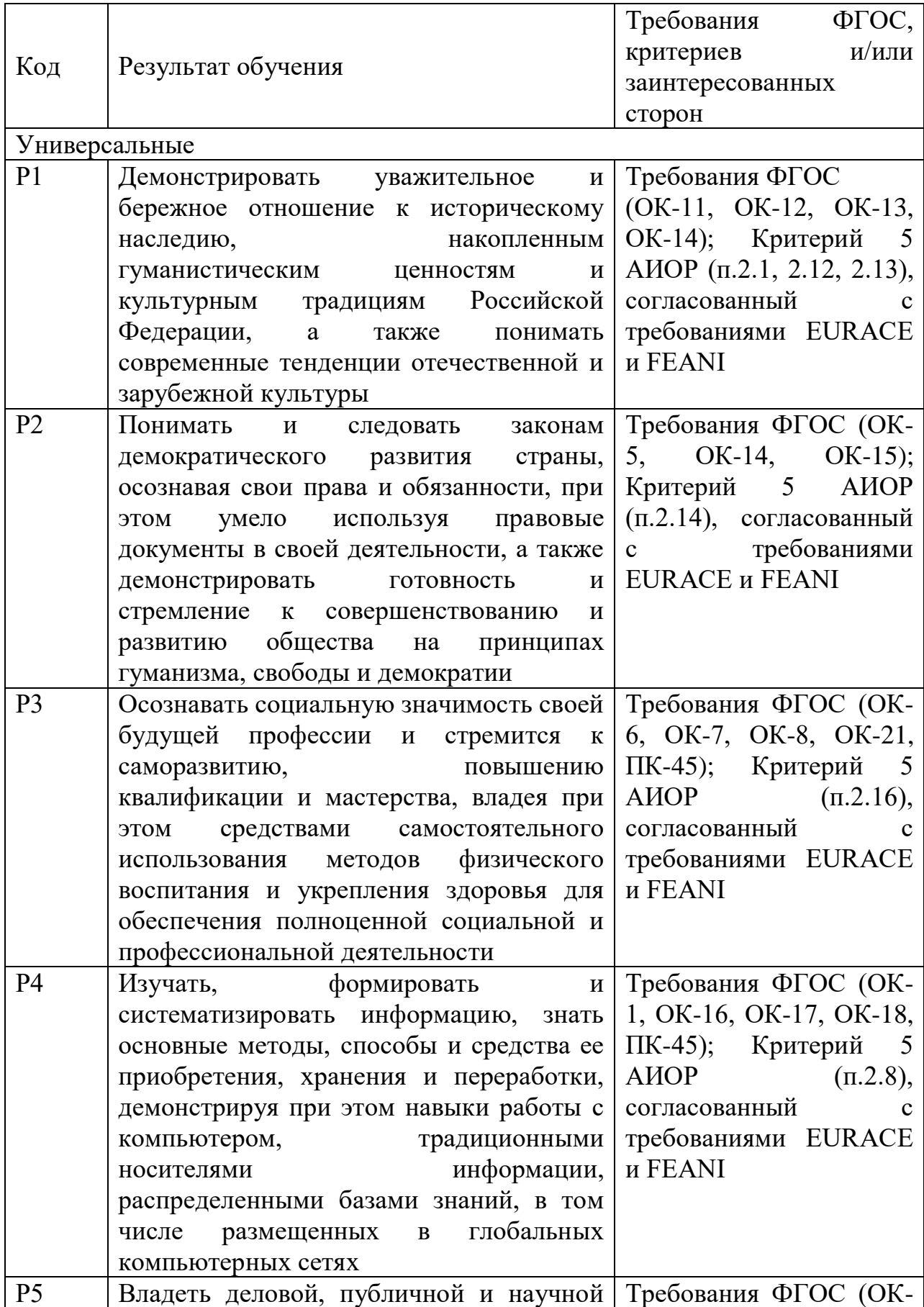

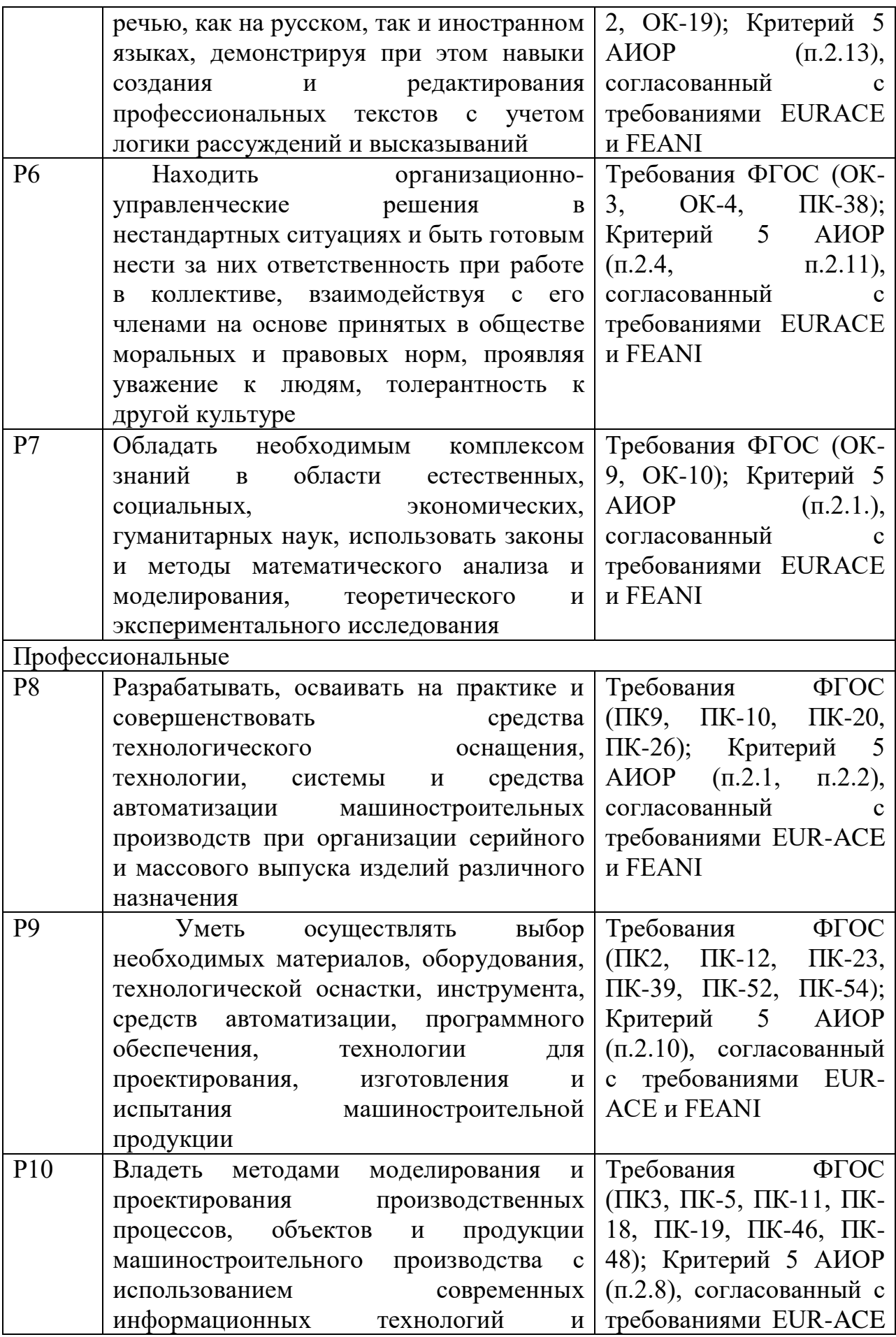

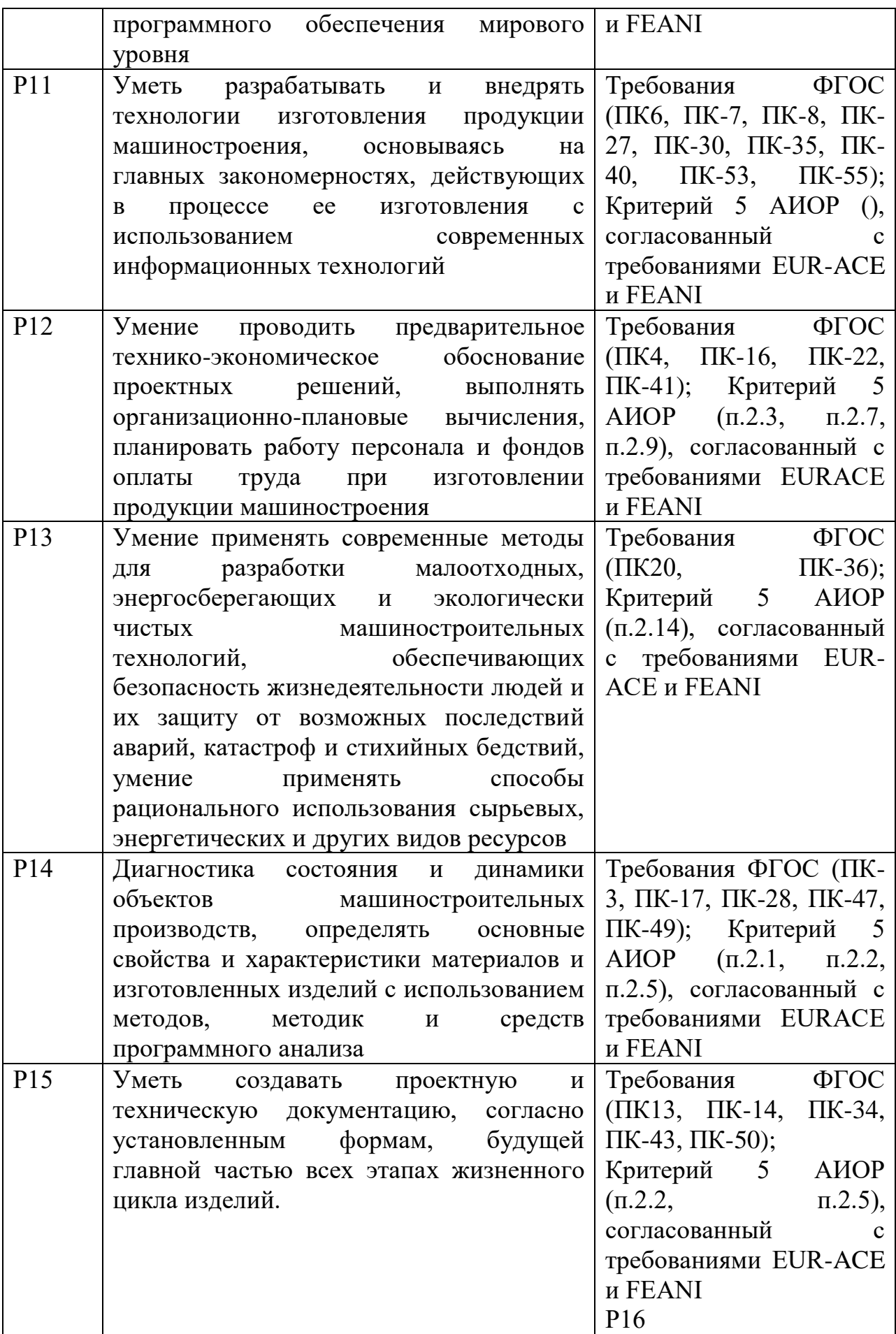

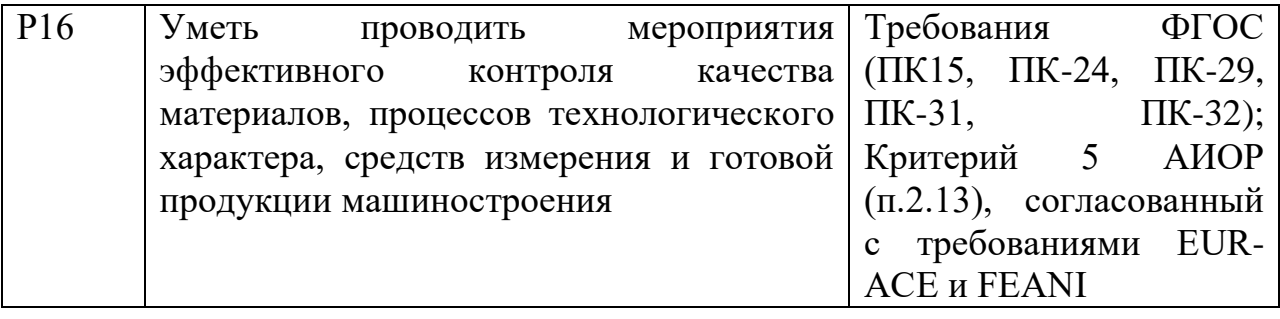

#### **РЕФЕРАТ**

Выпускная квалификационная работа содержит пояснительную записку, содержащую 95 страниц. Включает в себя 33 рисунка, 10 таблиц, 8 приложений.

Ключевые слова: проектирование, механизм смены инструмента, инструментальный магазин, конструкция, оборудование

Объектом исследования является механизм автоматической смены инструмента, предметом исследования – конструкция и геометрические параметры конструкции механизма.

Цель выпускной квалификационной работы – конструкторскотехнологическая разработка механизма автоматической смены инструмента фрезерного станка.

В результате процесса разработки создана 3D модель механизма автоматической смены инструмента.

Конструкция состоит из 4 сборочных единиц: гнездо, инструментальный магазин, механизм поворота руки автоооператора, пневматический механизм.

Разработана конструкторская документация и оформлена технологическая карта на изготовление детали "Втулка поводковая". Проект удовлетворяет всем установленным требованиям производственной безопасности.

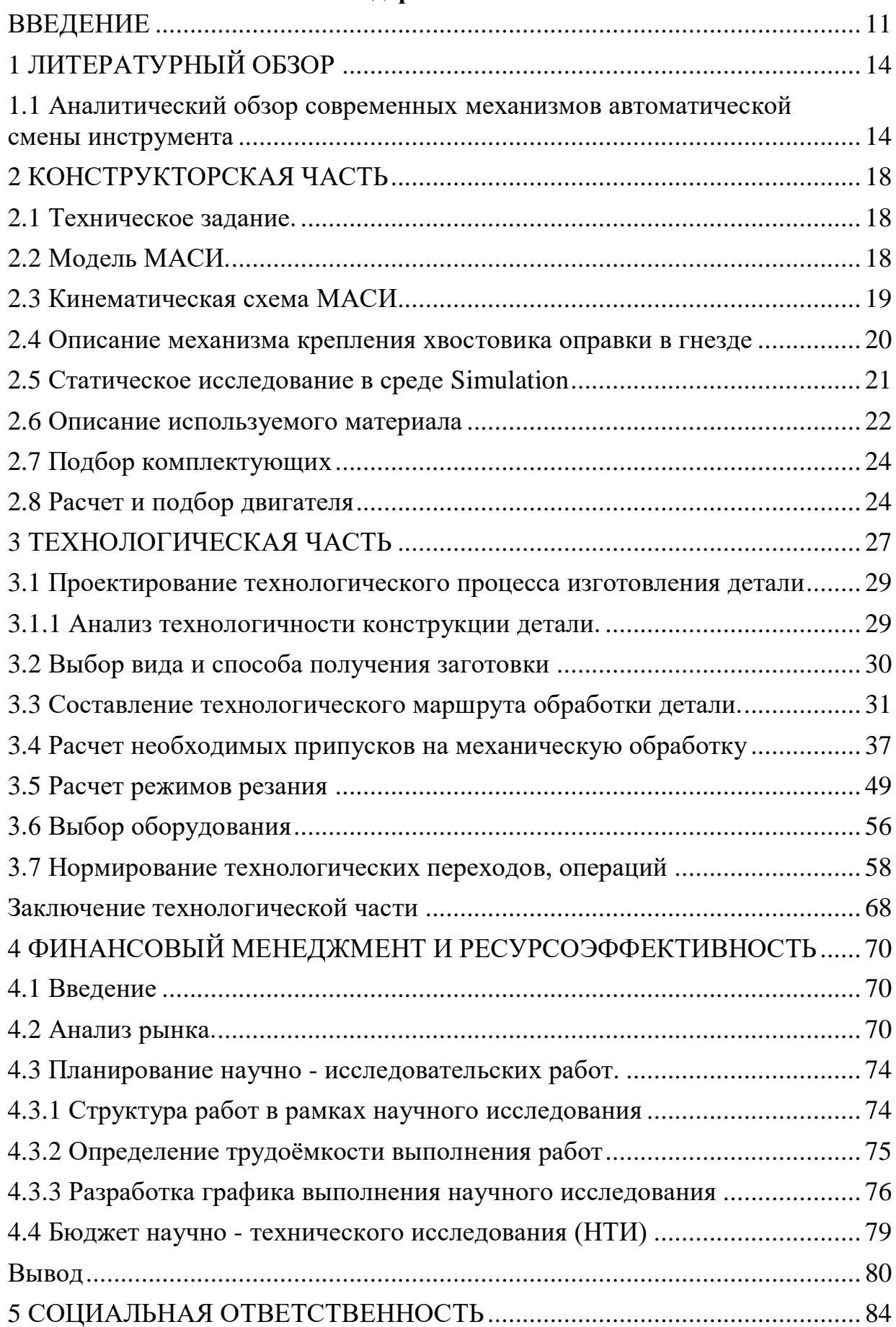

# **Содержание**

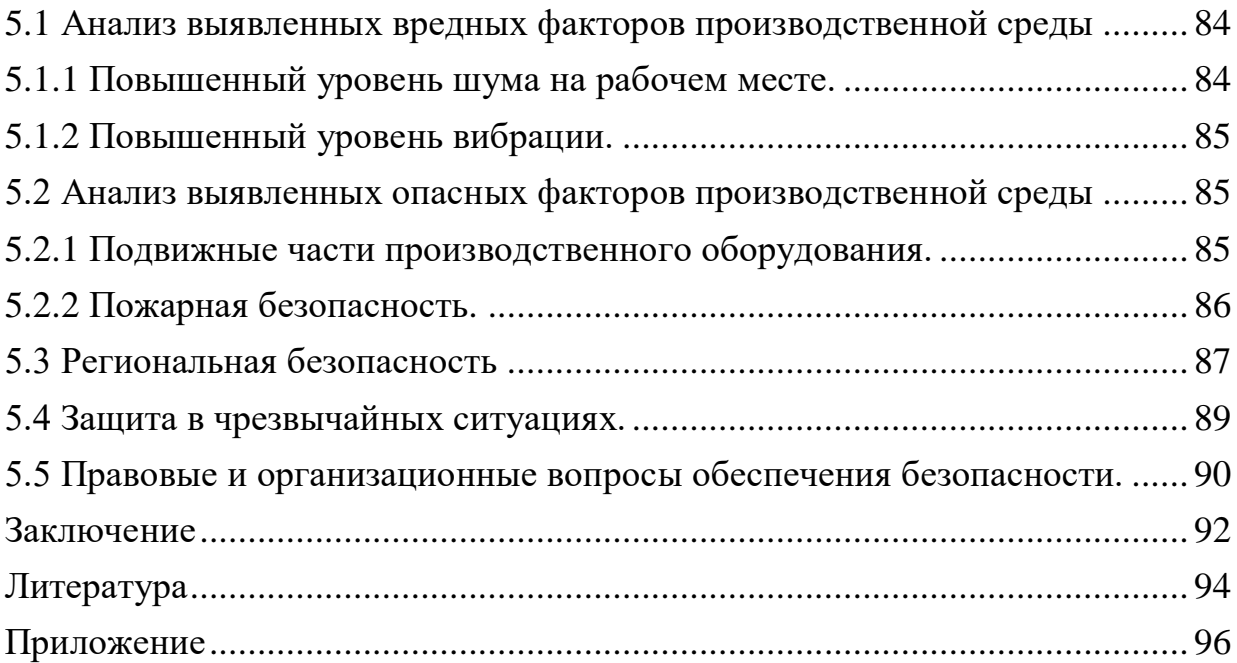

#### **ВВЕДЕНИЕ**

Металлообрабатывающие станки должны отвечать постоянно растущим требованиям к оборудованию: обработка новых материалов, конструкции деталей и заготовок; а также обеспечивать техно- и экологическую безопасность персонала и т.д. Таким требованиям должны удовлетворять современные станки ЧПУ для производства конкурентоспособной продукции в критериях современного рынка.

Станочное оборудование из-за его высокой цены должно использоваться определенным потребителем, что может быть только при условии его интенсивной эксплуатации с наибольшим внедрением максимального фонда рабочего времени.

Невзирая на огромное обилие конструкций металлорежущих станков, общими остаются главные направления развития потребительских параметров станков, вне зависимости от выпускаемой им продукции и типа данного оборудования. Чтобы проанализировать перспективы развития металлорежущих станков необходимо выделить следующие тенденции. Увеличение производительности станка, которое оценивается уменьшением калькуляционного времени производства определенных изделий, достигается методом сокращения времени на переналадку оборудования (использования цифровой индикации и программного управления), сокращения основного времени (увеличения режимов резания: роста частот вращения шпинделей и скоростей движения подач) и вспомогательного времени (то есть автоматизации процесса установки заготовки и снятия детали за счет внедрения промышленных роботов и механизмов автоматической смены инструмента, увеличения скоростей холостых ходов, уменьшения пути перемещения инструмента.

Механизмы автоматической смены инструмента являются важным узлом, который определяется технологические возможности станка с ЧПУ, и позволяют минимизировать вспомогательное время.

На фрезерных станках с ЧПУ наиболее широко применяются многопозиционные револьверные головки, в которых наличие большого количества инструментов позволяет произвести полную фрезерную обработку деталей или заготовок. Всего восемью инструментами могут быть обработаны около 70 % заготовок, а более 95% заготовок - при наличии 13 инструментов. Револьверные головки применяются четырех-, шести-, восьмипозиционные и с большим числом позиций.[1]

В МАСИ должны соответствовать следующим основным требованиям:

- 1. Минимальное время смены инструмента.
- 2. Точность позиционирования.
- 3. Широкая область применения, простота в обслуживании

### **Проблема:**

Дефицит автоматизированного оборудования в машиностроительной области в России (только 15 единиц оборудования из 100 являются автоматизированными) приводит к упадку производства машиностроительной области, так как оборудование морально устаревает, ручная наладка оборудования не соответствует высоким точностным требованиям готового изделия, а продолжительное вспомогательное время не позволяет произвести обработку большего количества деталей.

### **Объект исследования:**

Конструкция механизма автоматической смены инструмента.

### **Цель работы:**

Разработка конструкции механизма автоматической смены

инструмента, предназначенного для обеспечения стабильного точного, жесткого и надежного положения инструмента, а также минимального времени его смены.

## **Задачи:**

1. Провести обзор современных механизмов автоматической смены инструмента;

2. На основе технического задания разработать конструкцию механизма автоматической смены инструмента для фрезерного станка;

3. Составить кинематическую схему МАСИ;

4. Спроектировать модель МАСИ в ПО SolidWorks;

5. Подбор материалов для МАСИ;

6. Провести статический анализ конструкции;

7. Разработка технологического процесса изготовления детали;

8. Анализ рынка, конкурентоспособности, затраты на разработку модели;

9. Анализ вредных и опасных факторов разработанной конструкции.

# **Практическая значимость**

- 1. Разработана конструкция механизма автоматической смены инструмента.
- 2. Получение навыков проектирования.

# **1 ЛИТЕРАТУРНЫЙ ОБЗОР**

# **1.1 Аналитический обзор современных механизмов автоматической смены инструмента**

Перед началом проектирования конструкции механизма автоматической смены инструмента (МАСИ) необходимо изучить существующие технические решения и аналоги. Проанализировать и выделить их сильные и слабые стороны, сделать выводы и окончательно решить, как разработать конструкцию МАСИ.

В качестве примеров будут рассмотрены существующие механизмы автоматической смены инструмента. По конструктивному и компоновочному исполнению их делят на три группы:

1. с заменой всего шпиндельного устройства (револьверные шпиндельные головки);

2. со сменой инструмента в одном шпинделе (инструментальные магазины).

### **Револьверные шпиндельные головки**

Револьверные шпиндельные головки наиболее компактны и просты по конструкции и расположены, как правило, на шпиндельной бабке металлообрабатывающего станка. Револьверную головку используют при низких требованиях к точности и при потребном количестве до 8 единиц. Время смены инструмента составляет 1-3 с.После перемещения в рабочее положение один из шпинделей становится приводным, получает вращение от главного привода. Устройство применяется на токарных, фрезерных, сверлильных станках.

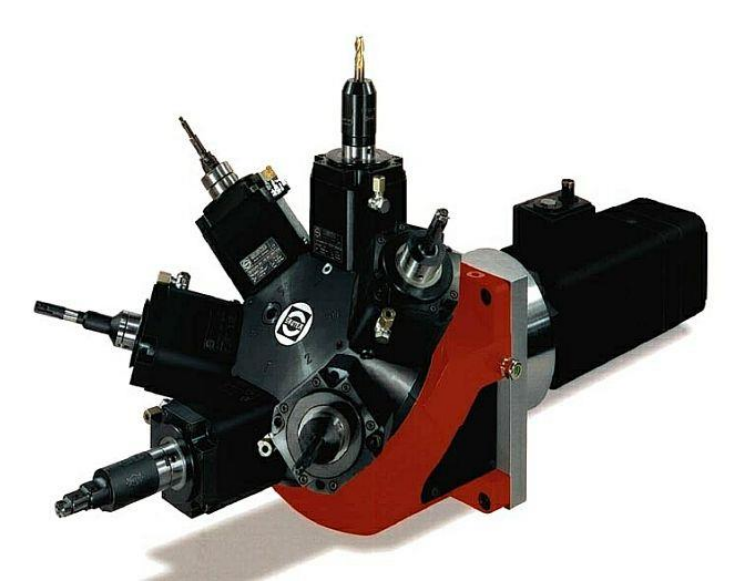

Рисунок 1.1 - Револьверная шпиндельная головка

### **Инструментальный магазин**

«В станках сверлильно-фрезерного расточного типа наибольшее применение получили МАСИ с использованием инструментальных магазинов с размещением в них до 200 инструментов.» [2, с. 403] Инструментальные магазины дискового, барабанного и цепного типов в зависимости от компоновки станка могут располагаться на шпиндельной бабке, стойке, станине или рядом со станком.

*Дисковые магазины* выполняют с вертикальной, горизонтальной и наклонной осями поворота, представляют собой диски с выполненными на торцевой поверхности гнездами (ячейками) для инструментальных оправок. В дисковых магазинах можно разместить сравнительно небольшого количества инструментов, обычно не более 30.

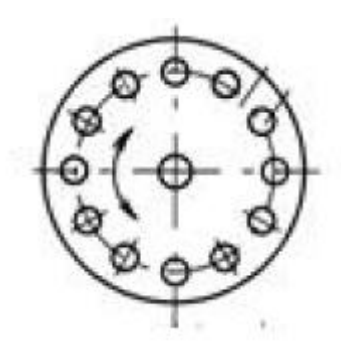

Рисунок 1.2 - Обозначение дискового инструментального магазина *Барабанные* инструментальные магазины бывают с вертикальной

осью поворота и горизонтальной, устанавливаются в ячейки оправками инструмента. Инструментальные оправки устанавливаются по образующей. Емкость таких магазинов от 16 до 72 инструментов, могут выполняться многоярусными, что значительно увеличивает вместимость.

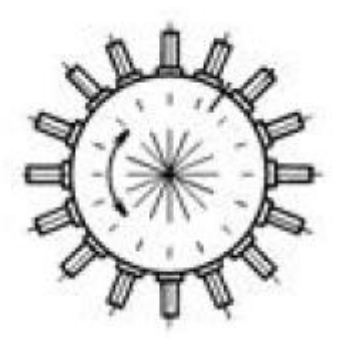

Рисунок 1.3 - Обозначение барабанного инструментального магазина

*Цепные* инструментальные магазины представляют собой ячейки для хранения оправок, инструментов соединенных между собой транспортной цепью, перемещающейся по направляющим. Емкостью от 16 до 360 инструментов. Цепные инструментальные магазины могут быть горизонтальными, вертикальными, наклонными, прямоугольными, треугольными, квадратными и более сложной формы. Это обеспечивает возможность легкого доступа к магазину для загрузки инструментов и компактность конструкции. Выполняются произвольной конфигурации, могут располагаться вблизи рабочей зоны оборудования, но предпочтительно располагать вне станка.

Также используются многоярусные барабанные и дисковые магазины большой вместимости, имеющие сложную конструкцию и значительные габариты.

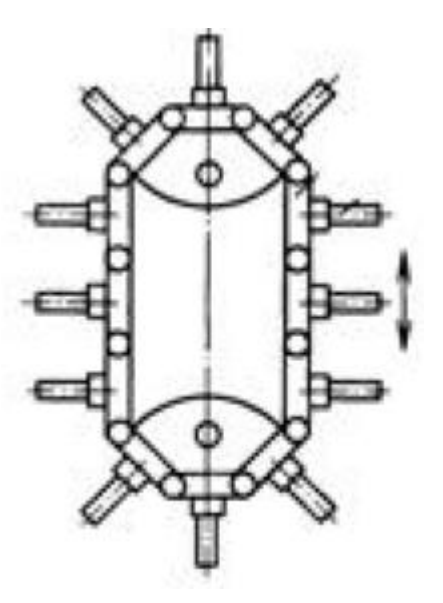

Рисунок 1.4 - Обозначение цепного инструментального магазина **Вывод**

Револьверные головки отличаются простотой конструкции и малым количестве инструмента (до 8 единиц), а инструментальные магазины имеют более сложную конструкцию и в зависимости от типа имеют разную емкость инструментов: дисковые - до 30 шт., барабанные - 16 - 72 шт., цепные - 16 - 360 шт.

Исходя из описания и характеристик вышеупомянутых механизмов смены инструмента можно приступить к созданию МАСИ. Проектируемый МАСИ будет относится к барабанным инструментальным магазинам, иметь емкость инструментов - 24 шт., но будет отличатся конструкцией. Также будет разработан механизм подъема-поворота руки автооператора для смены оправок.

# **2 КОНСТРУКТОРСКАЯ ЧАСТЬ**

# **2.1 Техническое задание**

- МАСИ для фрезерного станка;
- Карусель 24 гнезда;
- Применение оправок SK-40;
- Рычажный механизм с пневмоприводом.

# **2.2 Модель МАСИ**

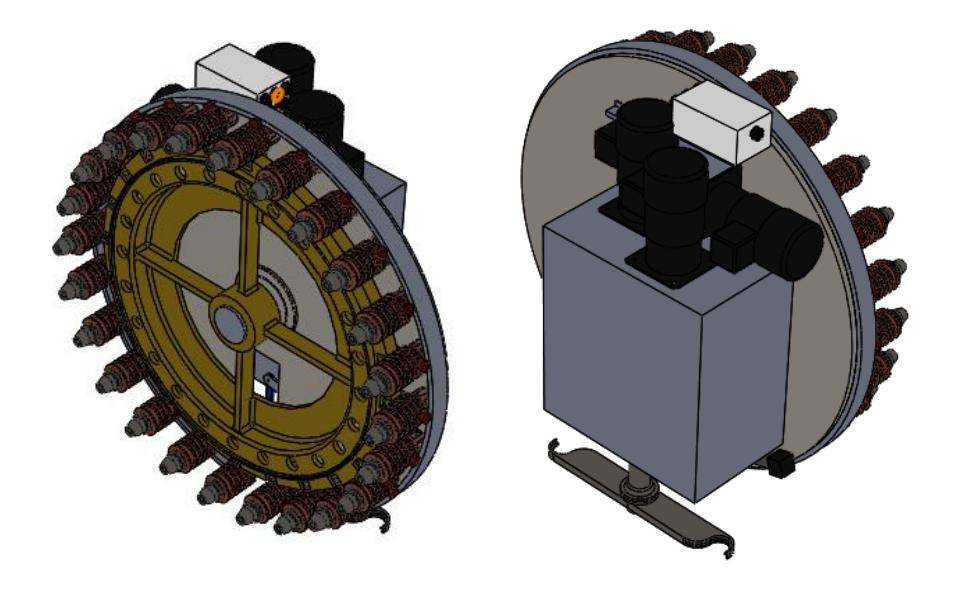

Рисунок 2.1 - Модель МАСИ

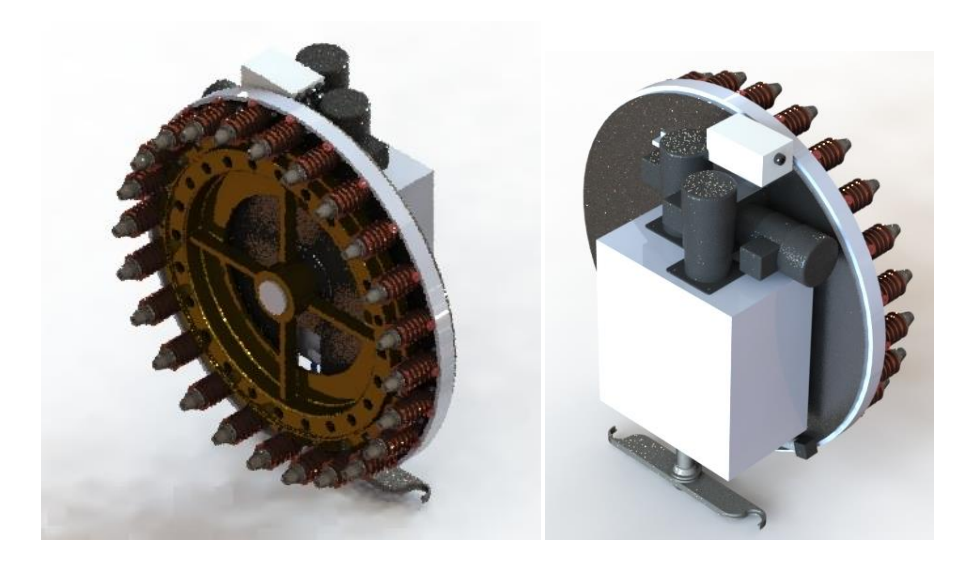

Рисунок 2.2 - Модель МАСИ в среде PhotoView 360

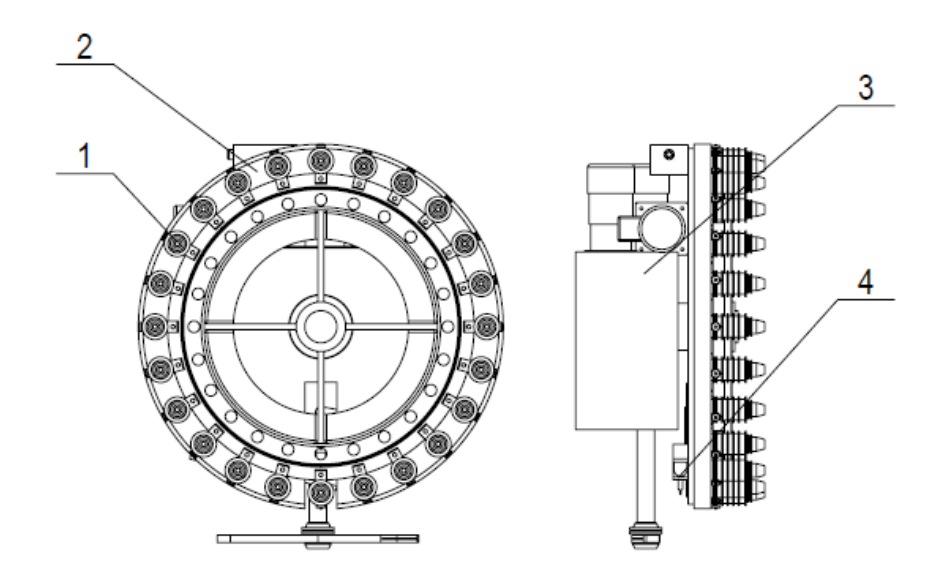

Рисунок 2.3 - Сборочный чертеж МАСИ

1 - Гнездо, 2 - Инструментальный магазин, 3 - Механизм поворота руки автооператора, 4 - Пневматический механизм.

## **2.3 Кинематическая схема МАСИ**

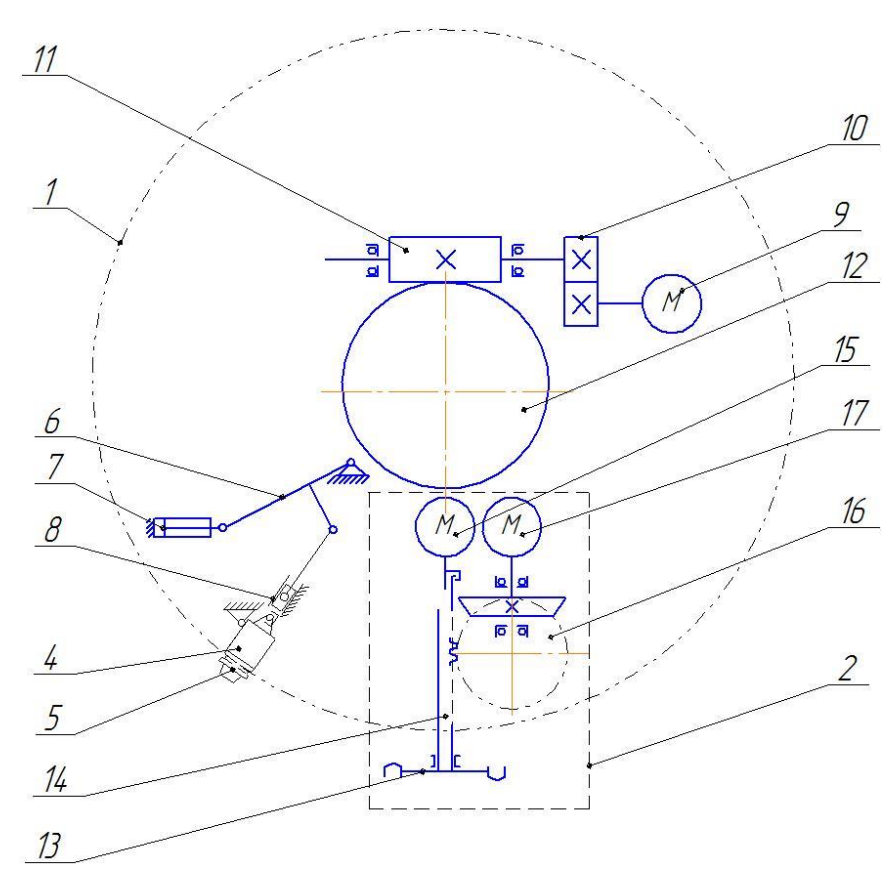

Рисунок 2.4 - Кинематическая схема МАСИ

### *Описание кинематической схемы*

Механизм автоматической смены инструмента (рис. 2.2), выполненный в виде унифицированного модуля, состоит из инструментального магазина 1 автооператора 2, закрепленных на стойке станка. Инструментальный магазин представляет собой барабан 3, на периферии которого имеются 24 гнезда 4 для крепления оправок 5. Гнездо 4 приходит в движение за счет работы шатуна 6, соединенного с пневмоцилиндром 7 и ползуном 8.

Привод вращения инструментального магазина 1 осуществляет двигатель 9, шток которого соединен с зубчатой парой 10. Зубчатая пара 10 приводит в движение червяка 11, установленного с обратной стороны барабана 12.

Рука автооператора 13 приходит в движение за счет вала 14, соединенного с двигателем 15. Вал 14 имеет зубчатое сцепление с зубчатой передачей 16. Зубчатую передачу 16 приводит в движение двигатель 17 через коническую передачу.

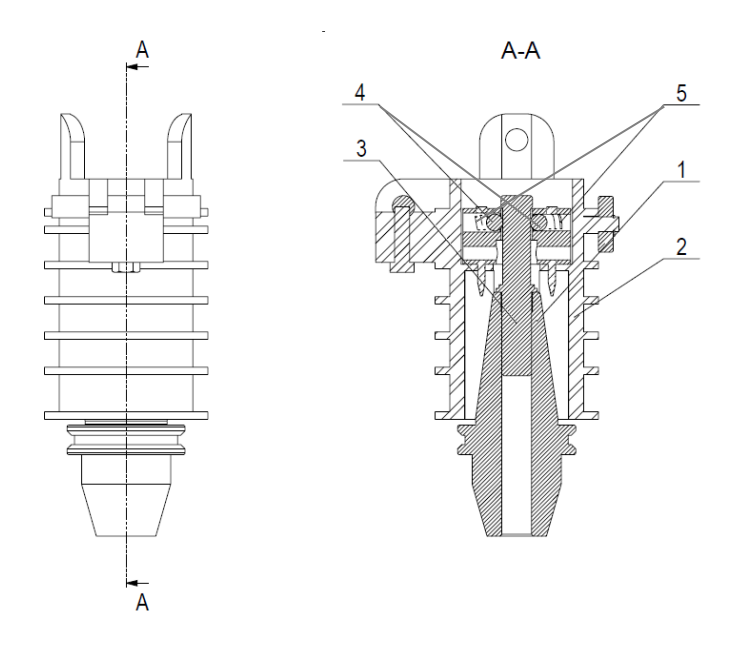

### **2.4 Описание механизма крепления хвостовика оправки в гнезде**

Рисунок 2.5 - Механизм крепления хвостовика оправки в гнезде

Для фиксации оправки 1 в гнезде 2, в конус оправки 1 вставляется хвостовик 3, за который с помощью шариков 4 и пружинок 5 крепится оправка 1 в гнезде 2.

### **2.5 Статическое исследование в Simulation**

Статическое испытание барабана МАСИ. Барабан должен выдерживать вес гнезда, оправки, инструмента.

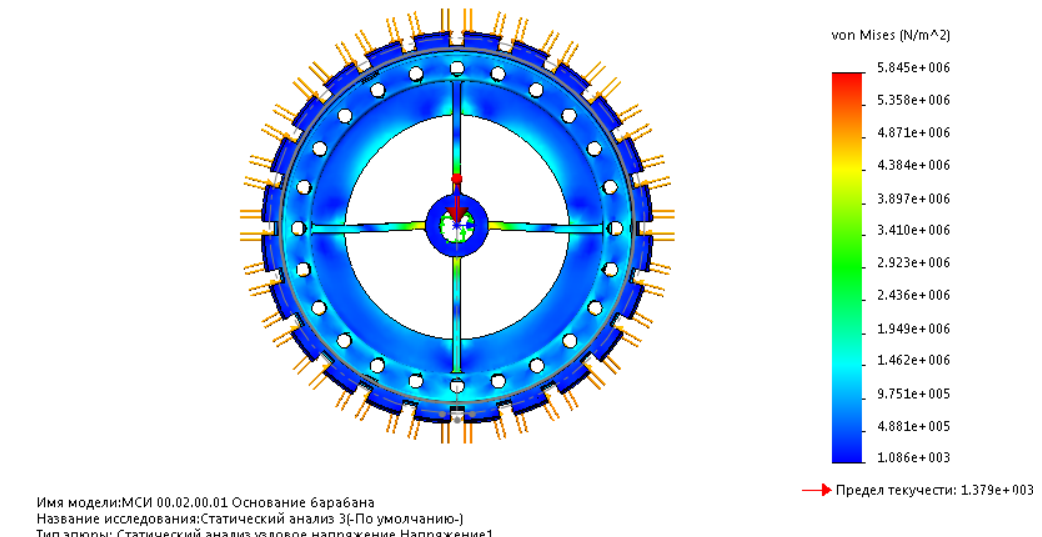

Имя модели:МСИ 00.02.00.01 Основание барабана<br>Название исследования:Статический анализ 3(-По умолчанию-)<br>Тип эпоры: Статический анализ узловое напряжение Напряжение1<br>Шкала деформации: 4078.12

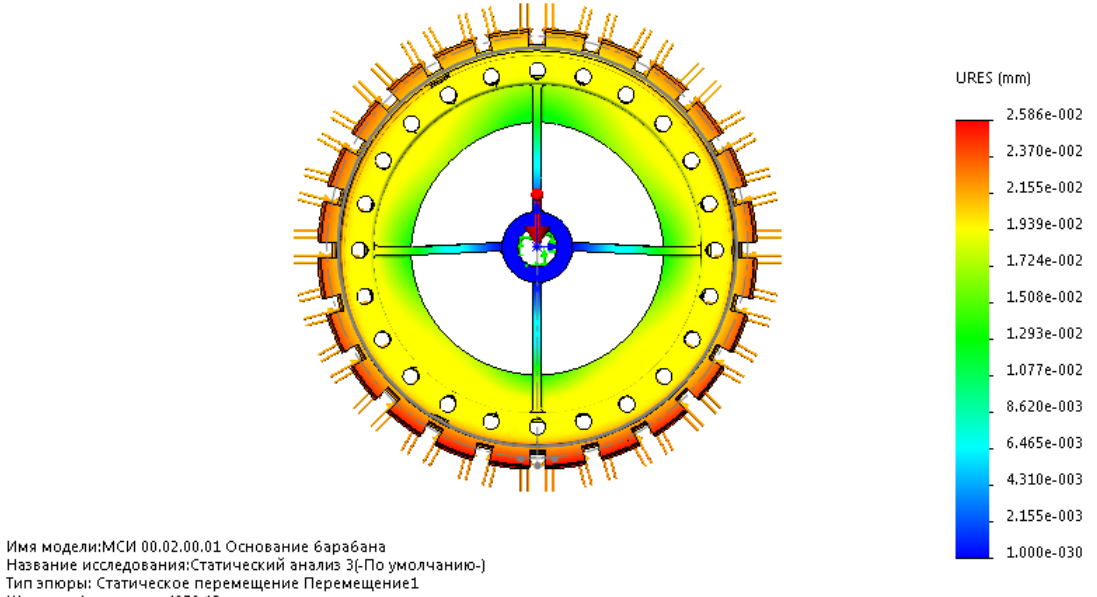

# Рисунок 2.6 - Эпюра напряжения

- Поставление и советание с составление под составляет с составительное перемещение Перемещение 1<br>- Шкала деформации: 4078.12

Рисунок 2.7 - Эпюра перемещения

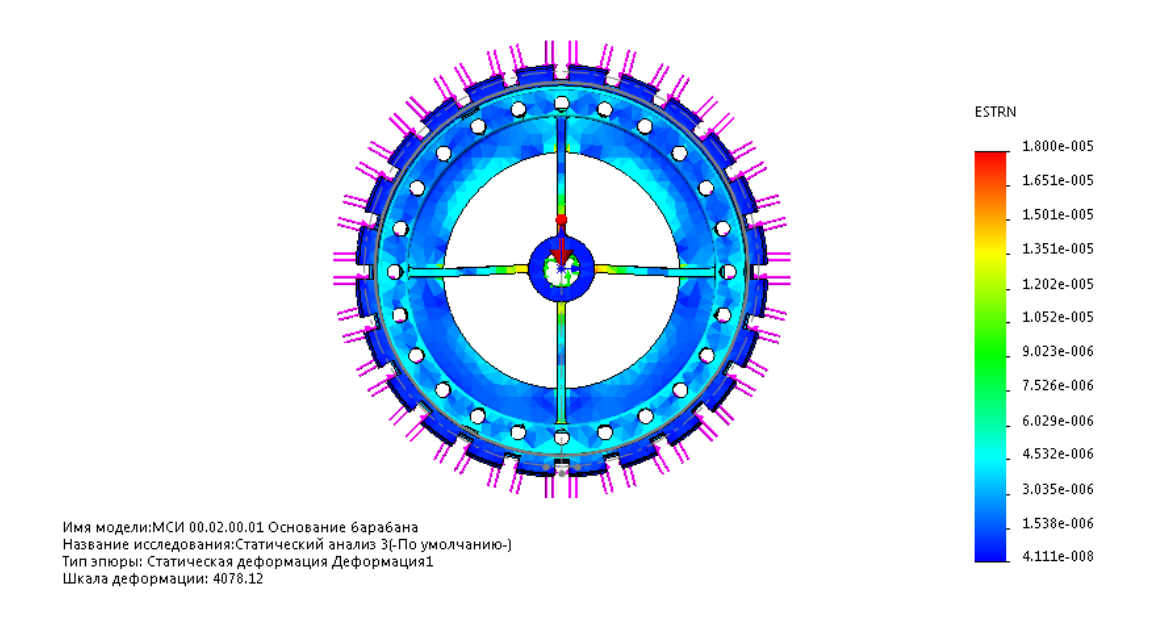

Рисунок 2.8 - Эпюра деформации

Из полученных в статическом исследовании эпюр видно, что барабан выдержит приложенную нагрузку.

### **2.6 Описание используемого материала**

# *Материал барабана МАСИ*

Решающими факторами, определяющими выбор материала барабана, являются твердость и износостойкость рабочих поверхностей, а также стабильность размеров и формы барабана в процессе его эксплуатации. Такие изделия изготовляют из сталей марок 40Х, 45, 50. В качестве основного метода упрочнения рекомендуется поверхностная закалка с индукционным нагревом до получения твердости 48...56 HRC.

### *Материал патрона*

Легким по массе и прочным должен быть материал патрона для оправки. Такое гнездо не может быть изготовлено из углеродистой стали. Отношение прочности к удельному весу называется удельной прочностью. Удельный вес всех сталей практически одинаков. Предел временной прочности различается на порядок для разных марок от Ст. 10 до легированных и закаленных типа 38ХН3МФА.Следовательно, выбираем

конструкционную легированную сталь38ХН3МФА, отличающуюся повышенной твердостью и прочностью, т.к. из более прочного материала можно сделать менее объемный и облегченный корпус для патрона.

### *Материал роликов*

Для наибольшего сцепления ролика с соприкасаемой с ним поверхностью, а также для долговечности работы ролика, его следует производить из полиуретана. «Полиуретан – это пластичный полимерный материал, который может быть как жестким, так и мягким. Полиуретан относится к конструкционным материалам (КМ), механические свойства полиуретана дают возможность использовать его в деталях машин и механизмов, подвергающихся силовым нагрузкам. К данному виду промышленных материалов предъявляются очень серьёзные требования с точки зрения сопротивляемости воздействию агрессивной внешней среды. Благодаря разнообразию механических свойств различных типов полиуретана, полиуретан применяется практически во всех сферах промышленности, для изготовления самых разнообразных уплотнений, эластичных форм для изготовления декоративных камней, защитных покрытий, лакокрасочных изделий, клеев, [герметиков,](https://ru.wikipedia.org/wiki/%D0%9F%D0%BE%D0%BB%D0%B8%D1%83%D1%80%D0%B5%D1%82%D0%B0%D0%BD%D0%BE%D0%B2%D1%8B%D0%B5_%D0%B3%D0%B5%D1%80%D0%BC%D0%B5%D1%82%D0%B8%D0%BA%D0%B8) деталей маломощных машин (валов, роликов, пружин и т. п.), изоляторов, имплантатов и прочих изделий. Из полиуретана, благодаря его чрезвычайно высокой износостойкости, изготавливаются подошвы обуви, спортивные шины, втулки и прокладки для фиксации абразивных камней в промышленности, причем в последнем случае полиуретановая втулка более долговечна, чем металлическая. Растворы полиуретана в органических растворителях высокопрочные клеи. Из полиуретана изготавливают отбойники для автомобильных амортизаторов. Однако, использование полиуретанов значительно ограниченно температурным диапазоном применения (от −60 до  $+80 °C$ )». [10]

# **2.7 Подбор комплектующих**

Сконструирован МАСИ с учетом требований. Были использованы стандартные изделия, такие как:

• Оправка  $SK - 40$ ;

 Болты М8 разной длинны, М10 разной длинны, М12 разной длинны;

- Гайки;
- Шайбы;
- Стопорные кольца;
- Подшипники:
- Зубчатые колеса;
- Червяк;
- Пневмоцилиндр;
- Двигатели;
- Рука автооператора.

Стандартные изделия выбирались исходя из требований по жесткости и прочности.

# **2.8 Расчет и подбор двигателя**

Необходимо подобрать шаговый двигатель для вращения барабана.

Масса барабана - 300 кг. Найдем вес тела:

# F=mg, где

m- масса тела, кг, g - ускорение свободного падения (9,81 м/с<sup>2</sup>).

$$
F=300*9,81=2943 \text{ H.}
$$

Рассчитаем силу трения в подшипниках:

# $Frp=F^*\mu$ ,

где μ-коэффициент трения качения(табл.).

Fтр=2943\*0,01=29,43Н.

Определим крутящий момент:

M=Fтр\*r, где

r-плечо силы, м.

 $r=90$   $\mu$ m = 0,09  $\mu$ .

 $M=29,43*0,09=2,7$   $H*_{M}$ .

Найдем передаточное отношение червячной передачи: u=Z1/Z2, где Z2 - число зубьев червячного колеса; Z1 -число витков (заходов) червяка.

 $u1=24/2=12$ 

Найдем передаточное отношение зубчатой передачи: u=Z1/Z2, где Z2 - число зубьев червячного колеса; Z1 - число зубьев червячного колеса.

 $u2=36/38=0.95$ 

Передаточное число:

 $u=u1*u2=12*0,95=11,4.$ 

Крутящий момент:

Мкр=2,7/11,4=0,24 Н\*м=2,5 кг\*см.

Таблица 2.1 - Коэффициенты трения качения

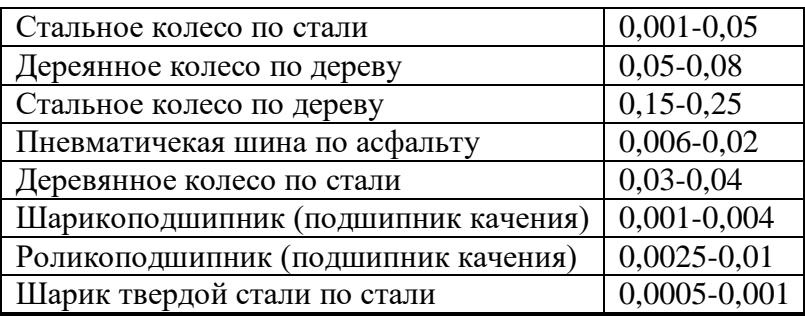

Таким образом выбираем шаговый двигатель 35HS38-1004А, обладающий следующими характеристиками:

Угловой шаг (градусы) - 1,8

Ток (А) - 1

 $R(O_M) - 7,4$ 

L (мГн) - 10

Момент (кг\*см) - 2,5

Диаметр вала (мм) - 50.

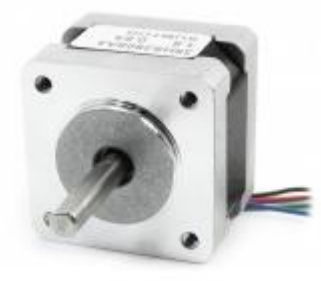

Рисунок 2.9 - Шаговый двигатель 35HS38-1004А

# **3 ТЕХНОЛОГИЧЕСКАЯ ЧАСТЬ**

### **Введение**

Технологический процесс – важная часть в производственном процессе, в которой содержится операции по определению и изменению изделия, т. е. по изменению размеров, формы, свойств материалов, контроля и перемещения заготовки.

Разрабатывается на основании технического задания на изделие и представляет собой последовательность операций: выбор заготовки, её обработка на станках для получения деталей с окончательными формами и размерами; регулирование и контроль изделия; окраска и отделка изделия.

Технологический процесс должен проектироваться наиболее рациональным и экономичным способом обработки для удовлетворения требований к деталям для обеспечения правильной работы готового изделия.

Целью данной работы является составление технологического процесса для втулки поводковой.

Задачами являются:

- *1.* Анализ технологичности изделия;
- *2.* Изучение и выбор способов получения необходимой заготовки;
- *3.* Технологический маршрут;
- *4.* Расчёт припусков механической обработки;
- *5.* Расчёт режимов резания для точения;
- *6.* Выбор необходимого оборудования и оснастки;
- *7.* Нормирование технологических переходов и операций;

# **Техническое задание**

Разработать технологический процесс поводковой втулки для мелкосерийного производства.

Чертёж детали представлен на рисунке 3.1.

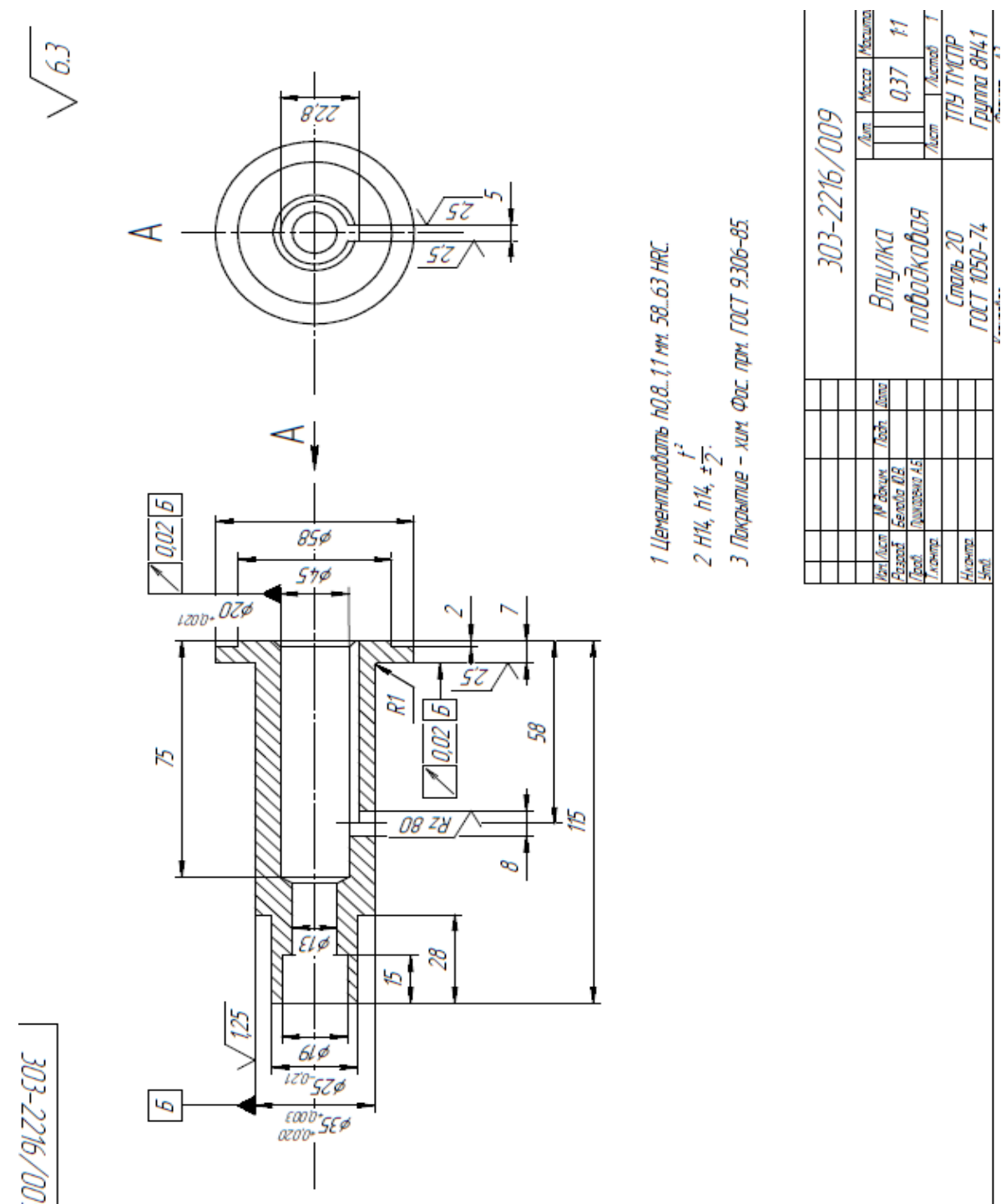

Рисунок 3.1 - Чертеж втулки поводковой

**3.1 Проектирование технологического процесса изготовления детали**

#### **3.1.1 Анализ технологичности конструкции детали**

Любая конструкция (деталь, узел, машина) в процессе проектирования, а также в производственных условиях, должна быть проанализирована тщательным образом. Цель данного анализа - выявление недостатков конструкции по всем сведениям, содержащимся в технических требованиях и чертежах и возможность улучшения технологичности данной конструкции.

К подробному изучению чертежей сводится технологический контроль. Рабочие чертежи деталей должны содержать сведения (данные), дающие полное представление о детали (разрезы и сечения), четко и ясно объясняющие возможные способы получения заготовки и конфигурацию детали. На чертеже изготавливаемой детали должны быть указаны все размеры с необходимыми допусками, классы чистоты обрабатываемых поверхностей и взаимного положения поверхностей, допускаемые отклонения от геометрических форм. Также чертеж должен включать в себя все необходимые сведения о весе детали, материале детали, термической обработке, применяемых декоративных и защитных покрытиях и т. п. Следовательно, технологический контроль – это одна из важнейших стадий проектирования технологических процессов и в большинстве случаях способствует уточнению и выяснению приведенных выше факторов.

Технологический анализ - это один из наиболее важных этапов технологической разработки, обеспечивающий улучшение техникоэкономических показателей данного технологического процесса.

При таком анализе детали можно выделить ряд следующих факторов:

1) Легкодоступны для режущего инструмента должны быть обрабатываемые поверхности.

2) Требуемая точность размеры и должны достигаться на доступном технологическом оборудовании;

С точки зрения технологичности отрицательными следует считать факторы

- 1) Наличие высокой шероховатости отдельных поверхностей;
- 2) Наличие конической поверхности;
- 3) Соотношение  $\frac{l}{D} \ll 1 \ln \frac{l}{L}$  $\frac{c}{D} > 10.$

### **3.2 Выбор вида и способа получения заготовки**

Выбор заготовки зависит от формы детали и ее размеров, материала, типа и вида производства, наличия необходимого оборудования для обработки данной детали. Главным фактором при выборе заготовки является обеспечение заданного качества готовой детали при ее минимальной себестоимости. Себестоимость детали определяется суммированием себестоимости заготовки по калькуляции заготовительного цеха и себестоимости ее последующей обработки до достижения заданных требований качества по чертежу.

Существуют различные способы получения заготовок. Мелкосерийное производство характеризуется тем, что большая часть металла уходит в стружку, из чего следует, что заготовка не совсем соответствует форме готового изделия.

Анализируя чертеж, приходим к выводу, что наиболее выгодный способ получения заготовки - пруток.

В качестве заготовки для детали принимаем горячекатаный пруток к из стали Сталь 20 диаметром 64 мм обычной точности по ГОСТ 2590-88.

В данном случае при использовании прутка в качестве заготовки ее форма и размеры будут достаточно близки к размерам готовой детали. Так как горячекатаный пруток имеет однородную структуру, в нем обеспечено постоянство механических свойств.

# **3.3 Составление технологического маршрута обработки детали.**

**Деталь**: втулка поводковая; **Материал**: Сталь 20; **Заготовка**: пруток

Ø64мм 120мм; **Число деталей**: 100 шт.

Таблица 3.1 -Технологический маршрут обработки детали

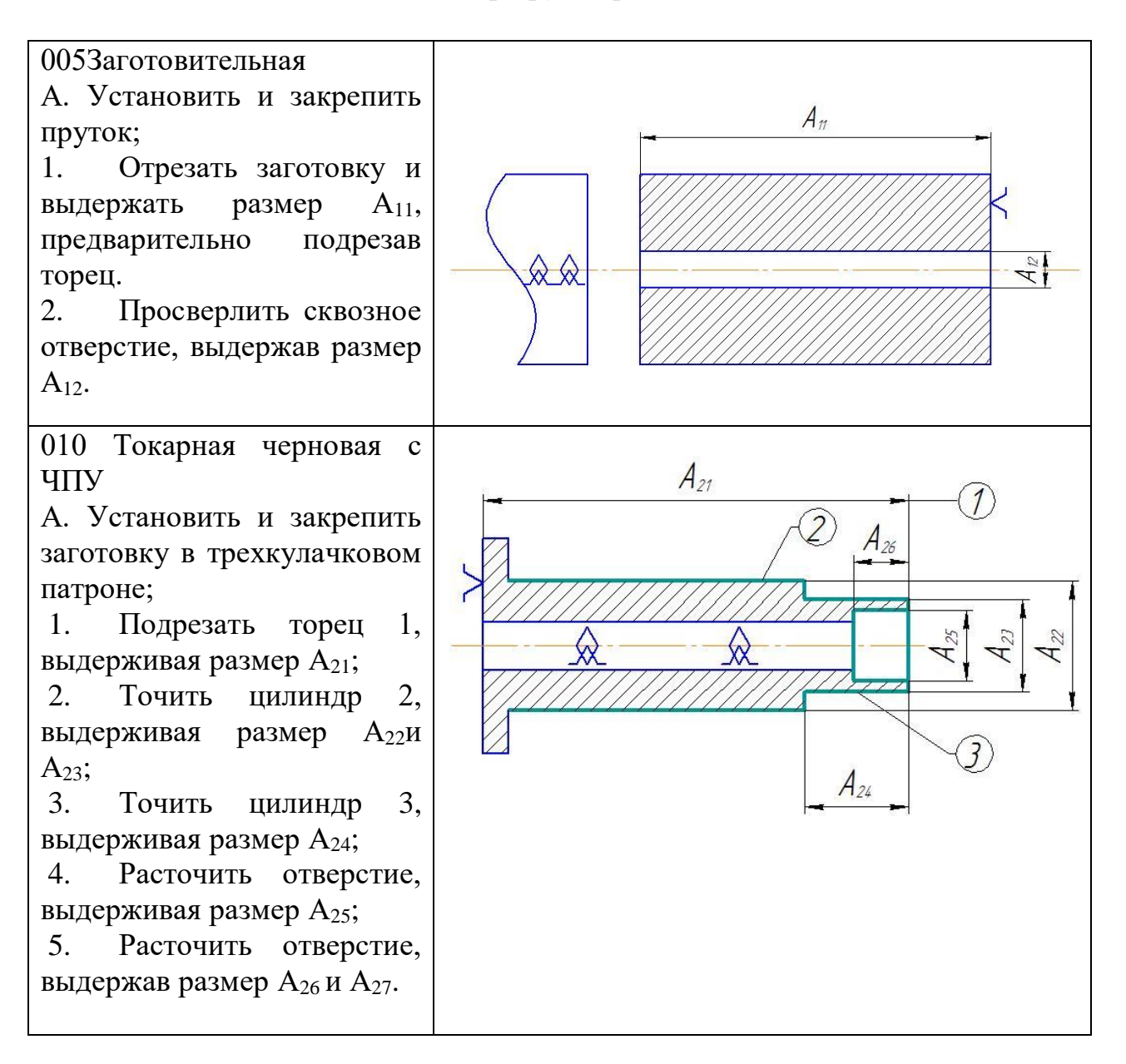

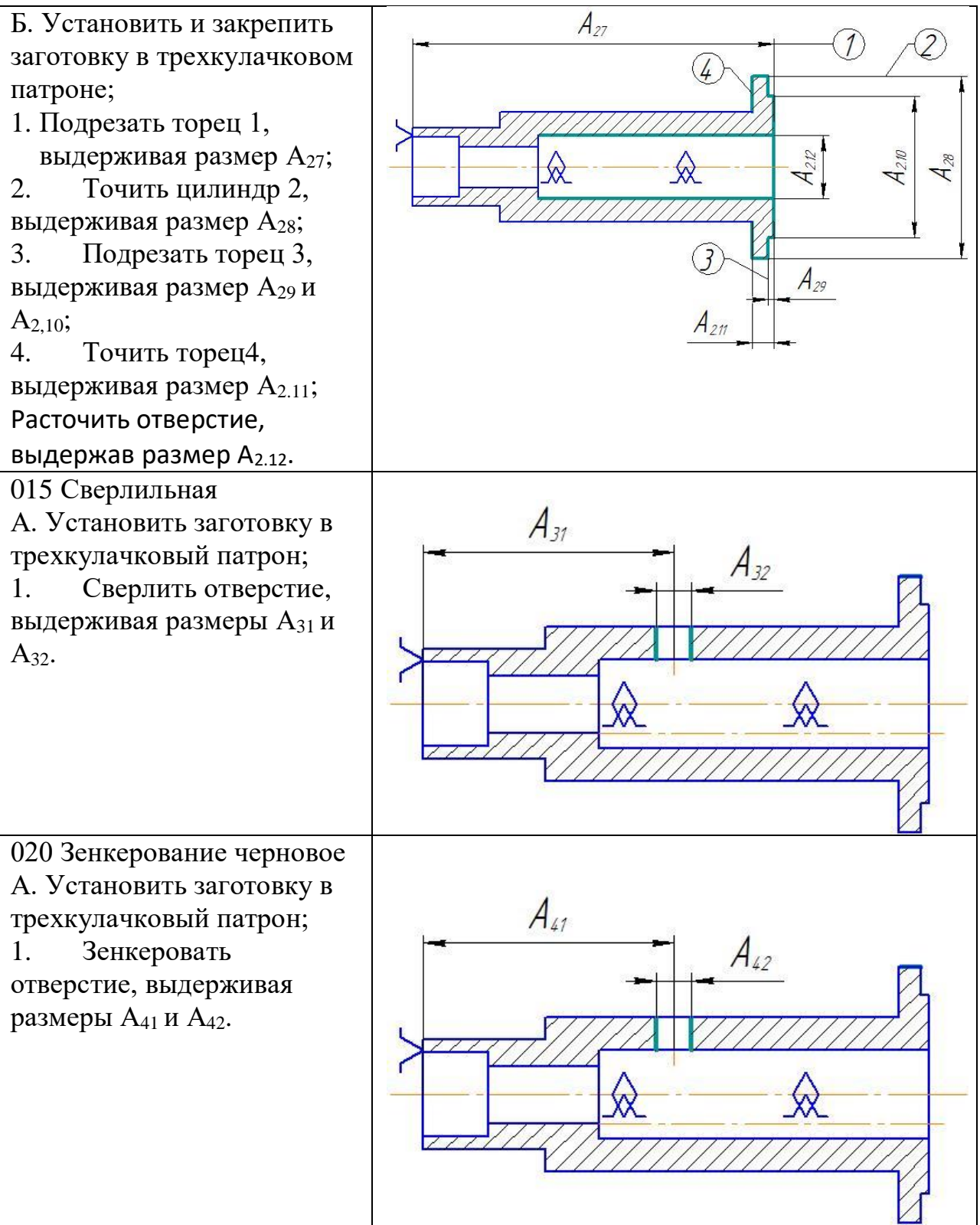

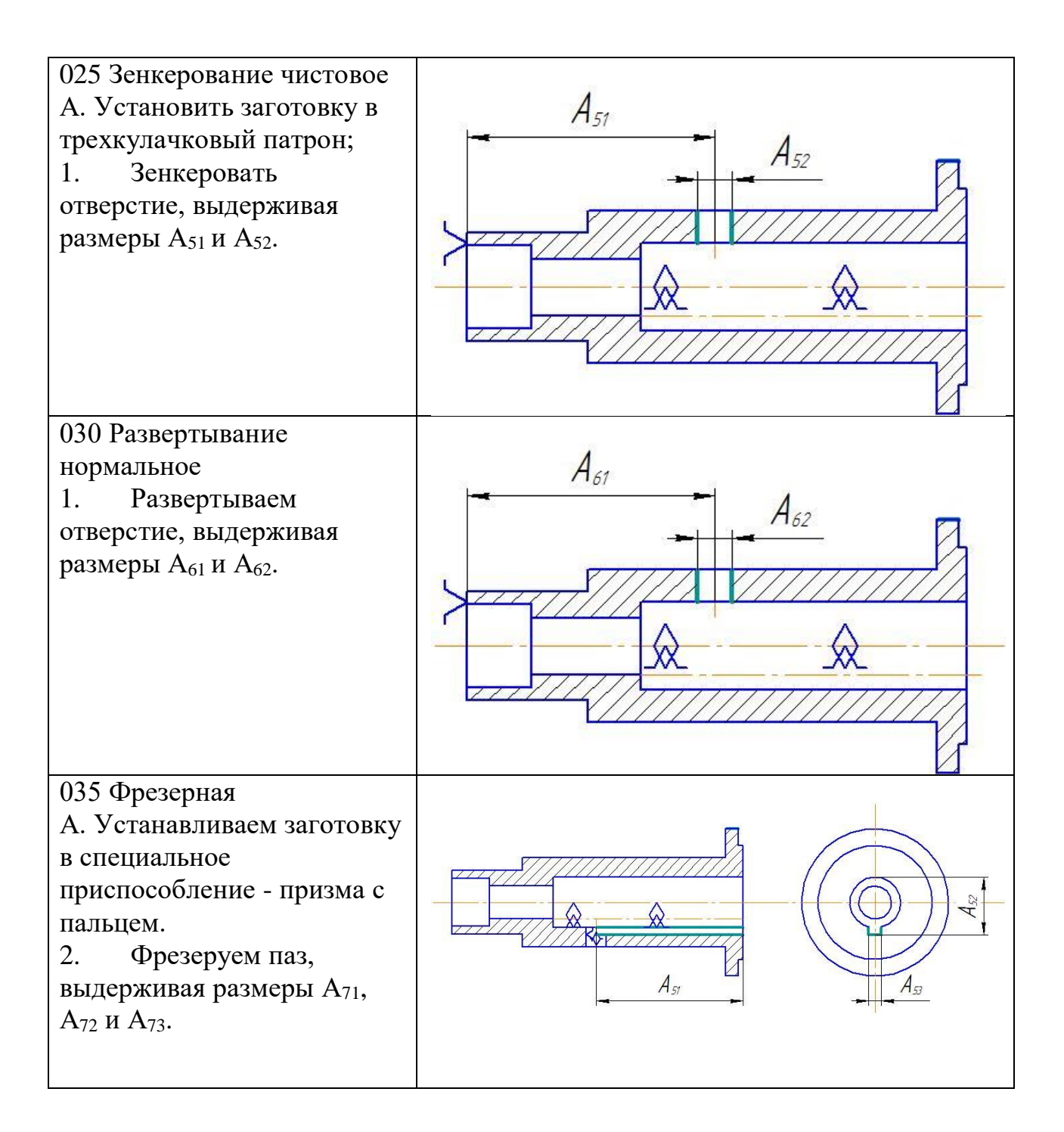

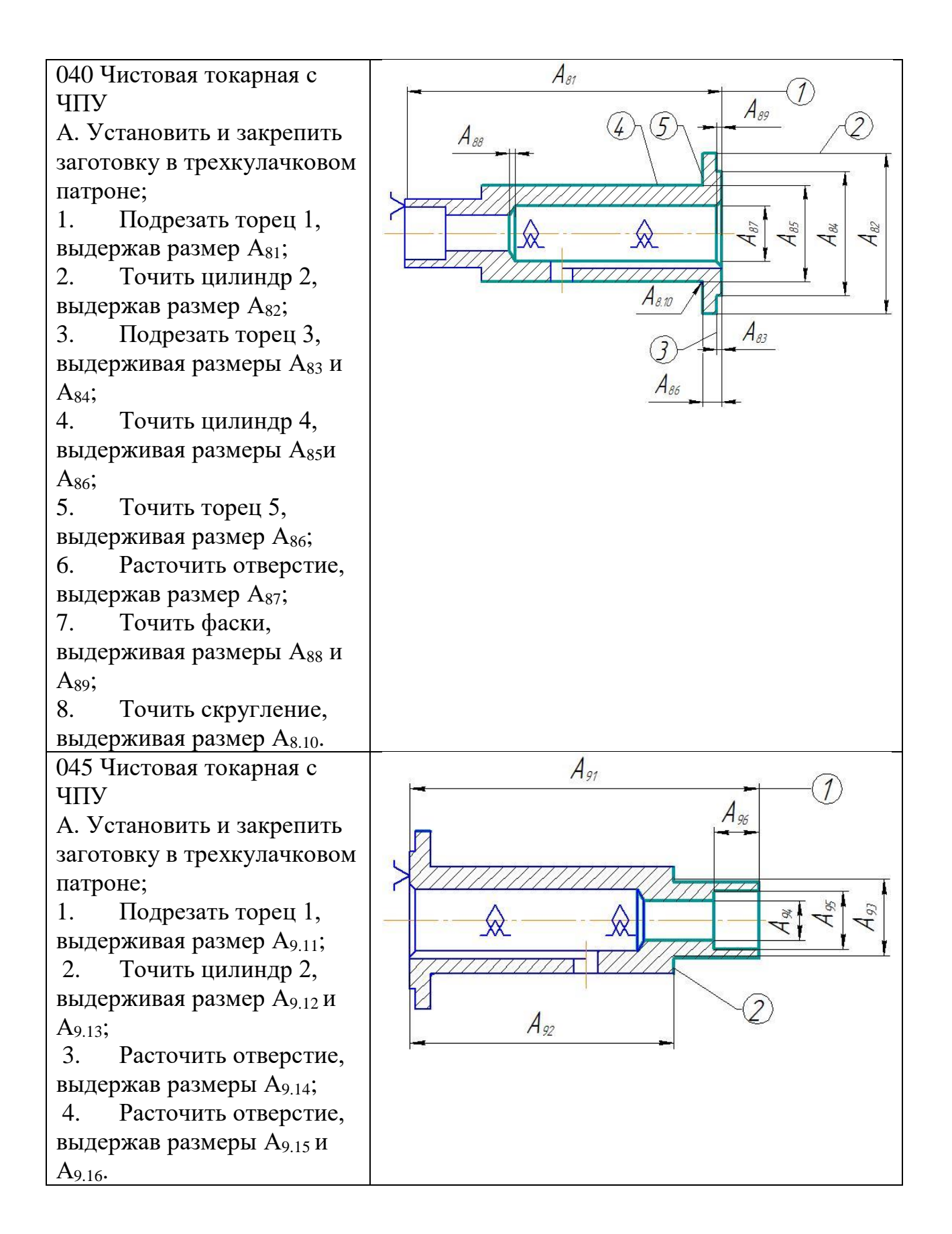

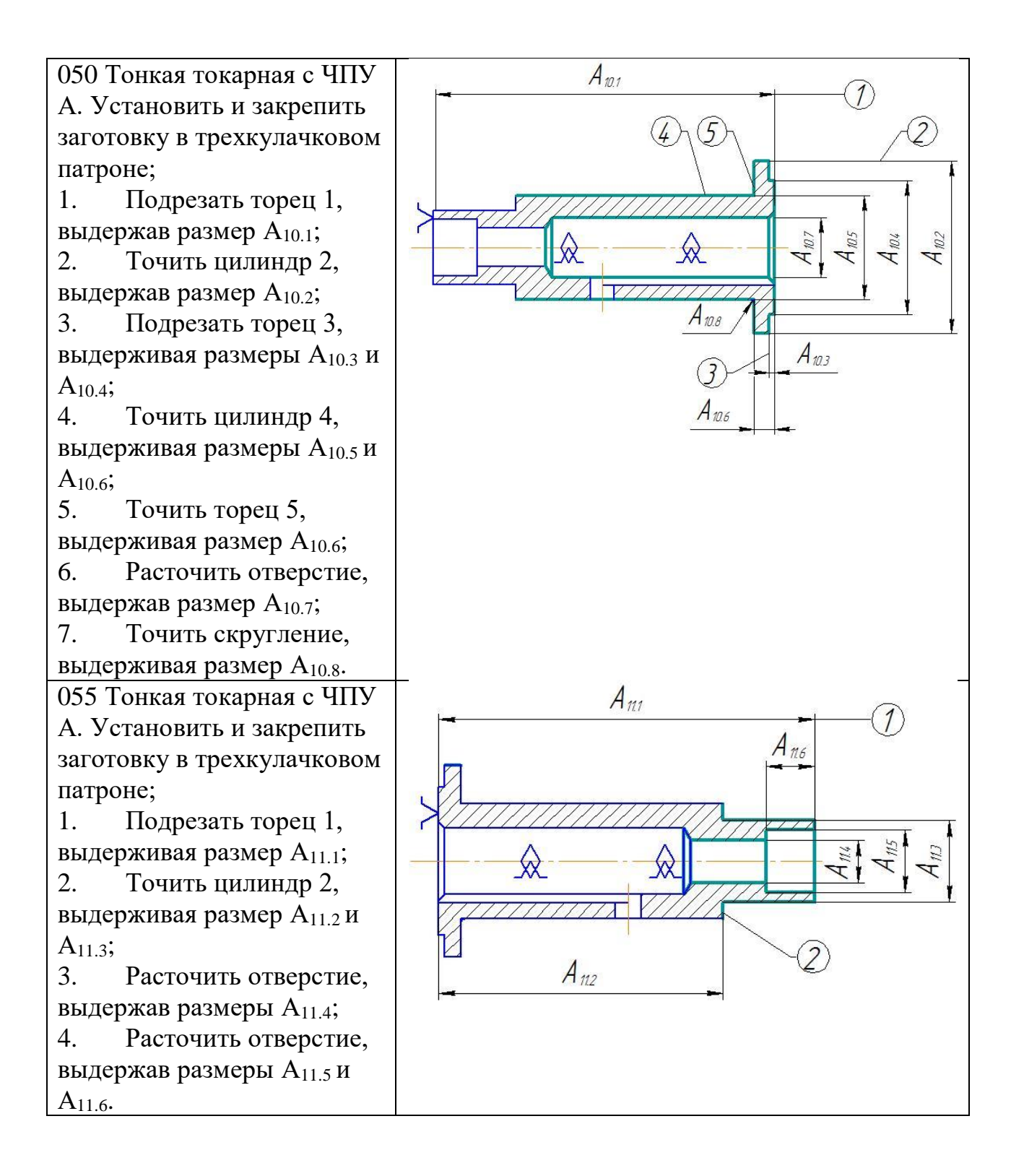

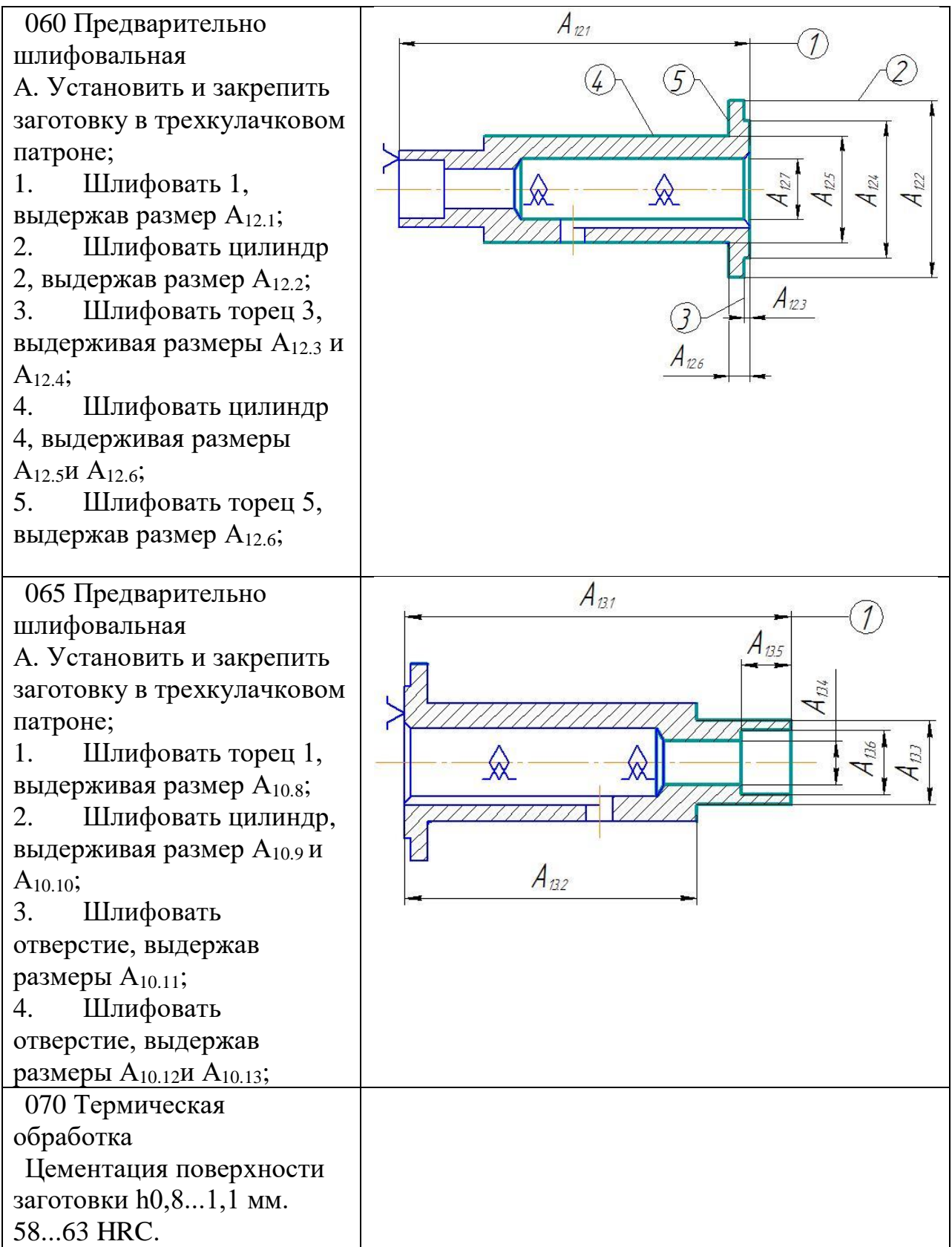
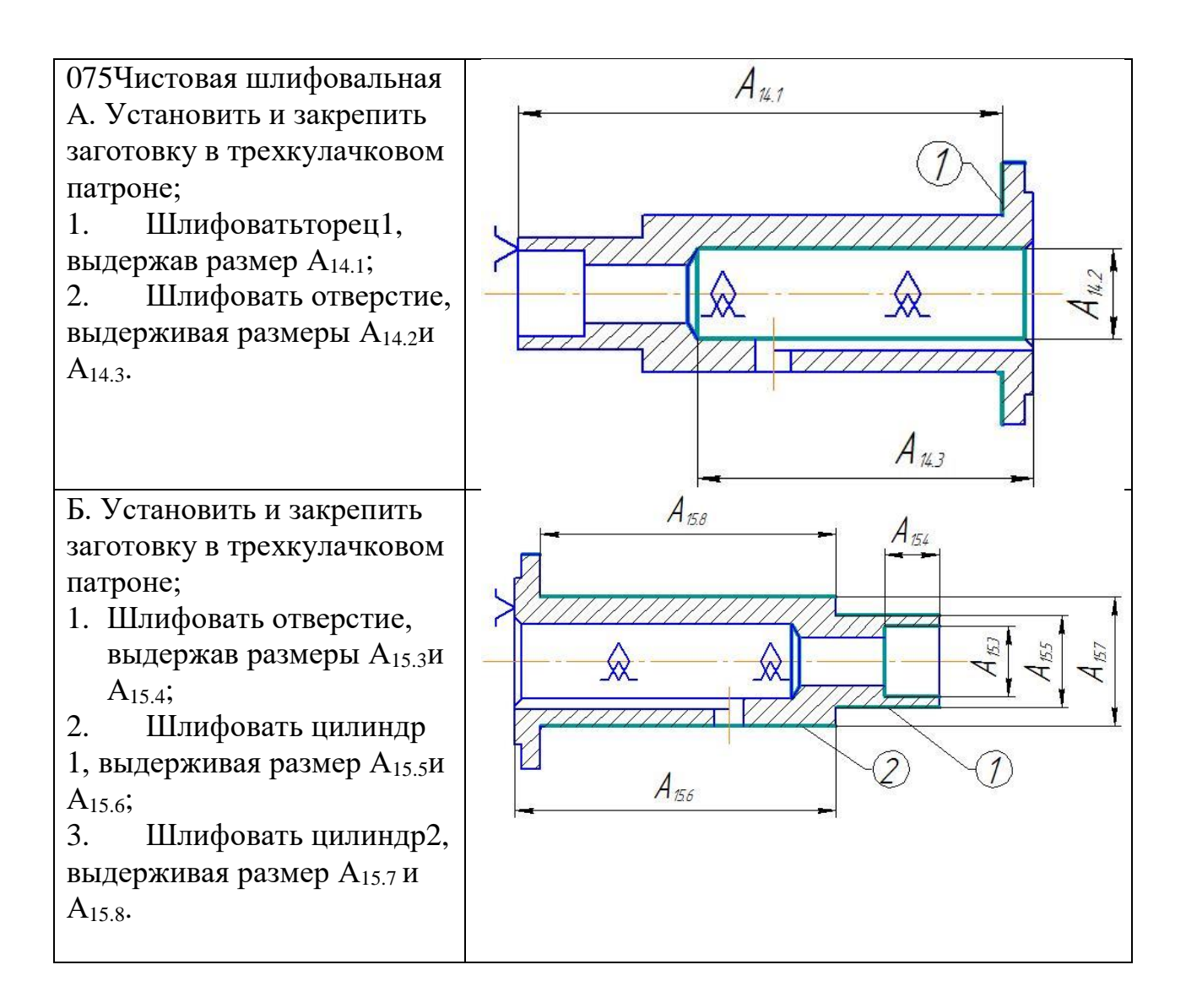

## **3.4 Расчет необходимых припусков на механическую обработку**

**«Припуск на обработку** - слой материала, удаляемый с поверхности заготовки в процессе ее обработки для обеспечения заданного качества детали.

**Промежуточный припуск** - слой материала, удаляемый при выполнении отдельного технологического перехода.

**Общий припуск -** слой материала, необходимый для выполнения всей совокупности технологическихпереходов,т.е.всегопроцессаобработкиданнойповерхност иотчерной заготовки до готовой детали.

Припуск назначают для компенсации погрешностей, возникающих в процессе предшествующего и выполняемого переходов

технологического процесса изготовления детали.

Величину припуска для элементарной поверхности детали определяют расчетно- аналитическим методом или ориентировочно назначают по соответствующим справочным таблицам (ГОСТам).

Аналитическийрасчетпроизводитсясцельюопределенияминимально необходимой и достаточной величины припуска на механическую обработку $z_{min}$ .

Расчету припуска должен предшествовать план обработки данной поверхности: последовательность технологических переходов, способы установки заготовки при осуществлении каждого перехода и результаты обработки поверхности (прогнозируемые) при каждом технологическом переходе.» [3, том 1, глава 3, с. 162]

# Расчет припусков на обработку для размера 35 kб (+0,003) мм

Необходимо рассчитать (в соответствии с заданием) припуски на обработку и промежуточные предельные размеры для диаметрального размера 35k6(<sup>+0,020</sup>).

Заготовку получаем путем отрезания от прутка. Технологический маршрут обработки данного размера состоит из 6-ти технологических операций.

Погрешность установки и закрепления принимаем равной нулю и не учитываем в расчетах, так как заготовка устанавливается в самоцентрирующийся трехкулачковый патрон.

Из табл.1 для заготовительной операции выбираем параметры  $Rz$  иT, а для остальных операций.

При обработке вала*<sup>з</sup>* ∑. определяется:

$$
\rho_{3\Sigma}=\sqrt{\Delta_{\Sigma K}^{2}+\Delta_{\mathcal{U}}^{2}}
$$

Расчет общего отклонения оси от прямолинейности:

$$
\Delta_{\sum K} = \Delta_K * l_K;
$$

38

 $\Delta_K$  –удельная кривизна [3, с. 186],  $l_K$  –размер от сечения.

 $\Delta_{\sum K}$  = 0.15 \* 115 = 17,25 *мкм*;

Смещение ∆*<sup>ц</sup>* определяем как:

$$
\Delta_{u} = 0.25\sqrt{T^2+1};
$$

Т – предельное отклонение точности прутка.

$$
\Delta_{u} = 0.25\sqrt{1.1^2 + 1} = 0.37 \text{ nm};
$$

Используя значения, полученные выше, получаем:

$$
\rho_{3\sum} = \sqrt{17,25^2 + 370^2} = 370,4 = 370 \text{ MKM};
$$

Остаточное пространственное отклонение расположения поверхностей заготовки после их обработки определяется выражением:

$$
\rho_{\sum i-1}=K_y*\rho_{\beta\sum i}
$$

Где коэффициент уточнения  $K_y$ , выбирается согласно.

Для чернового точения:

$$
\rho_{\Sigma\,i-1}=0.06*370.4=22.24=22\,\mathrm{MKM};
$$

Для чистового точения:

$$
\rho_{\Sigma i-1} = 0.04 * 22.24 = 0.89 \text{ m}
$$

Для тонкого точения:

$$
\rho_{\Sigma i-1} = 0.04 * 0.89 = 0.036 \text{ mKm};
$$

Для предварительного шлифования:

$$
\rho_{\Sigma i-1} = 0.03 * 0.0355584 = 0.0011 \text{ MKM};
$$

Для чистового шлифования:

$$
\rho_{\Sigma i-1} = 0.02 * 0.001 = 2.2 * 10^{-5} m
$$

Для тонкого шлифования:

$$
\rho_{\Sigma i-1} = 0.02 \times 2.2 \times 10^{-5} = 4.4 \times 10^{-7} m
$$

Полученные данные заносим в таблицу.

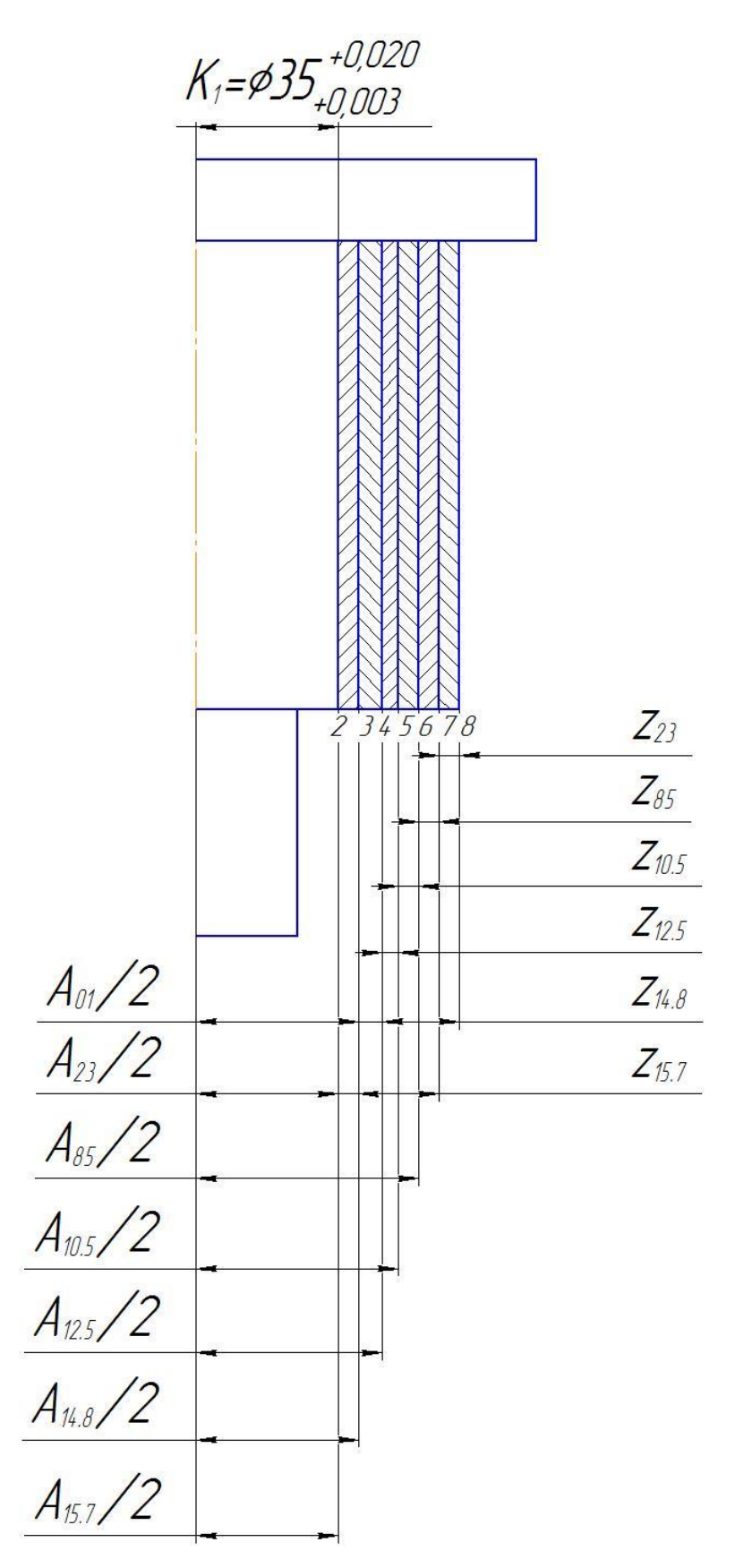

Рисунок3.2 - Размерная схема технологического процесса

изготовления матрицы

# Таблица 3.2 - Расчет припусков

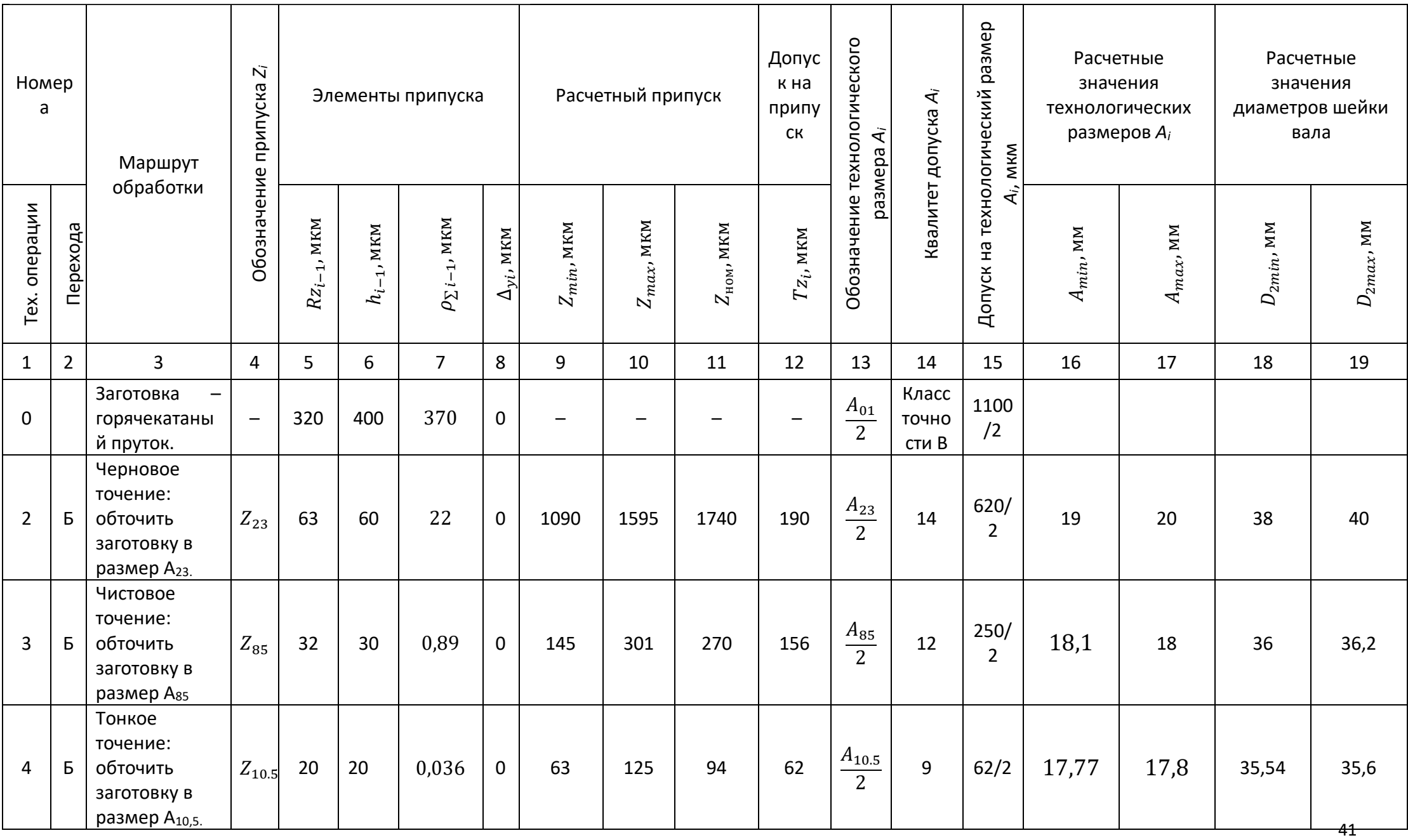

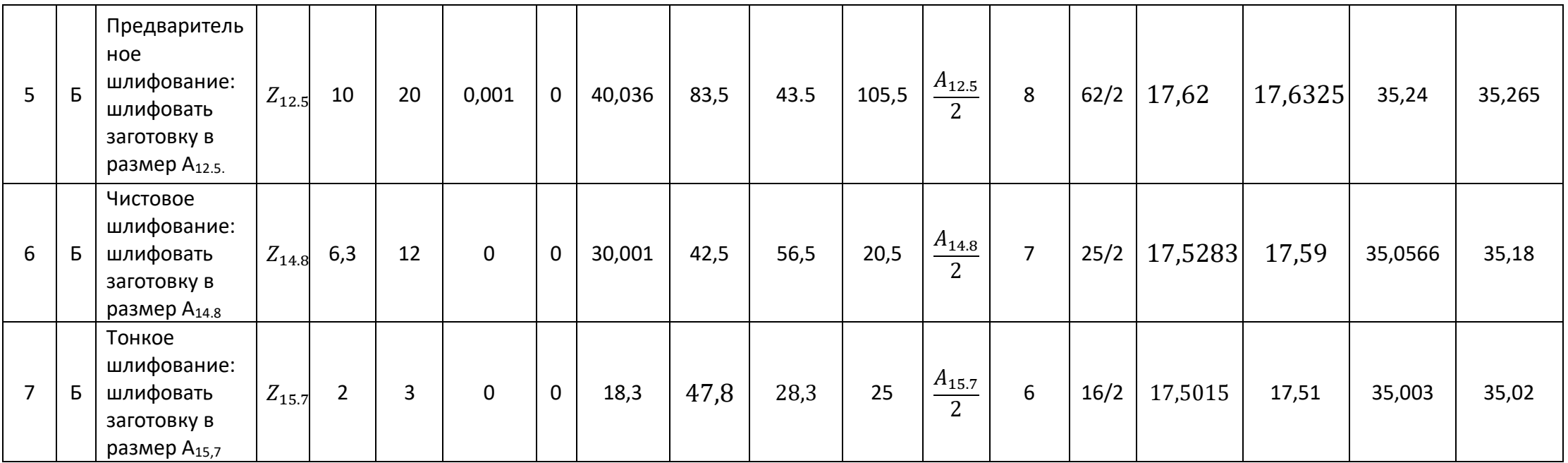

## **Расчёт параметров припусков и технологических размеров**

**Для Z15.7:**

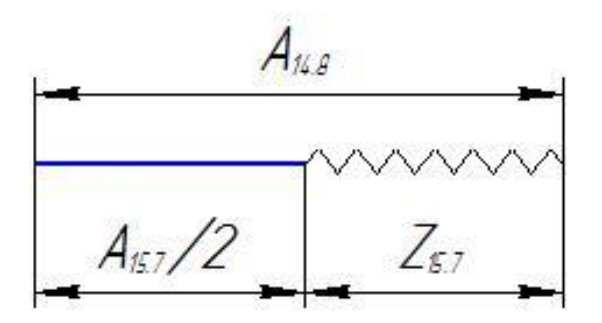

Рисунок 3.3 - Технологическая размерная цепь для припуска  $Z_{15.7}$ 

Припуск Z15.8 является замыкающим звеном в данной размерной цепи. При расчетах звено получает статус "замыкающего звена". Тогда размер  $A_{15.7}$  есть увеличивающее звено, а размер  $A_{14.8}$  - уменьшающее звено размерной цепи.

$$
Z_{15.7} = A_{14.8}/2 - A_{15.7}/2;
$$
\n
$$
Z_{15.7}^{min} = \frac{A_{14.8}^{min}}{2} / 2 - \frac{A_{15.7}^{max}}{2};
$$
\n
$$
\frac{A_{14.8}^{min}}{4^{14.8}} / 2 = Z_{15.7}^{min} + \frac{A_{15.7}^{max}}{2};
$$
\n
$$
\frac{A_{15.7}^{max}}{4^{14.8}} / 2 = 17,51 \text{ mm};
$$
\n
$$
\frac{A_{14.8}^{min}}{2} / 2 = 17,51 + 0,0183 = 17,5283 \text{ mm};
$$
\n
$$
A_{14.8}^{max}
$$

Определим значение размера  $A^{max}_{15.7}$  $\sqrt{2^{1/3}}$  уравнений:

$$
A_{14.8}^{max}/_{2} = A_{14.8}^{min}/_{2} + {Td_{A_{15.7}}}/_{2};
$$
  

$$
A_{14.8}^{max}/_{2} = 17,51 + 0.008 = 17,59 \text{ nm};
$$

Определим максимальный припуск для данной операции  $Z_{15.7}^{max}$ :

$$
Z_{15.7}^{max} = \frac{A_{15.7}^{max}}{2} / 2 - \frac{A_{14.8}^{min}}{2};
$$
  
\n
$$
\frac{A_{15.7}^{min}}{2} / 2 = 17,503 \text{ m};
$$
  
\n
$$
Z_{15.7}^{max} = 17,5283 - 17,503 = 0,0478 \text{ nm};
$$

Определим номинальный припуск для данной операции Z<sup>ном</sup>:

$$
A_{14.8}^{\mu_{0M}}\Big|_{2} = 17,5283_{-0,008}^{\mu_{0M}};
$$
  
\n
$$
Z_{15.7}^{\mu_{0M}} = \frac{A_{14.8}^{\mu_{0M}}}{2} \Big|_{2} - \frac{A_{15.7}^{\mu_{0M}}}{2};
$$
  
\n
$$
Z_{15.7}^{\mu_{0M}} = 17,5283_{-0,008} - 17.5_{-0,003}^{+0,020} = 0.0283_{-0.005}^{+0,020}
$$

Для Z<sub>14.8</sub>:

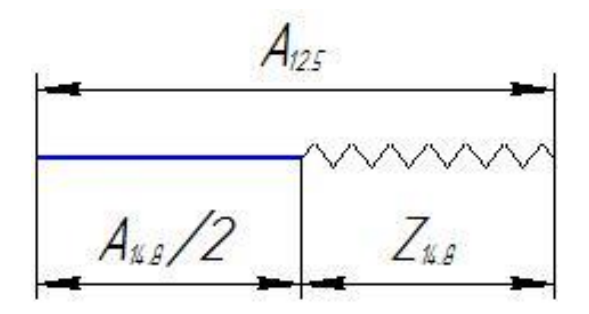

Рисунок 3.4 - Технологическая размерная цепь для припуска  $Z_{14.8}$ 

Примем замыкающее звено  $Z_{14.8}$  уменьшающим, тогда и  ${}^{A_{14.8}}$  $\frac{3}{2}$  звено размерной цепи будет уменьшающим, а звено  $^{{\it A}_{12.5}}\!/_{2}$  будет увеличивающим.

Определим значение размера  $A^{min}_{12.5}$  $\gamma_{2}$ из уравнений:

$$
Z_{14.8} = \frac{A_{12.5}}{2} - \frac{A_{14.8}}{2};
$$
  
\n
$$
Z_{14.8}^{min} = \frac{A_{12.5}^{min}}{2} / \frac{A_{14.8}^{max}}{2};
$$
  
\n
$$
\frac{A_{12.5}^{min}}{2} / \frac{2} = Z_{14.8}^{min} + \frac{A_{14.8}^{max}}{2};
$$
  
\n
$$
\frac{A_{14.8}^{max}}{2} / \frac{2} = 17,59 \text{ nm};
$$
  
\n
$$
\frac{A_{12.5}^{min}}{2} / \frac{2} = 0.030 + 17,59 = 17,62 \text{ nm};
$$
  
\n
$$
\frac{A_{12.5}^{max}}{2} / \frac{2} = \frac{A_{12.5}^{min}}{2} / \frac{4A_{12.5}}{2};
$$
  
\n
$$
\frac{A_{12.5}^{max}}{2} / \frac{2} = 17,62 + 0,0125 = 17,6325 \text{ nm};
$$

Определим максимальный припуск для данной операции  $Z_{14.8}^{max}$ :

$$
Z_{14.8}^{max} = \frac{A_{12.5}^{max}}{2} / 2 - \frac{A_{14.8}^{min}}{2};
$$
  
\n
$$
Z_{14.8}^{max} = 17,6325 - 17,59 = 0,0425
$$
*mm;*  
\nОпределим номинальный припуск для данной операции  $Z_{14.8}^{max}$ :  
\n
$$
\frac{A_{12.5}^{max}}{2} / 2 = 17,6325_{-0,0125}^{max}
$$
  
\n
$$
Z_{14.8}^{max} = \frac{A_{12.5}^{max}}{2} / 2 - \frac{A_{14.8}^{max}}{2};
$$
  
\n
$$
Z_{14.8}^{max} = 17,6325_{-0,0125} - 17,5283_{-0,008} = 0.1042_{-0,0125}^{+0,008}
$$

Для Z<sub>12.5</sub>:

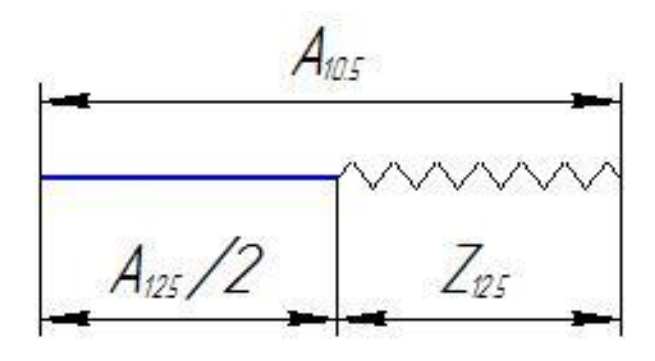

Рисунок 3.5 - Технологическая размерная цепь для припуска  $Z_{12.5}$ 

Примем замыкающее звено  $Z_{12.5}$  уменьшающим, тогда и  ${}^{A_{12.5}}$  $\frac{1}{2}$ звено размерной цепи будет уменьшающим, а звено  $^{{\it A}_{10.5}}\!/_{2}$  будет увеличивающим.

Определим значение размера  $A^{min}_{10.5}$  $\gamma_{2}$ из уравнений:

$$
Z_{12.5} = \frac{A_{10.5}}{2} - \frac{A_{12.5}}{2};
$$
  
\n
$$
Z_{12.5}^{min} = \frac{A_{10.5}^{min}}{2} - \frac{A_{12.5}^{max}}{2};
$$
  
\n
$$
\frac{A_{10.5}^{min}}{2} = Z_{12.5}^{min} + \frac{A_{12.5}^{max}}{2};
$$
  
\n
$$
\frac{A_{12.5}^{max}}{2} = 17,6325 \text{ nm};
$$
  
\n
$$
\frac{A_{10.5}^{min}}{2} = 0,040 + 17,6325 = 17,6725 \text{ nm};
$$
  
\nOmpegenum suavenne pasmepa  $\frac{A_{10.5}^{max}}{2}$ 

$$
A_{10.5}^{max}/_{2} = A_{10.5}^{min}/_{2} + {Td_{A_{10.5}}}/_{2};
$$
  
\n
$$
A_{10.5}^{max}/_{2} = 17,6725 + 0,031 = 17,7035 \text{ nm};
$$

Определим максимальный припуск для данной операции  $Z_{12.5}^{max}$ :

$$
Z_{12.5}^{max} = \frac{A_{10.5}^{max}}{2} / 2 - \frac{A_{12.5}^{min}}{2};
$$
  
\n
$$
Z_{12.5}^{max} = 17,7035 - 17,62 = 0,0835 \text{ nm};
$$
  
\nOncgeq. (Mnom)  
\n
$$
\frac{A_{10.5}^{max}}{2} / 2 = 17,70359_{-0.031} \text{mm}
$$
  
\n
$$
Z_{12.5}^{max} = \frac{A_{45}^{max}}{2} / 2 - \frac{A_{12.5}^{max}}{2} / 2;
$$
  
\n
$$
Z_{12.5}^{max} = 17,70359_{-0.031} - 17,6325_{-0.0125} = 0.07109_{-0.031}^{+0.0125}
$$
  
\n
$$
Z_{10.5}^{max}
$$

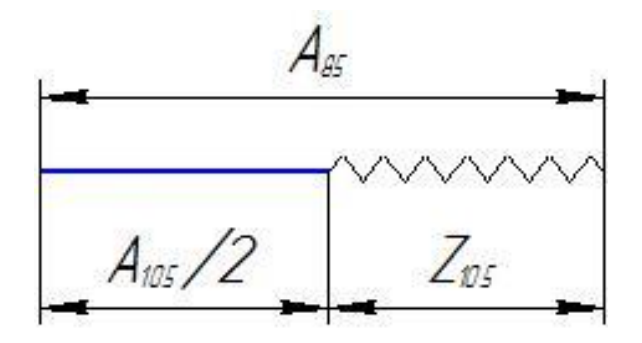

Рисунок 3.6 - Технологическая размерная цепь для припуска  $Z_{10.5}$ 

Примем замыкающее звено  $Z_{10.5}$  уменьшающим, тогда и  ${}^{A_{10.5}}$  $\frac{1}{2}$ звено размерной цепи будет уменьшающим, а звено  ${{A}_{85}}_{\big/ 2}$  будет увеличивающим. Определим значение размера  $A_{85}^{min}$  $\sqrt{2^{1/3}}$  уравнений:

$$
Z_{10.5} = \frac{A_{85}}{2} - \frac{A_{10.5}}{2};
$$
  
\n
$$
Z_{10.5}^{min} = \frac{A_{8.5}^{min}}{2} / 2 - \frac{A_{10.5}^{max}}{2};
$$
  
\n
$$
\frac{A_{85}^{min}}{2} / 2 = Z_{10.5}^{min} + \frac{A_{10.5}^{max}}{2};
$$
  
\n
$$
\frac{A_{10.5}^{max}}{2} / 2 = 17,70359 \text{ nm};
$$

$$
A_{85}^{min}/_{2} = 0,063 + 17,70359 = 17,76659 \text{ nm};
$$
  
Определим значение размера
$$
A_{85}^{max}/_{2} = A_{85}^{min}/_{2} + T d_{A_{85}}/_{2};
$$

$$
A_{85}^{max}/_{2} = 17,76659 + 0,031 = 17,79759 \text{ nm};
$$

Определим максимальный припуск для данной операции  $Z_{10.5}^{max}$ :

10.5 = <sup>85</sup> 2 ⁄ − 10.5 2 ⁄ ; 10.5 = 17,79759 − 17,6725 = 0,125*мм*;

Определим номинальный припуск для данной операции 
$$
Z_{10.5}^{\mu\alpha\mu}
$$
:

\n
$$
A_{85}^{\mu\alpha\mu} / 2 = 17,8_{-0.031} \mu\text{m};
$$

\n
$$
Z_{10.5}^{\mu\alpha\mu} = \frac{A_{85}^{\mu\alpha\mu} / 2 - A_{10.5}^{\mu\alpha\mu} / 2}{\left(2 - 17,79759\right) - 2,0031} = 0.094_{-0.031}^{\mu\alpha\mu}
$$

**Для** :

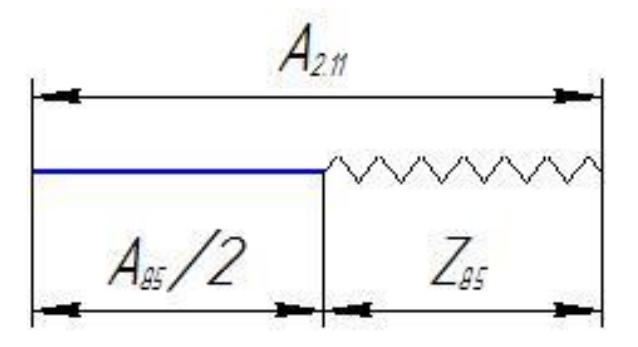

Рисунок 3.7 - Технологическая размерная цепь для припуска Z<sub>85</sub>

Примем замыкающее звено  $Z_{85}$  уменьшающим, тогда и  $A_{85}$  $\frac{1}{2}$  звено размерной цепи будет уменьшающим, а звено  $^{{\it A}_{23}}\!/_{2}$  будет увеличивающим.

Определим значение размера  $A^{min}_{2.11}$  $\sqrt{2^{1/3}}$  уравнений:

$$
Z_{85} = \frac{A_{2.11}}{2} - \frac{A_{85}}{2};
$$
  
\n
$$
Z_{85}^{min} = \frac{A_{2.11}^{min}}{2} - \frac{A_{85}^{max}}{2};
$$
  
\n
$$
Z_{85}^{min} = \frac{A_{2.11}}{2} - \frac{A_{85}^{max}}{2};
$$

47

$$
A_{2.11}^{min}/2 = Z_{85}^{min} + A_{85}^{max}/2;
$$
  
\n
$$
A_{85}^{max}/2 = 17,79759 \text{ and}
$$
  
\n
$$
A_{2.11}^{min}/2 = 0,145 + 17,79759 = 17,94259 \text{ and}
$$
  
\n
$$
A_{2.11}^{max}/2 = 0,145 + 17,79759 = 17,94259 \text{ and}
$$
  
\n
$$
A_{2.11}^{max}/2 = A_{2.11}^{min}/2 + Td_{A_{2.11}}/2;
$$
  
\n
$$
A_{2.11}^{max}/2 = 17,94259 + 0,125 = 18,06759 \text{ and}
$$
  
\n
$$
A_{2.11}^{max}/2 = 17,94259 + 0,125 = 18,06759 \text{ and}
$$
  
\n
$$
A_{2.11}^{max}/2 = 18,06759 - 17,76659 = 0,301 \text{ and}
$$
  
\n
$$
Z_{85}^{max} = 18,06759 - 17,76659 = 0,301 \text{ and}
$$
  
\n
$$
A_{2.11}^{max}/2 = 18,06759 - 0,125 \text{ and}
$$
  
\n
$$
A_{2.11}^{max}/2 = 18,06759 - 0,125 \text{ and}
$$
  
\n
$$
Z_{85}^{max} = A_{2.11}^{max}/2 - A_{85}^{max}/2;
$$
  
\n
$$
Z_{85}^{max} = A_{2.11}^{max}/2 - A_{85}^{max}/2;
$$
  
\n
$$
Z_{85}^{max} = 18,06759 - 0,125 - 17,79759 - 0,031 = 0.27^{+0,031}_{-0,125}
$$

 **Для** :

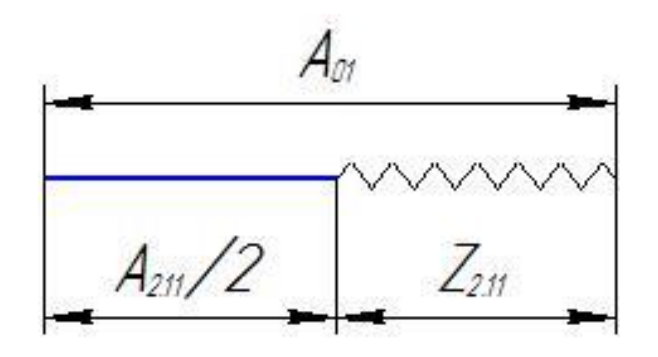

Рисунок 3.8 - Технологическая размерная цепь для припуска  $Z_{28}$ 

Примем замыкающее звено  $Z_{2.11}$  уменьшающим, тогда и  $^{A_{2.11}}$  $\frac{1}{2}$ звено размерной цепи будет уменьшающим, а звено  $^{{A_{01}}}\!/_{2}$  будет увеличивающим.

Определим значение размера  $A_{01}^{min}$  $\sqrt{2^{1/3}}$  уравнений:

 $Z_{2.11} = A_{01}$  $\bigg|_{2} - A_{2.11}$  $\frac{1}{2}$ ;  $Z^{min}_{2.11} = \frac{A^{min}_{01}}{A^{min}}$  $\frac{1}{2} - \frac{A_{2.11}^{max}}{A_{2.11}^{max}}$  $/_{2}$  ;  $A_{01}^{min}$  $\mathcal{L}_2 = Z_{2.11}^{min} + A_{2.11}^{max}$  $/_{2}$  ;  $A^{max}_{2.11}$  $\mathcal{N}_2 = 17{,}79759$  мм;  $A_{01}^{min}$  $\mathcal{N}_2 = 1.09 + 17.79759 = 18.88759 \text{ mm}$ Определим значение размера  $A_{01}^{max}$  $\sqrt{2^{1/3}}$  уравнений:  $A_{01}^{max}$  $\frac{1}{2} = \frac{A_{01}^{min}}{2}$  $\frac{d}{2} + \frac{d}{1}d_{A_{01}}$  $\frac{1}{2}$ ;  $A_{01}^{max}$  $\mathcal{N}_2 = 18,88759 + 0,650 = 19,53759 \text{ nm};$ 

Определим максимальный припуск для данной операции  $Z_{2.11}^{max}$ :

$$
Z_{2.11}^{max} = \frac{A_{01}^{max}}{2} / \frac{A_{2.11}^{min}}{2};
$$
  
\n
$$
Z_{2.11}^{max} = 19,53759 - 17,94259 = 1,595 \text{ nm};
$$
  
\nОпределим номинальный припуск для данной операции  $Z_{2.11}^{hom}$   
\n
$$
\frac{A_{01}^{hom}}{2} / \frac{1}{2} = 156,674_{-3} \text{mm};
$$
  
\n
$$
Z_{2.11}^{hom} = \frac{A_{01}^{hom}}{2} / \frac{A_{2.11}^{hom}}{2} / \frac{1}{2};
$$
  
\n
$$
Z_{2.11}^{hom} = 19,53759_{-0.65} - 17,79759 -0,125 = 1,74_{-0,65}^{+0,125}
$$
  
\nBыбираем заточоку диаметром 40 nm.

Полученные значения округляем до целого числа.

Для получения заготовки Ø40 нужно пруток Ø64 обработать 3 раза на максимальных режимах резания, сняв слой материала равный 24 мм на диаметр или 12 мм на радиус.

## **3.5 Расчет режимов резания для точения**

**Режим резания** – совокупность показателей (скорость, глубина, подача), которые отвечают за ход обработки материала, как резание

 $Z_{2.11}^{\mu_{OM}}$ :

**Скорость резания** –изменение положения режущего инструмента относительно заготовки с течением времени.

**Глубина резания**–толщина снимаемого слоя за один проход.

**Подача** –изменение положения инструмента относительно обрабатываемой детали вдоль оси направления движеня режущего инструмента.

Так же можно отнести к показателям режима резания такие характеристики, как сила, мощность и частота вращения шпинделя.

Всетабличныеданныедлярежимоврезаниянатокарно– винторезномстанкеберутся из [1, том 2, глава4]

Режимы резания рассчитаем для операции 010 маршрутного листа. На данной операции необходимо подрезать торец начерно, провести черновую токарную обработку 2-х цилиндрических поверхностей и цилиндрического отверстия.

## **Подрезать торец начерно**

#### **Инструмент:**

Резец проходной отогнутый 2102 - 0021 ГОСТ 18877 - 82

Геометрия твердосплавной пластины:

Радиус при вершине  $-r = 1$  мм;

Угол при вершине  $-\varepsilon = 90$ градусов;

Главный угол в плане –  $\varphi = 90$  градусов;

Угол наклона режущей кромки  $\lambda = 15$  градусов;

Главный передний угол $\gamma = 10$  градусов.

Точить цилиндрическую поверхность 120 до117.5. Точить за 2 прохода.

Скорость резания:

$$
V = \frac{c_V K_V}{T^m t^x S^y} [6, c 265]
$$

Глубина t = 1,74 мм, подача на оборот *S* = 0,6 мм/об [6, с 268]

Стойкость инструмента Т=30 мин.

$$
C_v=290; m=0,20; x=0,15; y=0,35.
$$

$$
K_{\mu V} = K_{\Gamma} \left(\frac{750}{\sigma_B}\right)^{n_V} = 1 * \left(\frac{750}{410}\right)^{-1} = 0.55
$$

$$
K_V = K_{\mu V} K_{\mu V} K_{\mu V} = 0.55 * 0.9 * 1 = 0.495 [6, c.269]
$$

Скорость резания:

$$
V = \frac{290 * 0,495}{30^{0.2} * 1.74^{0.15} * 0,6^{0.35}} = 80.3 M_{\text{MWH}}
$$

Частота вращения шпинделя:

$$
n = \frac{1000*V}{\pi d_{\text{3d2}}} = \frac{1000*80.3}{3,14*64} = 399,6 \frac{\text{06}}{\text{m}^2} \text{ [6, c.269]}
$$

Сила резания:

$$
P_Z = 10C_p t^x S^y V^n K_p = 10 * 300 * 1,74^1 * 0,6^{0,75} * 80.3^{-0,15} * 0,24 = 443H
$$

$$
K_p = K_{\mu p} K_{\varphi p} K_{\gamma p} K_{\lambda p} = 0.27 * 0.89 * 1 * 1 = 0.24 - \text{козффициенты},
$$

учитывающие параметры инструментов.

$$
K_{\mu p} = \left(\frac{\sigma_e}{750}\right)^{n_p} = \left(\frac{410}{750}\right)^{0.75/0.35} = 0.55 - \text{козффициент, учитывающий}
$$

качество материала.

Мощность резания:

$$
N_{pes} = \frac{P_Z * V}{1020 * 60} = \frac{443 * 80.3}{1020 * 60} = 0.58 \text{ kBm};
$$

## **Черновое точение цилиндрической поверхности**

#### **Инструмент:**

Резец проходной отогнутый 2102 - 0021 ГОСТ 18877 - 82 Геометрия твердосплавной пластины:

Радиус при вершине  $-r = 1$  мм;

Угол при вершине –  $\varepsilon = 90$ градусов;

Главный угол в плане –  $\varphi = 90$  градусов;

Угол наклона режущей кромки  $\lambda = 15$  градусов;

Главный передний угол $\gamma = 10$  градусов.

Точить цилиндрическую поверхность 64 до36. Точить за 8 проходов. Скорость резания:

$$
V = \frac{c_V K_V}{T^m t^x S^y} \quad [6, c \quad 265]
$$

Глубина t = 1,75 мм, подача на оборот *S* = 0,5 мм/об [6, c.269]

Стойкость инструмента Т=30 мин.

$$
C_v=290; m=0,20; x=0,15; y=0,35.
$$

$$
K_{\mu V} = K_{\Gamma} \left(\frac{750}{\sigma_B}\right)^{n_V} = 1 * \left(\frac{750}{410}\right)^{-1} = 0.55
$$

$$
K_V = K_{\mu V} K_{\mu V} K_{\mu V} = 0.55 * 0.9 * 1 = 0.495 [6, c.269]
$$

Скорость резания:

$$
V = \frac{290 * 0,495}{30^{0.2} * 1.75^{0.15} * 0,5^{0.35}} = 86.5 M_{\text{M}}\text{m}
$$

Частота вращения шпинделя:

$$
n = \frac{1000*V}{\pi d_{\text{3d2}}} = \frac{1000*86.5}{3,14*64} = 430,4 \frac{\text{06}}{\text{m}^2} \text{ [6, c.269]}
$$

Сила резания:

$$
P_Z = 10C_p t^x S^y V^n K_p = 10 * 300 * 1.75^1 * 0.5^{0.75} * 86.5^{-0.15} * 0.24 = 379.1 \text{ H}
$$

$$
K_p = K_{\mu p} K_{\varphi p} K_{\gamma p} K_{\lambda p} = 0.27 * 0.89 * 1 * 1 = 0.24 - \text{Kos}\varphi
$$

учитывающие параметры инструментов.

$$
K_{\text{MP}} = \left(\frac{\sigma_{\text{e}}}{750}\right)^{n_{\text{p}}} = \left(\frac{410}{750}\right)^{0.75/0.35} = 0.55\text{-KOS}\varphi\varphi\mu\mu\mu\text{-H}, \text{ y}\varphi\mu\text{-H}, \text{ y}\varphi\text{-H}, \text{ y}\varphi
$$

качество материала.

Мощность резания:

$$
N_{pes} = \frac{P_Z * V}{1020 * 60} = \frac{379.1 * 86.5}{1020 * 60} = 0.54 \text{ kBm};
$$

## **Черновое точение цилиндрической поверхности**

#### **Инструмент:**

Резец проходной отогнутый 2102 - 0021 ГОСТ 18877 - 82

Геометрия твердосплавной пластины:

Радиус при вершине  $-r = 1$  мм;

Угол при вершине –  $\varepsilon = 90$ градусов;

Главный угол в плане –  $\varphi = 90$  градусов;

Угол наклона режущей кромки  $\lambda = 15$  градусов;

Главный передний угол $\gamma = 10$  градусов.

Точить цилиндрическую поверхность 36 до27. Точить за 3 проходов. Скорость резания:

$$
V = \frac{c_V K_V}{T^m t^x S^y} \quad [6, c \quad 265]
$$

Глубина t = 1,5 мм, подача на оборот *S* = 0,5 мм/об[6, с 268]

Стойкость инструмента Т=30 мин.

 $C_v=290; m=0,20; x=0,15; y=0,35.$ 

$$
K_{\mu V} = K_{\Gamma} \left(\frac{750}{\sigma_B}\right)^{n_V} = 1 * \left(\frac{750}{410}\right)^{-1} = 0.55
$$

$$
K_V = K_{MV} K_{nV} K_{uV} = 0.55 * 0.9 * 1 = 0.495 [6, c.269]
$$

Скорость резания:

$$
V = \frac{290 * 0,495}{30^{0.2} * 1.5^{0.15} * 0,5^{0.35}} = 86.5 M_{\text{M}}\text{m}
$$

Частота вращения шпинделя:

$$
n = \frac{1000*V}{\pi d_{\text{3d2}}} = \frac{1000*86,5}{3,14*64} = 430,4 \frac{\text{06}}{\text{mum}} \text{ [6, c.269]}
$$

Сила резания:

$$
P_Z = 10C_p t^x S^y V^n K_p = 10 * 300 * 1.5^1 * 0.5^{0.75} * 86.5^{-0.15} * 0.24 = 325
$$
H

$$
K_p = K_{\mu p} K_{\varphi p} K_{\gamma p} K_{\lambda p} = 0.27 * 0.89 * 1 * 1 = 0.24 - \text{Kos}\varphi
$$

учитывающие параметры инструментов.

$$
K_{\text{MP}} = \left(\frac{\sigma_{\text{e}}}{750}\right)^{n_{\text{p}}} = \left(\frac{410}{750}\right)^{0.75/0.35} = 0.55\text{-KOS}\varphi\varphi\mu\mu\mu\text{-H}, \text{y}\varphi\mu\text{-H}, \text{y}\varphi\text{-H}, \text{y}\varphi
$$

качество материала.

Мощность резания:

$$
N_{pes} = \frac{P_Z * V}{1020 * 60} = \frac{325 * 86,5}{1020 * 60} = 0,46 \text{ }\kappa Bm;
$$

## **Растачивание отверстия**

#### **Инструмент:**

Резец токарный расточной с пластинами из твердого сплава для обработки глухих отверстий 2141-0202 ГОСТ 18883-73

Геометрия твердосплавной пластины:

Радиус при вершине –  $r = 0.5$  мм;

Угол при вершине –  $\varepsilon = 90$  градусов;

Главный угол в плане –  $\varphi = 60$  градусов;

Угол наклона режущей кромки  $\lambda = 5$  градусов;

Главный передний угол $\gamma = 0$  градусов.

Точить цилиндрическое отверстие 10 до 18.6. Точить за 3 прохода. Скорость резания:

$$
V = \frac{c_V K_V}{T^m t^x S^y} [4, c \ 265]
$$

Глубина t = 1,43 мм, подача на оборот *S* = 0,08 мм/об [6, c.269] Стойкость инструмента Т=30 мин.

 $C_v=350$ ; m=0,20; x=0, 5; y=0,20.

$$
K_{\mu V} = K_{\Gamma} \left(\frac{750}{\sigma_B}\right)^{n_V} = 1 * \left(\frac{750}{410}\right)^{-1} = 0.55
$$

$$
K_V = K_{\mu V} K_{\mu V} K_{\mu V} = 0.55 * 0.9 * 1.4 = 0.693 [6, c.269]
$$

Скорость резания:

$$
V = \frac{350 * 0,693}{30^{0.2} * 1,43^{0.5} * 0,08^{0.2}} = 171 M/m
$$

Частота вращения шпинделя:

$$
n = \frac{1000*V}{\pi d_{3a2}} = \frac{1000*171}{3,14*64} = 850,9 \frac{00}{0,00} [6, c.269]
$$

Сила резания:

$$
P_Z = 10C_p t^x S^y V^n K_p = 10 * 300 * 1,43^1 * 0,08^{0,75} * 171^{-0,15} * 0,28 = 82.9
$$
H

 $K_p = K_{\mu p} K_{\varphi p} K_{\gamma p} K_{\lambda p} = 0.27 * 0.94 * 1.1 * 1 = 0.28 -$  коэффициенты,

учитывающие параметры инструментов.

$$
K_{\mu p} = \left(\frac{\sigma_e}{750}\right)^{n_p} = \left(\frac{410}{750}\right)^{0.75/0.35} = 0.55\text{-Kos}\phi\phi\mu\mu\mu\text{-m}, \text{ywithi}\mu\text{-m}
$$

качество материала.

Мощность резания:

$$
N_{pe3} = \frac{P_Z * V}{1020 * 60} = \frac{82.9 * 171}{1020 * 60} = 0.23 \text{ kBm}.
$$

#### **3.6 Выбор оборудования**

Выбираем станок с ЧПУ модели TU2304 CNC, учитывая требуемую мощность и диаметр обрабатываемой заготовки.

Технические характеристики Настольного токарного станка с ЧПУ TU2304 CNC:

- Общая потребляемая мощность 1,45 кВт
- Напряжение питания 220 В
- Привод шпинделя 750 Вт
- Число оборотов шпинделя TU2304 CNC 125 2000 об/мин
- Ручной токарный патрон 100 мм
- Проходное отверстие шпинделя 21 мм
- Высота центров 115 мм
- Межцентровое расстояние 450 мм
- Ø обработки над суппортом 100 мм
- Ширина станины, мм 135
- Максимальная высота державки резца 10 мм
- Подача по осям
- Рабочая подача (оси X, Z)  $700$  мм/мин
- Точность
- Повторяемость 0,040 мм
- Позиционирование 0,050 мм
- Габаритные размеры
- Длина 1220 мм
- $\bullet$  Ширина 540 мм
- Высота 1330 мм
- Масса станка 217 кг

#### **3.7 Нормирование технологических переходов, операций**

«Техническое нормирование представляет собой установление технически обоснованных норм расхода производственных ресурсов. Под производственными ресурсами понимается энергия, сырье, материалы, инструмент, рабочее время и т. д.» [11, с. 91] Основы технологического нормирования устанавливает ГОСТ 3.1109-82. Главные цели нормирования:

- себестоимость изготовления детали должна быть минимальна;
- трудоемкость изготовления детали должна быть минимальна;
- грамотно разработанный технологический процесс.

Нормирование осуществляется методами технического нормирования и опытно-статического нормирования.

«Основное или технологическое время, это время, в течение которого производится снятие стружки, т. е. происходит изменение формы, размеров и внешнего вида детали. Если этот процесс совершается только станком без непосредственного участия рабочего, то это время будет машинноавтоматическим; если же процесс снятия стружки совершается станком при непосредственном управлении инструментом или перемещении детали рукой рабочего, то это время будет машинно-ручным. В основное время входит время, затрачиваемое на врезание и перебег (подход и выход) режущего инструмента, на обратные ходы (у строгальных, долбежных и других станков), на проход инструмента при пробных стружках; поэтому при подсчете основного времени расчетная длина обработки принимается с учетом всех этих приемов.

Во вспомогательное время включает в себя:

 время управления станком; запуск, останов, переключение скоростей и подач и т. п.;

время на перемещение инструмента;

 время на установку и инструмента; установку и снятие детали, закрепление и снятие приспособления вовремя работы;

 время на приемы измерения детали: взять инструмент, установить, измерить, отложить инструмент и т. д.

Вспомогательное время может быть ручным, машинным или машинноручным». [11, с. 91-93]

Время на обслуживание рабочего места подразделяется на техническое и организационное. Время технического обслуживания рабочего места затрачивается рабочим на уход за рабочим местом в процессе данной работы «и включает в себя:

время на подналадку и регулировку станка в процессе работы;

время на смену инструмента;

 время на правку инструмента оселком абразивным или алмазным в процессе работы;

время на удаление стружки в процессе работы.

Время организационного обслуживания рабочего места затрачивается рабочим на уход за рабочим местом в течение смены и включает в себя:

 время на раскладку инструмента в начале смены и уборку его по окончании смены;

время на чистку и смазку станка;

время на осмотр и опробование станка.»  $[11, c. 93]$ 

58

Время перерывов на отдых и физиологические потребности берется в процентах от операционного времени (операционное время это сумма основного и вспомогательного времени).

Нормирование будем вести для операции 010. Нормирование будет заключаться в определении штучного времени. Расчет норм времени осуществляется на основании РТК (см. графическую часть курсового проекта). Методика расчета изложена в литературе [8,9].

Основное время считается по формуле:

$$
T_{\scriptscriptstyle o} = \sum_{\scriptscriptstyle i=I}^{\scriptscriptstyle n} \frac{L_{\scriptscriptstyle i}}{n_{\scriptscriptstyle i} S_{\scriptscriptstyle i}} i;
$$

где То- машинное время для всех переходов, мин;

 $L_i$  – путь пройденный i-м инструментом на рабочей подаче, мм;

Si- рабочая подача для i-го инструмента, мм/об;

ni- рабочая частота вращения шпинделя, об/мин;

i- число проходов i-го инструмента.

## **Расчет нормы основного времени**

1.Подрезка торца (1-2-5-6).

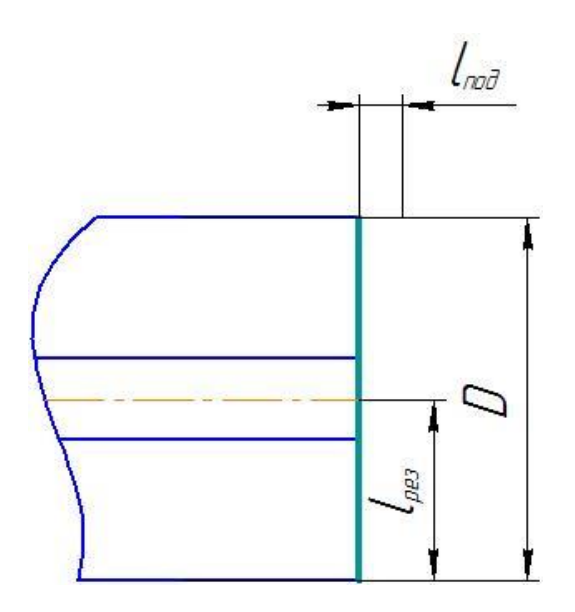

Рисунок 3.9 - Траектория подрезки торца согласно РТК

$$
T_o = \frac{l}{S \cdot n} \cdot i \text{ min}
$$

где l - длина обработки

i-число проходов.

$$
l = l_{no} + l_{pes} = 3.48 + 32 = 35.48 \text{ mm}
$$

$$
T_o = \frac{35.48}{0.6 \cdot 443} \cdot 2 = 0.26 \text{ mm}.
$$

2. Точить цилиндрическую поверхность(8-9-12-13-16-17-20-21-24-25- 28-29-32-33-36-37).

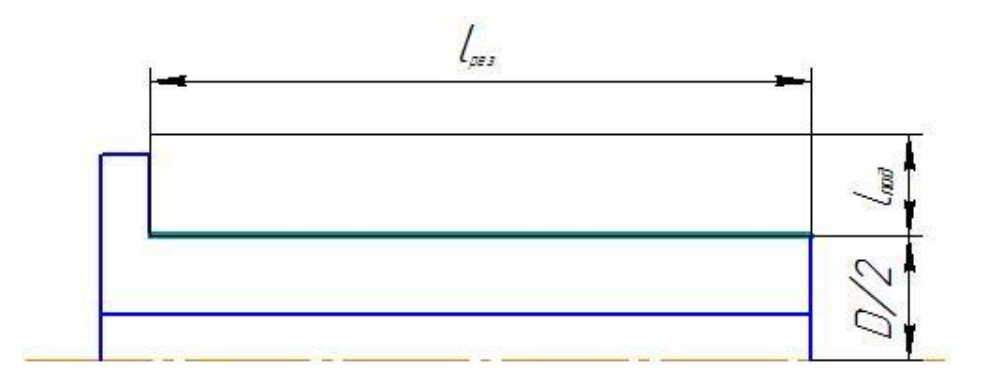

Рисунок 3.10 - Траектория точения цилиндрической поверхности согласно РТК

$$
T_o = \frac{l}{S \cdot n} \cdot i \text{ min}
$$
  

$$
l = l_{no} + l_{pes} = 108 + 14 = 122 \text{ min}
$$
  

$$
T_o = \frac{122}{0.5 \cdot 430.4} \cdot 8 = 4.54 \text{ min}
$$

3.Точить цилиндрическую поверхность (40-41-44-45-48-49)

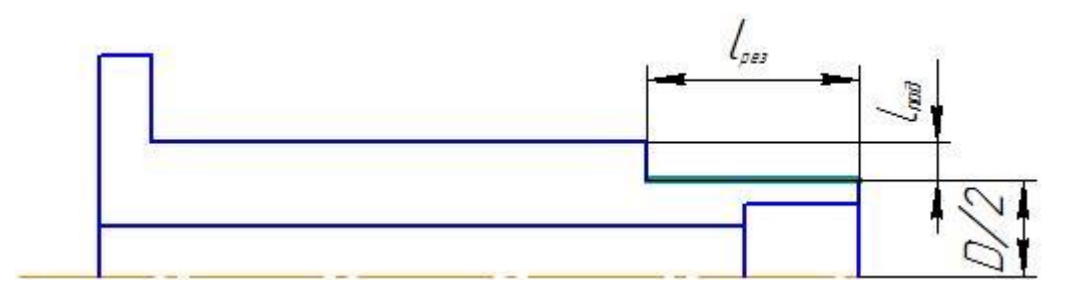

Рисунок 3.11 - Траектория точения цилиндрической поверхности согласно РТК

$$
T_o = \frac{l}{S \cdot n} \cdot i \text{ min}
$$
  

$$
l = l_{noo} + l_{pes} = 4.5 + 27 = 31.5 \text{ min}
$$
  

$$
T_o = \frac{31.5}{0.5 \cdot 430.4} \cdot 3 = 0.44 \text{ min}
$$

4. Расточить отверстие (53-54-57-58-61-62)

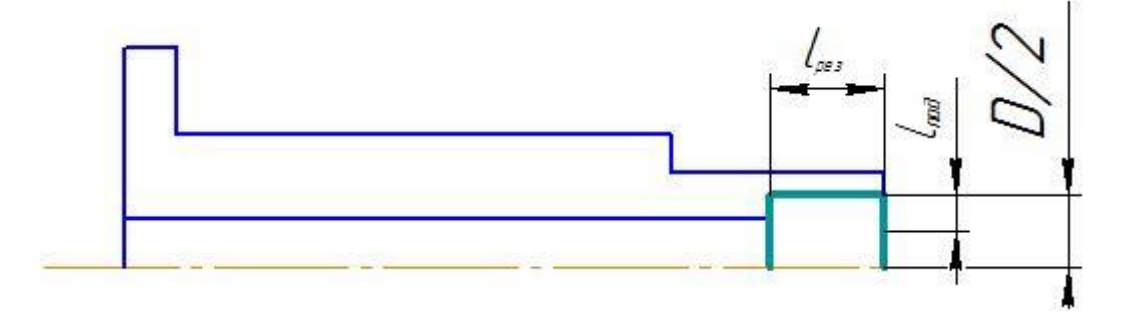

Рисунок 3.12 - Траектория растачивания отверстия согласно РТК

$$
T_o = \frac{L}{S \cdot n} \cdot i \text{ mm}
$$
  

$$
l = l_{no} + l_{pes} = 4.3 + 27 = 30.3 \text{ mm}
$$
  

$$
T_o = \frac{30.3}{0.08 \cdot 850.9} \cdot 3 = 1,36 \text{ mm}.
$$
  

$$
\Sigma T_o = 0.26 + 4.54 + 0.44 + 1.36 = 6,6 \text{ mm}
$$

#### **Расчёт нормы вспомогательного времени**

Величина партии деталей 100 шт.

Вспомогательное время на установку и снятие детали,  $t_v=0,5$  мин.

Определение времени, требующегося на холостые ходы и смену инструмента:

$$
T_{xx} = \frac{\sum L_{xx}}{S_{xx}} i + T_{x} m_{xx}
$$

гдеТхх- время на холостые перемещения, мин;

Lххi – путь пройденный i-м инструментом на холостом ходу, мм;

Sххi- скорость холостых ходов, мм/об;

I - число холостых ходов i-го инструмента;

 $T_{\text{cM.MH.}}$ - время смены инструмента, мин; $T_{\text{cM.MH.}}$ =0,05 мин.

- 0-1 Быстрый подвод 2000  $\frac{133}{1000}$  = 0,07 мин;
- 2-3-4 Быстрый отвод  $= 0,02$  мин;

33.7

4-5 Быстрый подвод 2000  $\frac{1.7}{1.000}$  = 0,001 мин

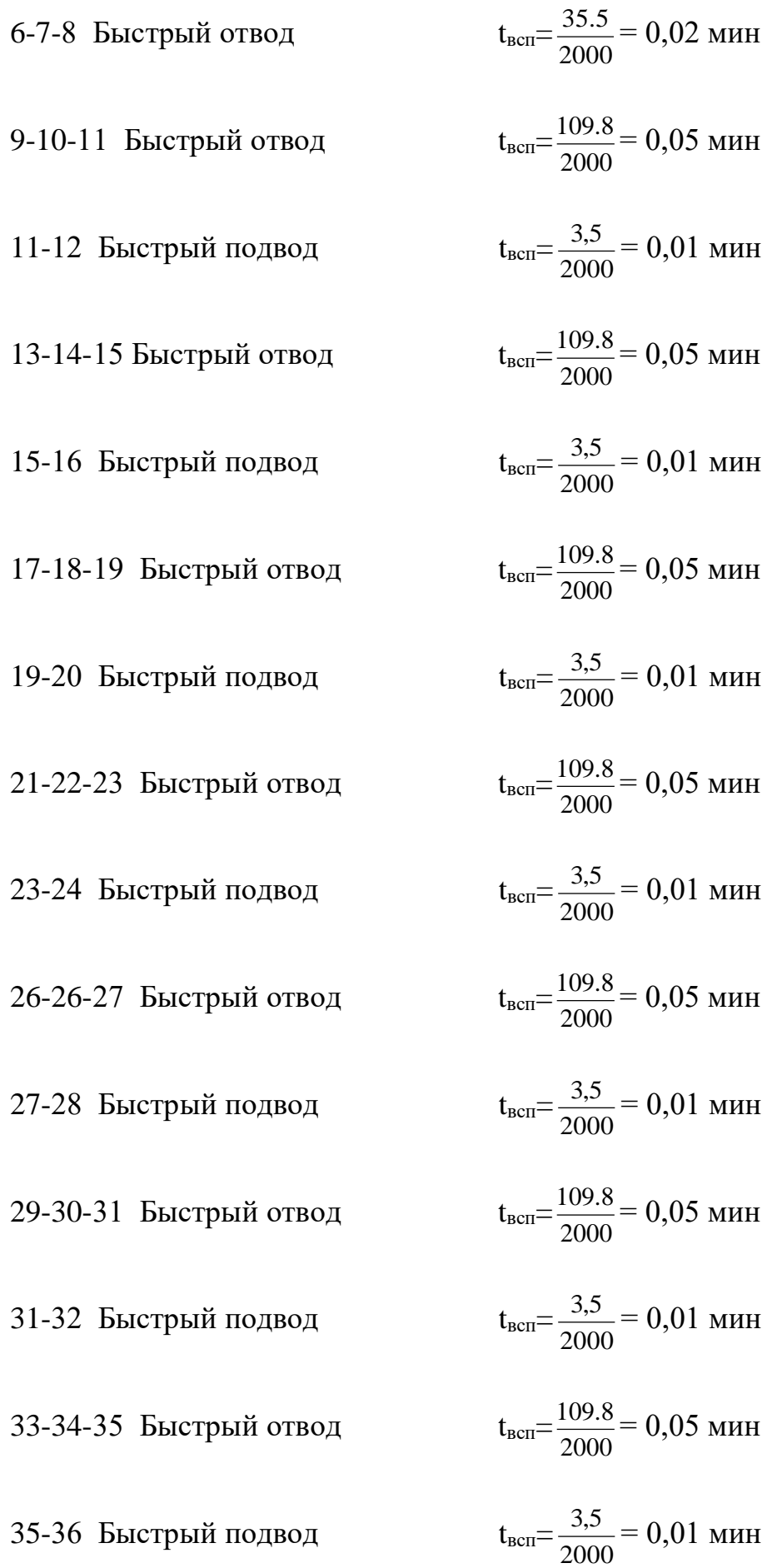

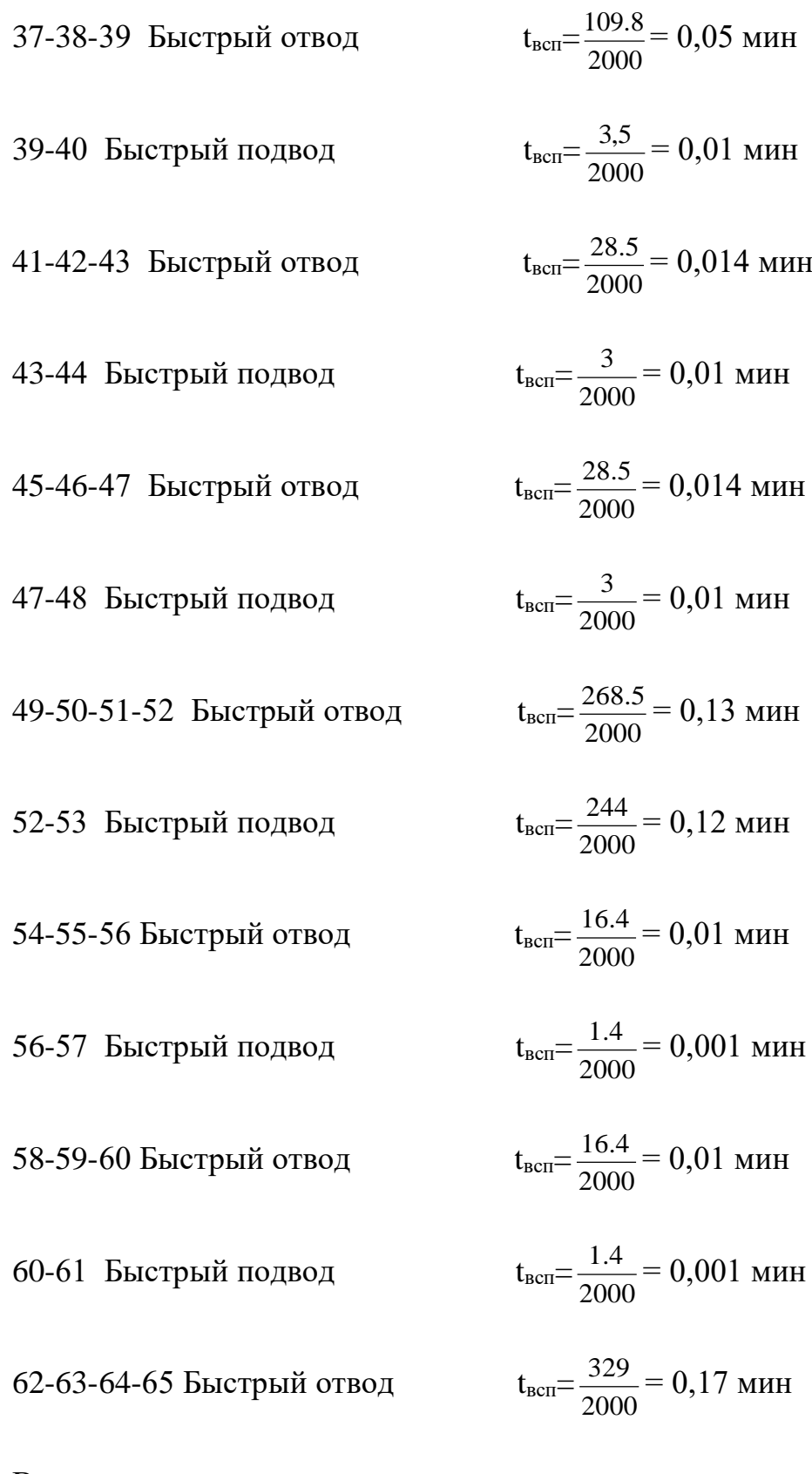

Время на поворот резцедержателя  $t = 0.04 \cdot 3 = 0.12$ *мин* 

 $Ta = T_{ocn} + T_{\rm s} + T_{\rm np} = 7.81$  мин,

Время на контрольные измерения t<sub>изм</sub>=0,19∙10=1,9 мин.

 $t_{\text{sym}} + t_{\text{u} \text{m}} = 0.5 + 1.9 = 2.4 \text{ MHz}.$ 

 $k_{tB}=1$ ,  $k=5%$ .

 $T_{BCH} = T_a \cdot k_{tB} = 2,4 \cdot 1. = 2,4$  мин.

## **Расчет нормы времени на обслуживание рабочего места, отдых и естественные надобности рабочего**

 $T_s = t_{\text{ion}} + t_{\text{tot}} = 0.5 + 1.9 = 2.4$  мин.<br>  $K_B = 1, k = 5\%$ ,<br>  $T_{R,x} = T_s + k_B = 2.4 + 1 = 2.4$  мин.<br> **Расчет первым времени на обслуживание рабочего места, отдых и<br>
енние падобности рабочего<br>
На организационное и технического обс** На организационное и техническое время подразделяется обслуживание рабочего места. Время технического обслуживания рабочего места затрачивается рабочим на уход за рабочим местом в процессе данной работы и включает в себя:

время на смену затупившегося инструмента;

время на наладку и регулировку станка в процессе работы;

 время на правку инструмента оселком (резца) или алмазом (шлифовального круга) в процессе работы;

время на удаление стружки в процессе работы.

Время организационного обслуживания рабочего места затрачивается рабочим на уход за рабочим местом в течение смены и включает в себя:

время на осмотр и опробование станка;

 время на раскладку инструмента в начале смены и уборку его по окончании смены;

время на чистку и смазку станка.

Время перерывов на отдых и физиологические потребности берется в процентах от операционного времени. [11]

 $T_{\text{ob}cr} = T_{\text{om}} = 4 - 6\% T_{\text{o}}$ 

 $= 0.264$  MHH.

#### **Определение нормы подготовительно-заключительного времени**

Подготовительно - заключительное время - это интервал времени на подготовку исполнителя и средств технологического оснащения к выполнению технологической операции и приведению в порядок после окончания смены.

$$
T_{\text{II}3} = T_{\text{II}31} + T_{\text{I} \text{I} \text{I} \text{O} 6 \text{p}} = 16,5 \text{ mHH, r \text{I} \text{R}
$$

 $T_{\text{m}1}$  - время на установку и снятие 3-х кулачкового патрона, режущего инструмента, исходного режима работы станка, составления управляющей программы и т. п.

 $T_{\text{npofo}}$  - норма времени на пробную обработку,  $T_{\text{npofo}}$ =1,7 мин

#### **Определение нормы штучного времени.**

 $T_{\text{av},0} = T_{\text{av}} = 0.264 \text{ mm}.$ <br>
Определение нормы подтотовительно-заключительного времени на<br>
Подготовительно - заключительное время - это литервал времени на<br>
Подготовительно - заключительное время - это литервал време «Нормой штучного времени называется норма времени, которое дается на обработку детали или каких-то поверхностей детали на данной технологической операции. Норма штучного времени при выполнении станочных работ состоит из следующих основных частей:

- основного (машинного) или технологического времени;
- вспомогательного времени;
- времени обслуживания рабочего места;

времени перерывы, отдых и физиологические потребности. » [11, с. 91]

$$
T_{\text{num}} = (Ta + T_{\text{BCT}})(1 + \frac{k}{100}) = (7.81 + 2.4) \cdot 1.05 = 10.8 \text{ MHH},
$$

$$
T_{\text{uuc}} = T_{\text{uum}} + \frac{T_{\text{n--}3}}{N},
$$

$$
T_{\text{uuc}} = T_{\text{uum}} + \frac{T_{\text{n-3}}}{N} = 10.8 + \frac{10}{100} = 11.8 \text{ MHH}.
$$

Полученное время (основное, вспомогательное, технического обслуживания, организационного обслуживания, отдыха), заносят в документацию, в дальнейшем это время будет влиять на оплату оператора, обслуживающего данный станок.

#### **Заключение технологической части**

Был спроектирован технологический процесс изготовления поводковой втулки в условиях мелкосерийного производства. Данное проектирование учит пользоваться справочной литературой, ГОСТами, таблицами и нормами. Был составлен технологический маршрут обработки и рационально выбрана для изготовления детали заготовка - горячекатаный пруток, рассчитаны припуски на механическую обработку для линейного размера, выбрано необходимое оборудование, в соответствии с режимами резания, для операции 010, выполнено нормирование технологических переходов. Следовательно, были приобретены необходимые технологу навыки и знания.

Данный единичный технологический процесс разрабатывался в учебных целях, для приобретения навыков и умений путем самостоятельного решения конкретных технологических задач при проектировании технологического процесса.

## **«ФИНАНСОВЫЙ МЕНЕДЖМЕНТ, РЕСУРСОЭФФЕКТИВНОСТЬ И РЕСУРСОСБЕРЕЖЕНИЕ»**

Студенту:

**Группа ФИО** 8Н41 Белова Юлия Вадимовна

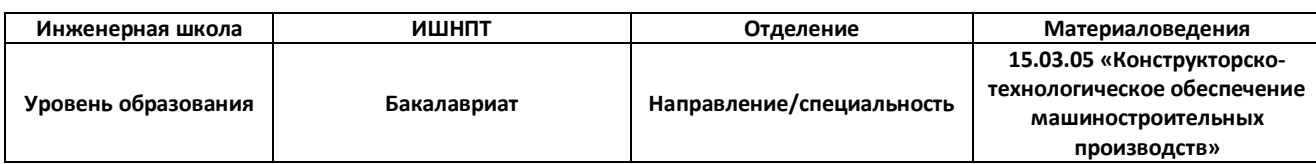

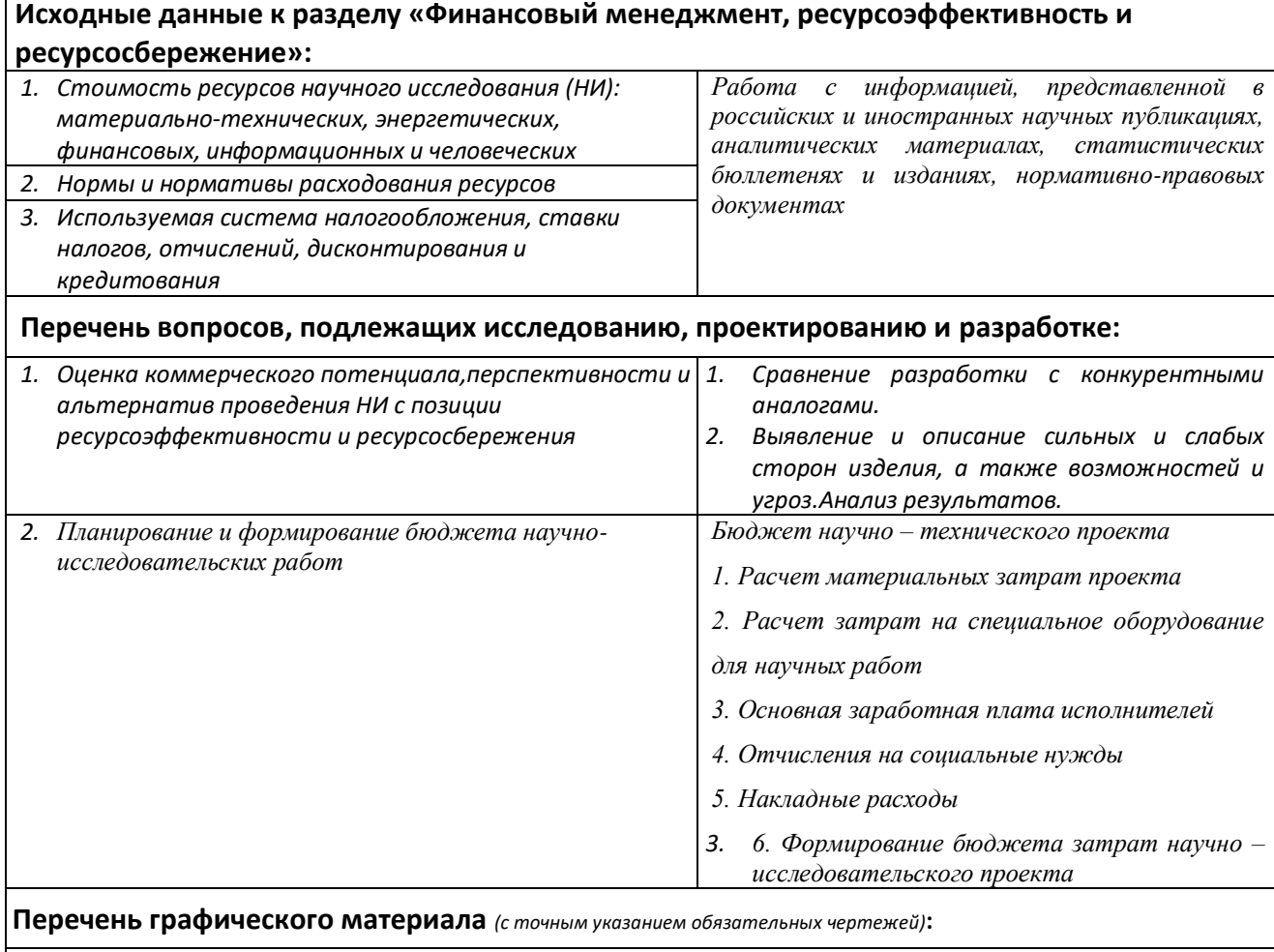

*1. Календарный график реализации проекта*

*2. Бюджет затрат на выполнение проекта*

#### **Дата выдачи задания для раздела по линейному графику**

#### **Задание выдал консультант:**

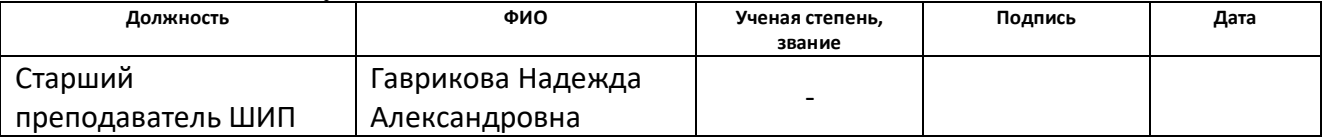

#### **Задание принял к исполнению студент:**

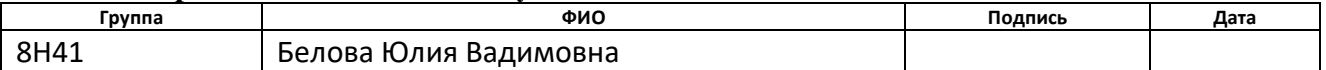

## **4. ФИНАНСОВЫЙ МЕНЕДЖМЕНТ И РЕСУРСОЭФФЕКТИВНОСТЬ**

#### **4.1Введение**

В процессе разработки нового оборудования решается ряд конструкторско-технологических, производственных и эксплуатационных задач. Главными требованиями при создании нового оборудования являются: высокая производительность, технологичность и надежность.

Целью данного раздела является оценка конкурентоспособности проекта и востребованности его на рынке, именно эти параметры определяют перспективность разработки.

Объектом экономической части дипломной работы является механизм для автоматической смены инструмента фрезерного станка.

Цель: обоснование коммерческого потенциала разрабатываемого механизма автоматической смены инструмента.

Задачи:

1. Анализ рынка;

2. Выявление и описание сильных и слабых сторон проекта, а также возможностей и угроз для определения стратегии развития проекта.

3. Спланировать бюджет НТИ.

## **4.2 Анализ рынка**

Механизмы автоматической смены инструмента используются в станках с ЧПУ для обработки различных материалов и деталей. С помощью них осуществляется смена инструмента в шпинделе станка.Такие механизмы изготавливают из материалов, которые обладают высокими жесткостными характеристиками. На данный момент широкое применение получили механизмы автоматической смены инструмента с двух захватным автооператором.

При двухзахватном автооператоре время смены значительно уменьшается, так как инструменты одновременно захватываются в шпинделе и магазине.

Разрабатываемое оборудование будет востребовано в сфере производства металлообрабатывающего оборудования в качестве устройства для смены и установки различного режущего инструмента.

Производство данного оборудования рассчитано на рынок «business to business». Это означает то, что оборудование планируется продавать компаниям, которые будут предоставлять услуги клиентам, посредствам использования данного оборудования, или компаниям, использующим данное оборудование в своей продукции(станках).

Предполагаемую целевую аудиторию составляют:

1. Крупные машиностроительные и судостроительные компании.

2. Частные компании, специализирующиеся на обработке различных деталей и материалов.

Проведем сегментирование предполагаемого рынка. Результаты отразим в сводной таблице 4.1.

Таблица 4.1- Карта сегментирования рынка сменных устройств

|                        |                                   | Параметры сменных устройств |                               |                                           |                                              |
|------------------------|-----------------------------------|-----------------------------|-------------------------------|-------------------------------------------|----------------------------------------------|
|                        |                                   | Момент на<br>шпинделе       | Макс.<br>размеры<br>заготовки | Макс.<br>скорость<br>вращения<br>шпинделя | Взаимозаме<br>няемость<br>деталей и<br>узлов |
| производства<br>Размер | Единичное,<br>мелкосерийное       |                             |                               |                                           |                                              |
|                        | Среднесерийное,<br>крупносерийное |                             |                               |                                           |                                              |

Из приведённой карты видно, что использование механизма автоматической смены инструмента выгодно реализовывать какvв единичном, мелкосерийном, так и в среднесерийном, крупносерийном производствах.

Анализ конкурентоспособности продукта позволяет определить наиболее вероятную позицию на рынке среди компаний, производящих подобный продукт. Анализ продукта и конкурентной среды позволяет выявить наиболее негативные стороны продукта и определить направление по их улучшению. Анализ своей продукции и сравнение с другими производителями позволяет вывести свой продукт на более выгодное место на рынке, понизить операционные риски и выбрать правильные каналы сбыта.

Конкуренты на рынке:

- 1. «Pragati» это компания созданная в 1976 году в Индии. На сегодняшний день Pragati один из ведущих мировых производителей револьверных головок, резцедержателей, инструментальных дисков, поворотных столов и автоматических устройств для смены инструмента (инструментальных магазинов).
- 2. «SAUTER» Швейцарская компания Sauter (Саутер) является одним из ведущих производителей оборудования для систем автоматизации инженерных систем зданий и технологических процессов промышленных предприятий.

Для определения конкурентоспособности разработанного оборудования, необходимо сравнить наиболее важные технические и экономические характеристики оборудования с аналогами конкурентных производителей. Сравнительный анализ произведен в таблице 4.2.
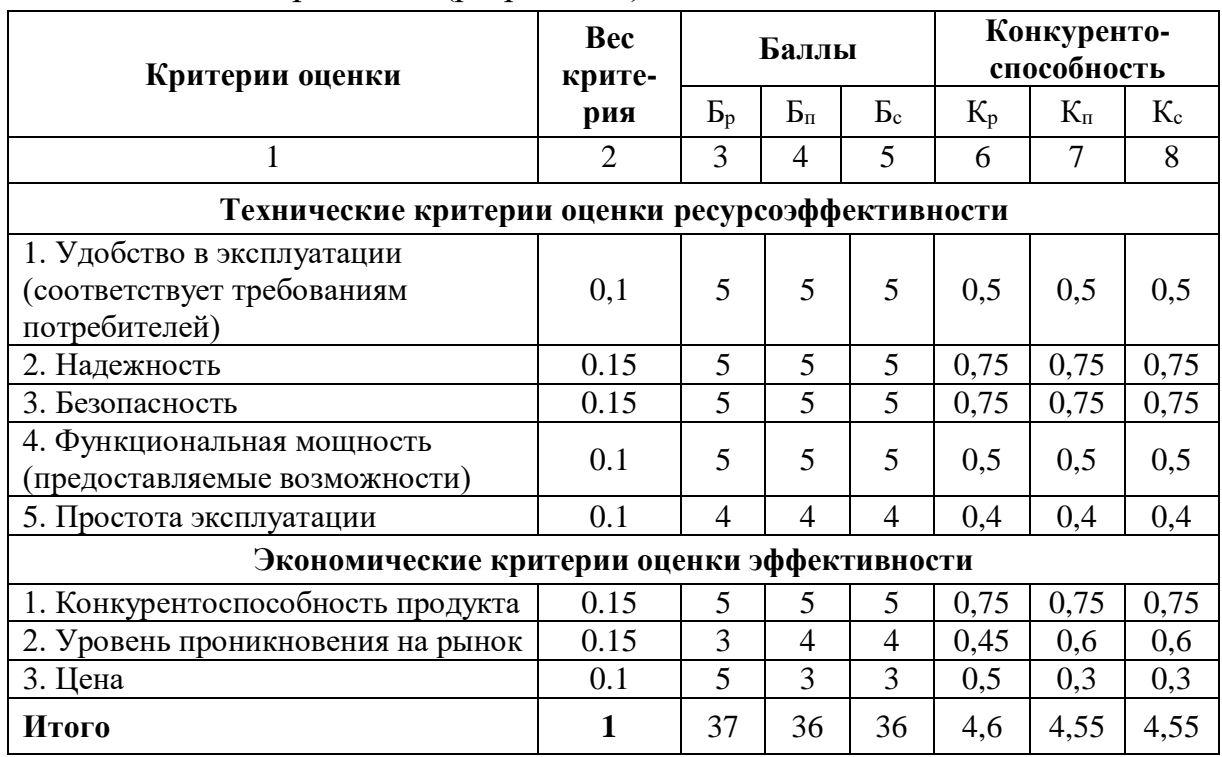

Таблица 4.2 - Оценочная карта для сравнения конкурентных технических решений (разработок)

 $BP$  $KP$ Коэффициенты  $\overline{M}$ соответствуют разрабатываемому оборудованию. Коэффициенты Бп и Кп соответствуют компании «Pragati»; коэффициенты Бс и Кс соответствуют компании «SAUTER».

Анализ конкурентных технических решений определяется  $\Pi{\rm O}$ формуле:

$$
K = \sum B_i \cdot E_{i, (1)}
$$

где К - конкурентоспособность научной разработки или конкурента;

Ві – вес показателя (в долях единицы); Бі – балл і-го показателя.

Разрабатываемая продукция является аналогичной зарубежной. поэтому производить такие механизмы автоматической смены инструмента в России выгодно, т.к. цена на закупку зарубежного оборудования будет напрямую зависеть от курса валют.

# **4.3 Планирование научно-исследовательских работ**

# **4.3.1 Структура работ в рамках научного исследования**

Планирование комплекса предполагаемых работ осуществляется в следующем порядке:

- определение структуры работ в рамках научного исследования;
- определение участников каждой работы;
- установление продолжительности работ;
- построение графика проведения научных исследований.

Для выполнения научных исследований формируется рабочая группа, в состав которой могут входить научные сотрудники и преподаватели, инженеры, техники и лаборанты, численность групп может варьироваться. По каждому виду запланированных работ устанавливается соответствующая должность исполнителей.

В данном разделе необходимо составить перечень этапов и работ в рамках проведения научного исследования, провести распределение исполнителей по видам работ. Примерный порядок составления этапов и работ, распределение исполнителей по данным видам работ приведен в табл. 4.3.

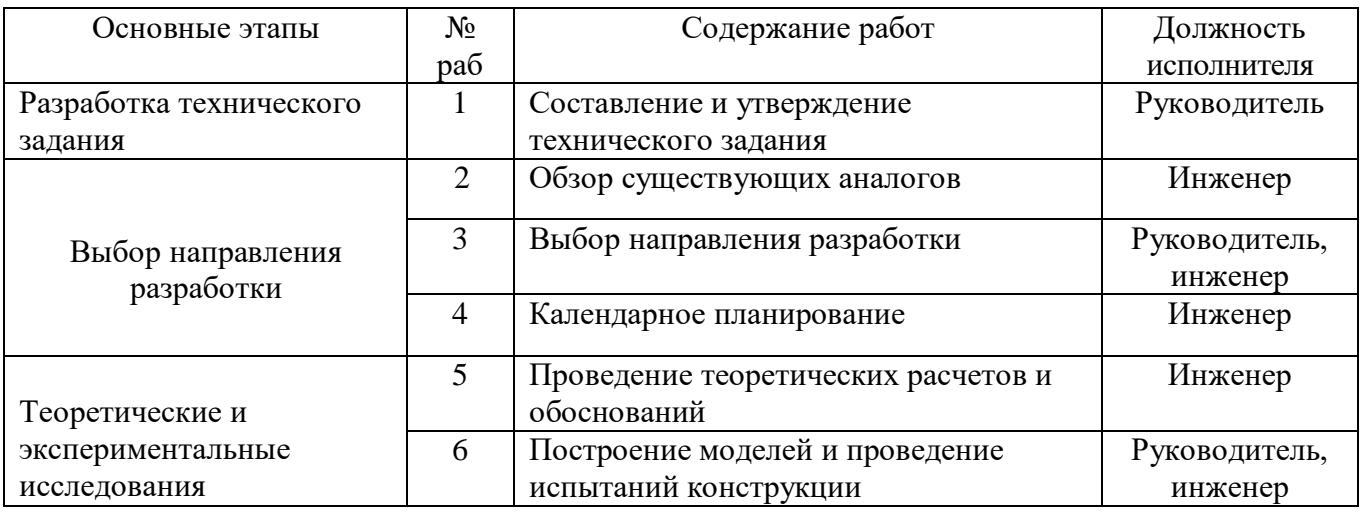

Таблица 4.3 - Перечень этапов, работ и распределение исполнителей

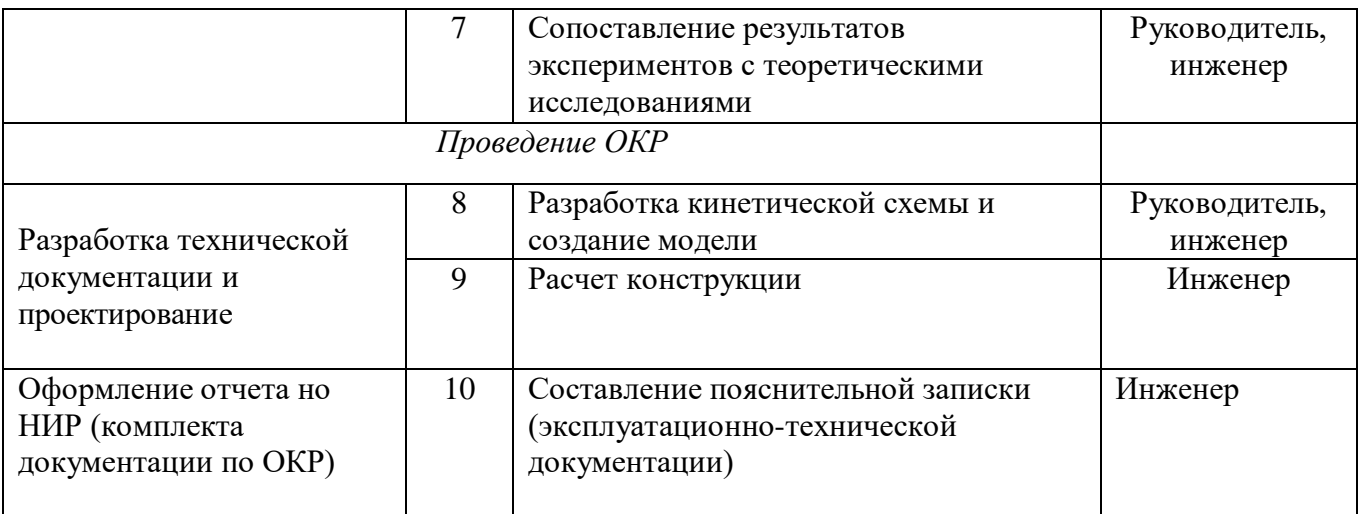

### 4.3.2 Определение трудоемкости выполнения работ

Трудовые затраты в большинстве случаях образуют основную часть стоимости разработки, поэтому важным моментом является определение трудоемкости работ каждого из участников научного исследования.

Трудоемкость выполнения научного исследования опенивается экспертным путем в человеко-днях и носит вероятностный характер, т.к. зависит от множества трудно учитываемых факторов. Для определения ожидаемого (среднего) значения трудоемкости  $t_{\text{ext}}$ используется следующая формула:

$$
t_{\text{ox}i} = \frac{3t_{\min i} + 2t_{\max i}}{5},
$$
\n(3)

где  $t_{\text{on}i}$  – ожидаемая трудоемкость выполнения *i*-ой работы чел.-дн.;

 $t_{\min i \, - \,$ минимально возможная трудоемкость выполнения заданной *i*-ой работы (оптимистическая оценка: в предположении наиболее благоприятного стечения обстоятельств), чел.-дн.;

 $t_{\text{max }i}$  - максимально возможная трудоемкость выполнения заданной *i*ой работы (пессимистическая оценка: в предположении наиболее неблагоприятного стечения обстоятельств), чел.-дн.

Исхоля **ИЗ** ожилаемой трудоемкости работ, определяется продолжительность каждой работы в рабочих днях  $T_p$ , учитывающая

параллельность выполнения работ несколькими исполнителями. Такое вычисление необходимо для обоснованного расчета заработной платы, так как удельный вес зарплаты в общей сметной стоимости научных исследований составляет около 65 %.

$$
T_{\mathbf{p}_i} = \frac{t_{\text{oxi}}}{\mathbf{q}_i},\tag{4}
$$

где T<sub>pi</sub> - продолжительность одной работы, раб. дн.;

 $t_{\text{ox}i}$  – ожидаемая трудоемкость выполнения одной работы, чел.-дн.

 $\mathbf{q}_{i}$  – численность исполнителей, выполняющих одновременно одну и ту же работу на данном этапе, чел.

## 4.3.3 Разработка графика проведения научного исследования

При выполнении дипломных работ студенты в основном становятся участниками сравнительно небольших по объему научных тем. Поэтому наиболее удобным и наглядным является построение ленточного графика проведения научных работ в форме диаграммы Ганта.

Диаграмма Ганта - горизонтальный ленточный график, на котором работы по теме представляются протяженными во времени отрезками, характеризующимися датами начала и окончания выполнения данных работ.

Для удобства построения графика, длительность каждого из этапов работ из рабочих дней следует перевести в календарные дни. Для этого необходимо воспользоваться следующей формулой:

$$
T_{\scriptscriptstyle\rm{K}i} = T_{\scriptscriptstyle\rm{pi}} \cdot k_{\scriptscriptstyle\rm{KaII}} \,,\tag{5}
$$

где Ткі продолжительность выполнения *і*-й работы в календарных днях;

 $T_{pi}$  продолжительность выполнения*і*-й работы в рабочих днях;

 $k_{\text{KAT}}$   $k_{\text{KAT}}$ -коэффициент календарности.

Коэффициент календарности определяется по следующей формуле:

$$
k_{\text{Kall}} = \frac{T_{\text{Kall}}}{T_{\text{Kall}} - T_{\text{Bblk}} - T_{\text{np}}},
$$
\n(6)

где  $T_{\text{RAT}}$  – количество календарных дней в году;

*Т*вых – количество выходных дней в году;

*<sup>Т</sup>*пр – количество праздничных дней в году.

Рассчитанные значения в календарных днях по каждой работе  $T_{\vec{k} \vec{l}}$ 

необходимо округлить до целого числа.

Все рассчитанные значения необходимо свести в таблицу (табл. 4.4).

Таблица 4.4 -Временные показатели проведения научного исследования

|                                     | Трудоёмкость работ       |                                |                             | Исполнители              | Длительн                                                | Длительн                                                             |
|-------------------------------------|--------------------------|--------------------------------|-----------------------------|--------------------------|---------------------------------------------------------|----------------------------------------------------------------------|
| Название<br>работы                  | $t_{\rm min}$<br>чел-дни | $t_{\text{max}}$ , чел-<br>ДНИ | $t_{\rm osci}$ ,<br>чел-дни |                          | ость<br>работ в<br>рабочих<br>днях<br>$T_{\mathbf{p}i}$ | ость<br>работ в<br>календар<br><b>НЫХ</b><br>днях<br>$T_{\text{K}i}$ |
|                                     |                          | Mcm.1                          | Mcm.1                       | Mcm.1                    | Mcm.1                                                   | Mcm.1                                                                |
| Составление<br>T <sub>3</sub>       | $\overline{3}$           | 5                              | 3,8(4)                      | Руководитель             | 3,8                                                     | 6                                                                    |
| Обзор<br>аналогов                   | 8                        | 12                             | 9,6                         | Инженер                  | 9,6                                                     | 14                                                                   |
| Выбор напр-я                        | 8                        | 10                             | 8,8                         | Руководитель,<br>инженер | 4,4                                                     | 6                                                                    |
| Календарное<br>план-е               | $\overline{4}$           | 6                              | 4,8                         | Инженер                  | 4,8                                                     | $\overline{7}$                                                       |
| Теор.расчеты                        | 8                        | 10                             | $\overline{8,8}$            | Инженер                  | $\overline{8,8}$                                        | 12                                                                   |
| Создание<br>модели                  | 30                       | 45                             | 36                          | Руководитель,<br>инженер | 18                                                      | 27                                                                   |
| Анализ<br>результатов               | 10                       | 12                             | 10,8                        | Руководитель,<br>инженер | 5,4                                                     | 8                                                                    |
| Разработка<br>кинетической<br>схемы | 8                        | 10                             | 8,8                         | Руководитель,<br>инженер | 4,4                                                     | 6                                                                    |
| Расчет<br>конструкции               | 5                        | $\overline{7}$                 | 5,8                         | Руководитель,<br>инженер | 2,9                                                     | $\overline{4}$                                                       |
| Составление<br>отчета               | 14                       | 25                             | 18,4                        | Инженер                  | 18,4                                                    | 27                                                                   |

На основе табл. 4.4 строится календарный план-график. График строится для максимального по длительности исполнения работ в рамках научно-исследовательского проекта на основе табл. 4.5 с разбивкой по месяцам и декадам (10 дней) за период времени дипломирования. При этом работы на графике следует выделить различной штриховкой в зависимости от исполнителей, ответственных за ту или иную работу.

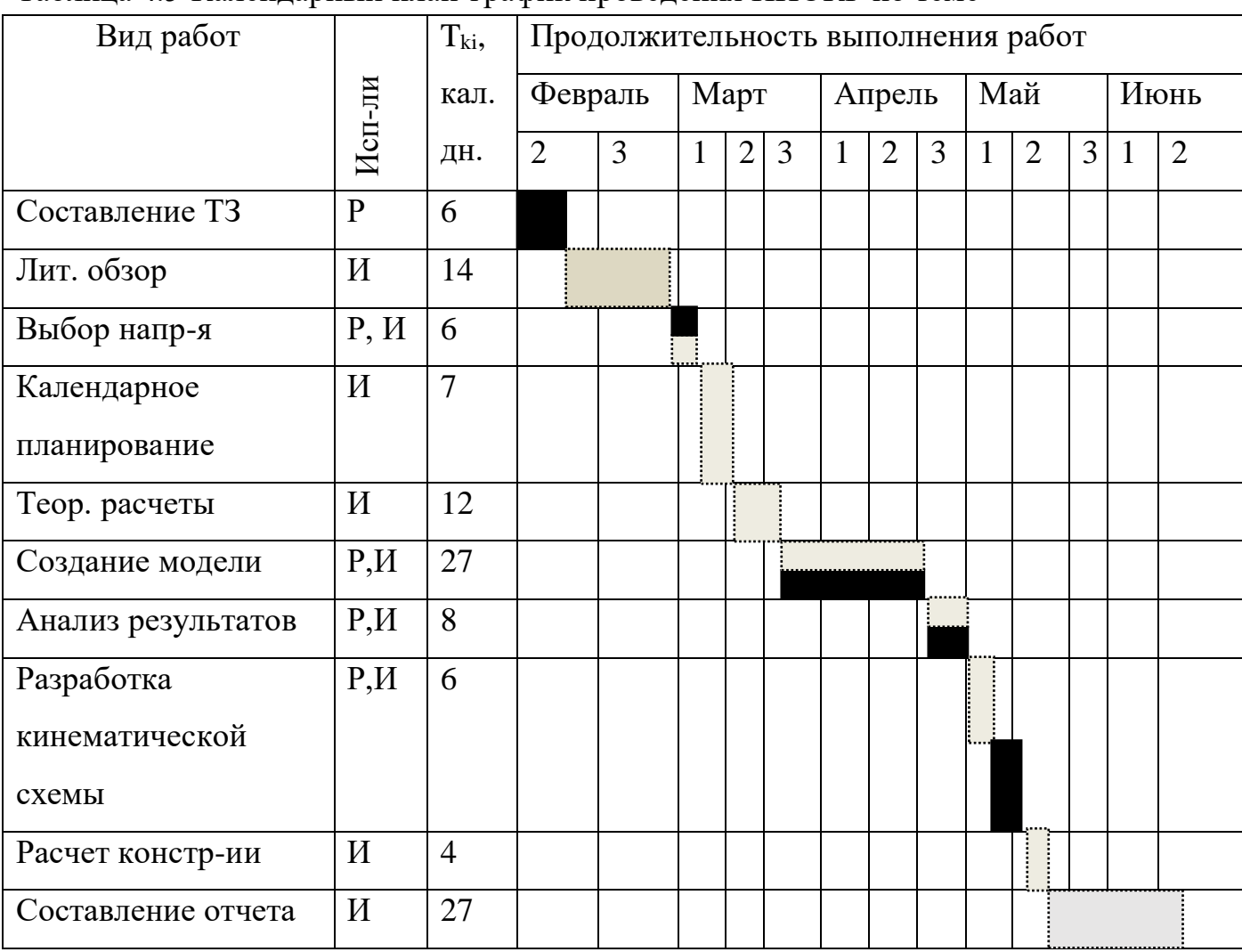

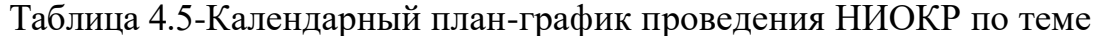

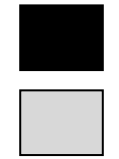

- руководитель;

- инженер.

45 - длительность выполнения работ руководителем за период времени дипломирования;

106 - длительность выполнения работ руководителем за период времени дипломирования.

## **4.4 Бюджет научно-технического исследования (НТИ)**

При планировании бюджета НТИ должно быть обеспечено полное и достоверное отражение всех видов расходов, связанных с его выполнением. В процессе формирования бюджета НТИ используется следующая группировка затрат по статьям:

материальные затраты НТИ;

 затраты на специальное оборудование для научных (экспериментальных) работ;

- основная заработная плата исполнителей темы;
- дополнительная заработная плата исполнителей темы;
- отчисления во внебюджетные фонды (страховые отчисления);
- затраты научные и производственные командировки;
- контрагентные расходы;
- накладные расходы.

В ходе расчета бюджета научно-технического исследования мы не учитываем бюджет затрат на приобретение спецоборудования для учебных работ, т.к. используются ноутбук, который у нас имеется- затрат на приобретение не требуется, и программный продукт, предоставленный правообладателем для вузов бесплатно.

Таблица 4.6 - Расчет основной заработной платы

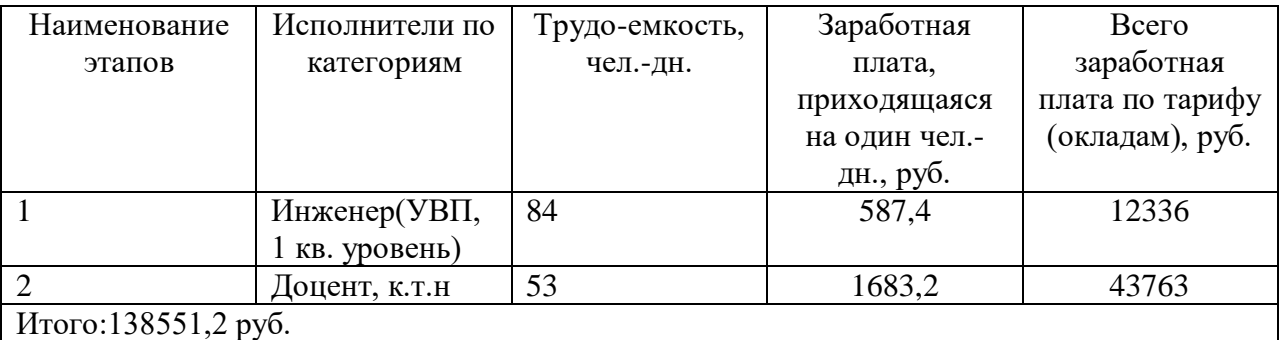

| Наименование статьи                                             | Сумма,<br>руб. | Порядок расчета                  |  |
|-----------------------------------------------------------------|----------------|----------------------------------|--|
| Затраты по основной заработной<br>плате исполнителей темы       | 138551,2       | Таблица 4.6                      |  |
| Затраты по дополнительной<br>заработной плате исполнителей темы | 16626,1        | 138551,2*12%                     |  |
| Отчисления на социальные нужды                                  | 42053,0        | $(138551,2+16626,1)*27.1\%$      |  |
| Накладные расходы                                               | 24828,4        | $(138551,2+16626,1)*16%$         |  |
| Бюджет затрат НТИ                                               | 222058,7       | 138551,2+16626,1+42053,0+24828,4 |  |

Таблица 4.7 - Расчет бюджета затрат НТИ

Были проведены расчеты затрат и получен бюджет НТИ, который составил 222058,7 руб. Все соответствующие расчеты занесены в табл. 4.7.

## **Вывод**

В разделе «Финансовый менеджмент, ресурсоэффективность и ресурсосбережение», была исследована целевая аудитория рынка, анализ конкурентоспособности разработанного оборудования с целью выявления наиболее опасных факторов внешней среды и определения наиболее выгодной стратегии развития проекта, также был проведен расчет бюджета НТИ на проектирование механизма автоматической смены инструмента. Был составлен план работы над проектом, распределены исполнители для каждого этапа, была составлена диаграмма Ганта.

**ЗАДАНИЕ ДЛЯ РАЗДЕЛА**

# **«СОЦИАЛЬНАЯ ОТВЕТСТВЕННОСТЬ»**

## **Министерство образования и науки Российской Федерации**

Федеральное государственное бюджетное образовательное учреждени

высшего профессионального образования

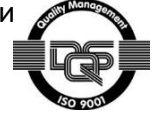

# **«НАЦИОНАЛЬНЫЙ ИССЛЕДОВАТЕЛЬСКИЙ**

# **ТОМСКИЙ ПОЛИТЕХНИЧЕСКИЙ УНИВЕРСИТЕТ»**

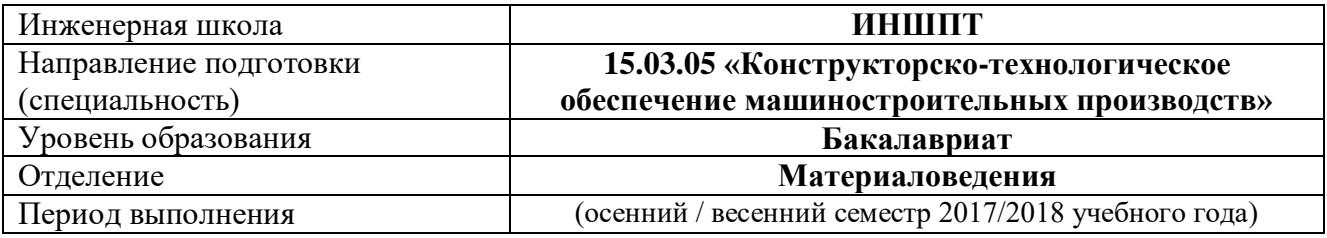

#### Студенту:

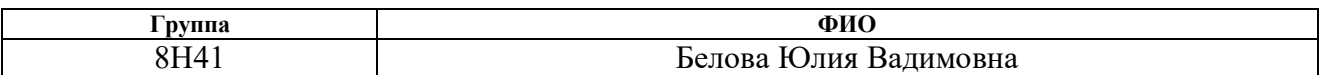

#### Тема работы:

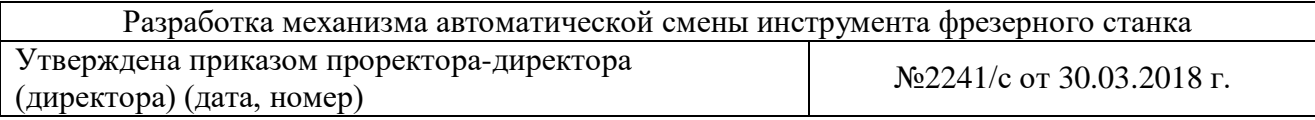

#### Форма представления работы:

*Дипломный проект (работа)*

(бакалаврская работа, дипломный проект/работа, магистерская диссертация)

#### **ЗАДАНИЕ**

**Исходные данные к разделу«Социальная ответственность»:**

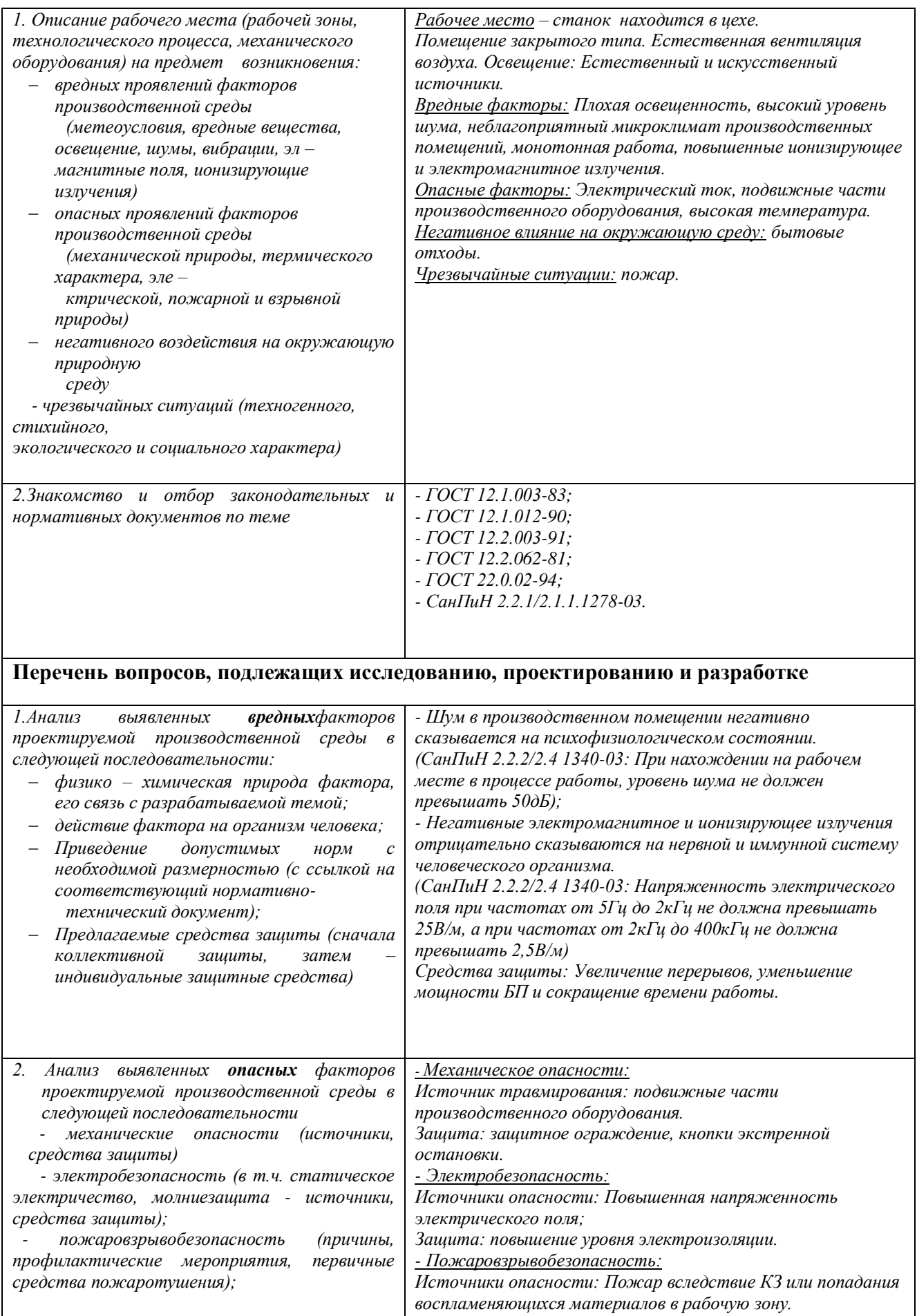

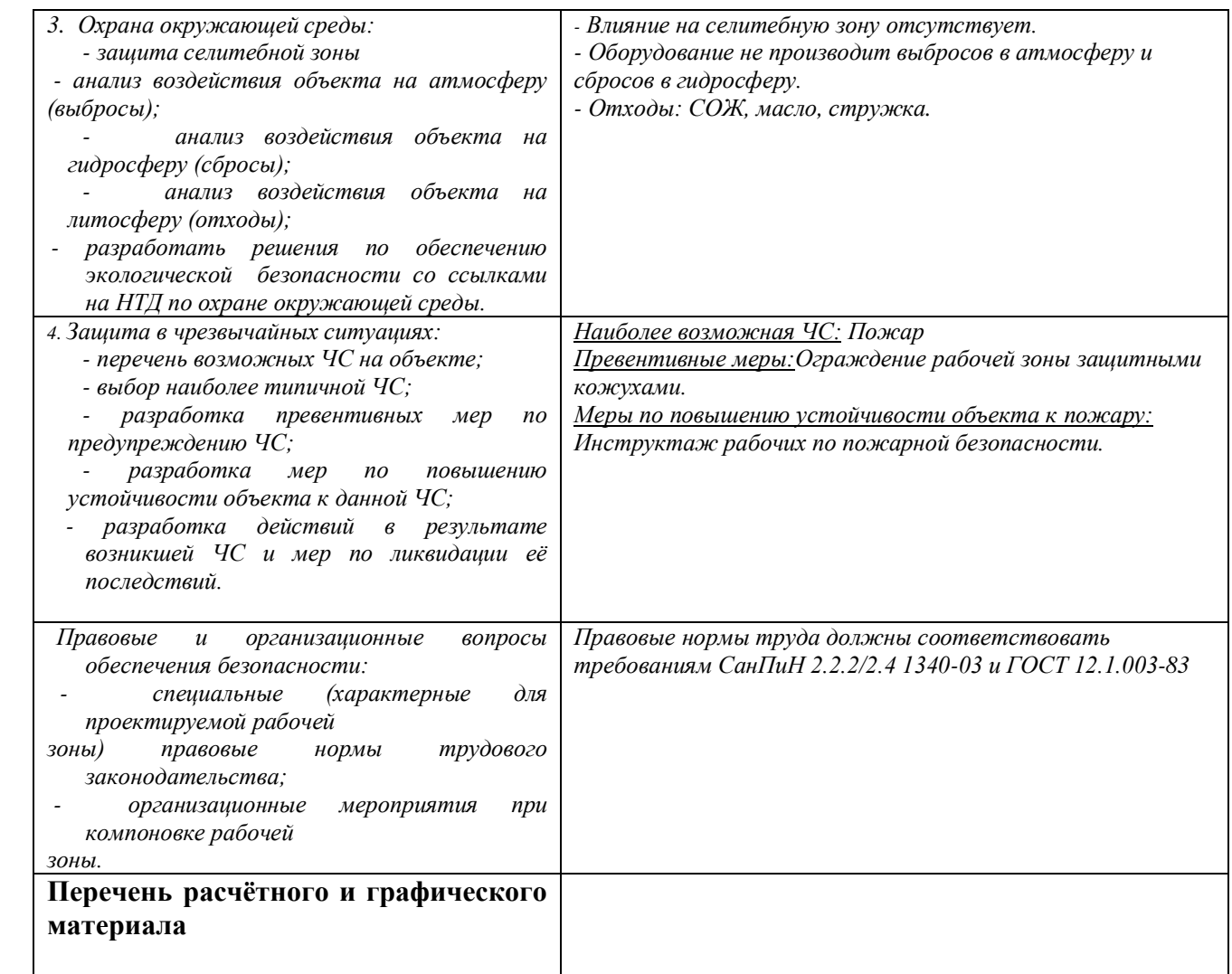

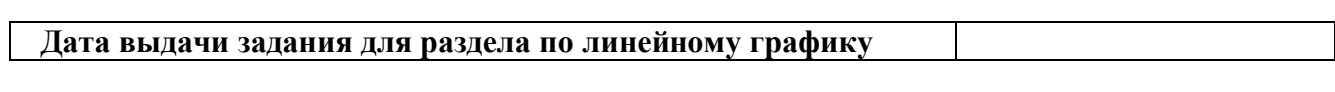

## **Задание выдал консультант:**

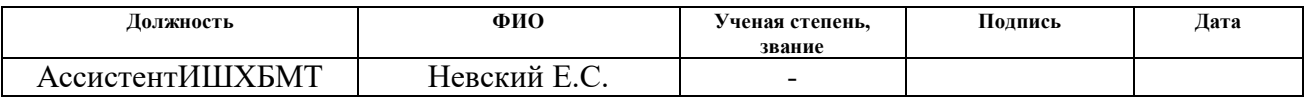

## **Задание принял к исполнению студент:**

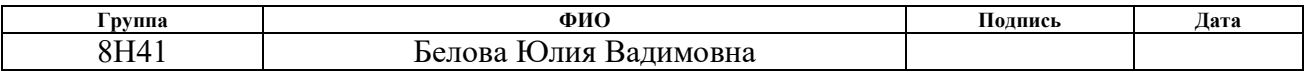

# **5 СОЦИАЛЬНАЯ ОТВЕТСТВЕННОСТЬ**

В процессе работы была разработана конструкция механизма автоматической смены инструмента для фрезерного станка и проведены необходимые расчеты с помощью специального программного обеспечения. Для управления программным комплексом оборудования, наладки оборудования, слежения за правильностью работы оборудования и загрузки деталей на него, необходимо участие человека. Работа человека с оборудованием влечет за собой ряд вредных и опасных факторов. В связи с этим, рабочем местом будем считать место работы рядом с механизмом автоматической смены инструмента.

Чтобы рационализировать производственный процесс, необходимо учитывать предписанные нормы труда: соблюдать распорядок работы и отдыха.

Для уменьшения негативного влияния оборудования на организм человека, был разработан комплекс мероприятий трудового порядка.

# **5.1 Анализ выявленных вредных факторов производственной среды**

При проектировании оборудования, особое внимание уделяется созданию оптимальных условий труда и минимизации вредных воздействий физических, химических, биологических и других факторов. Оптимальными условиями труда принято считать те условия, которые сохраняют здоровье работников и позволяют им работать продолжительное время без потери качества продукции.

### **5.1.1 Повышенный уровень шума на рабочем месте**

Источником шума в цехе является работающее оборудование. По ГОСТ12.1.003-83, максимально допустимый уровень шума составляет 60дБ. В представленной разработке источниками шума являются 2 мотораредуктора и процесс смены инструмента. Общий уровень шума оборудования измеряется в пределах 40 дБ. Этот показатель соответствует допустимому.

#### **5.1.2 Повышенный уровень вибрации**

Источником вибрации является данное оборудование. В представленной разработке источниками вибрации также являются 2 мотораредуктора. Различают два типа вибрации:

1. Локальная – действует на определенные участки тела человека.

2. Общая – оказывает влияние на весь организм в целом.

Наиболее опасна вибрация, которая по своей частоте совпадает с собственной частотой организма.

При локальном воздействии вибрации, зачатую, верхние конечности наиболее подвержены её воздействию, что приводит к возникновению страшных профессиональных заболеваний таких, как: запястный туннельный синдром, патогенез и др.

При общем воздействии вибрации на организм человека в первую очередь страдают нервная система и анализаторы. Нарушения в их работе вызывают: головные боли, снижение работоспособности, частой утомляемости, и негативно влияет на все процессы в организме.

Согласно ГОСТ 12.1.012-90 «Вибрационная безопасность», амплитуда вибрации в помещении не должна превышать  $0.0072x10-3$ м при частотах от 31,5Гц до 63 Гц. Оборудование МАСИ работает в пределах допустимых значений, следовательно, оно не будет пагубно влиять на рабочий персонал. Так же дополнительной защитой служит защитные кожухи и ограждения, которые не дают прямого доступа к работающему оборудованию.

**5.2 Анализ выявленных опасных факторов производственной среды**

## **5.2.1 Подвижные части производственного оборудования**

Подвижные части производственного оборудования представляют серьезную опасность для жизни и здоровья оператора. Неправильное использование оборудования и нарушение техники безопасности может повлечь за собой серьезные травмы.

Оборудование должно иметь защиту от случайного включения, обеспечивать безопасность рабочих при наладке оборудования и загрузки деталей на станок.

Требования по безопасности оборудования согласно ГОСТ 12.2.003- 91.

Для обеспечения безопасности при работе на производственном оборудовании рекомендуется:

- Оградить рабочую зону защитными экранами, исключающими возможность проникновения человека в рабочую зону;

- Установить датчики, определяющие наличие в зоне обработки живых существ.

- Установить защитные кожухи на все движущиеся элементы оборудования.

Оборудование имеет защитные кожухи, чтобы не травмировать рабочий персонал.

Оборудование укомплектовывается нормативно-технической документацией. При выполнении требований эксплуатации при работе, оборудование должно отвечать требованиям безопасности в течение всего срока службы.

#### **5.2.2 Пожарная безопасность**

Пожар является главной опасностью при работе МАСИ, поэтому конструкция оборудования должна исключать опасность от пожара или взрыва как самого оборудования (в результате перегрева или короткого замыкания), так и газов, жидкостей, стружки, пыли, паров и других веществ, применяемых или выделяемых в окружающую среду в процессе обработки, а также других факторов, возникающих при эксплуатации станков.

Качество используемых при изготовлении данного оборудования узлов и их элементов, материалов или продукции, использованных или полученных во время их эксплуатации, должно сводить к минимуму

возникновение опасных ситуаций для здоровья и безопасности работающих, находящихся в рабочей зоне или в зоне обслуживания станков.

В первую очередь, пожар может вызвать перегрев двигателей, поэтому используется воздушное или масляное охлаждение. Разместить двигатель так, чтобы обеспечить свободный проход воздуха для охлаждения двигателя. Избегать: сужений в месте прохода воздуха; близости источников тепла, которые могут повысить температуру охлаждающего воздуха и редуктора (путем излучения);недостаточной циркуляции воздуха и любых других факторов, которые могут помешать нормальному теплоотводу. В тех случаях, когда площадь поверхности двигателя недостаточна для естественного отвода тепла, его корпус выполняют с ребрами. При воздушном охлаждении рационально иметь на корпусе ребра, расположенные вдоль движения воздушного потока.

Передачи можно охлаждать маслом, подаваемым со смазочной станции. Разница температуры масла, подаваемого в корпус,, и масла, вытекающего из него, должна быть в тех же пределах, что и у цилиндри-ческих редукторов  $(5...8$ °С).

Также корпуса двигателей следует покрывать негорючими лакокрасочными покрытиями класса А1, неспособствующим распространению пламени или пожара.

## **5.3 Региональная безопасность**

Так как при эксплуатации оборудования не возникает вредоносных отходов, следует отметить вредные факторы при производстве элементов. При производстве разрабатываемого оборудования не производятся газообразные отходы, также не требуется специальная защита селитебной зоны, поэтому следует рассмотреть защиту литосферы и гидросферы.

Так как элементы конструкции выполняются из металла, то отходами производства будут являться: металлическая стружка, использованное масло, СОЖ.

Способы утилизации отработанного масла:

1. Восстановление на месте использования: предусматривает удаление загрязняющих веществ из отработанного масла и его повторное использование. Хотя такая форма утилизации не восстанавливает масло в его исходное состояние, она продлевает срок его годности.

2. Отправка на нефтеперерабатывающий завод.

3. Регенерация: предусматривает обработку отработанного масла, удаление загрязнений для использования в качестве основы нового смазочного масла. Регенерация продлевает срок годности масляного ресурса до бесконечности. Данная форма переработки является предпочтительной, так как она завершает цикл переработки путем повторного использования масла для производства того же продукта, которым отработанное масло было изначально, и, таким образом, экономит энергию и природное масло.

4. Переработка и сжигание для извлечения энергии: предусматривает удаление воды и частиц таким образом, чтобы отработанное масло можно было сжигать, как топливо для производства тепла или энергоснабжения производственных операций.

Утилизация СОЖ осуществляется несколькими методами: разделением масла и воды, сжиганием масляной фазы и очистка воды. Данные процессы могут быть выполнены путем химического, термического или механического разделения.

Твёрдые отходы производства имеют строго однородный характер, в виде металлической стружки, поэтому следует подобные отходы отправлять переплавку и повторное использование. Переработка стружки трудоемкий процесс, подразумевающий под собой брикетирование или прессование стружки в компактный брикет (пакет) для наименьшего угара стружки при переплавке в сталеплавильных печах. В зависимости от стружки и ее засора используют центрифугу для отжима масла, дробилку для дробления стружки на мелкие фракции, а также брикетировочные или пакетировочные прессы для придания дробленой стружке компактного

пакета (брикета) в целях удобства перевозки и плавки в печах. Помимо этого, переработанная и подготовленная для переплавки стружка на порядок дороже, чем вьюнообразная или замасленная. При образовании производства следует обеспечить безотходность производства.

## **5.4 Защита в чрезвычайных ситуациях**

«Чрезвычайная ситуация; ЧС: Обстановка на определенной территории или акватории, сложившаяся в результате аварии, опасного природного явления, катастрофы, стихийного или иного бедствия, которые могут повлечь или повлекли за собой человеческие жертвы, ущерб здоровью людей или окружающей природной среде, значительные материальные потери и нарушение условий жизнедеятельности людей.» [ГОСТ 22.0.02-94]

Наиболее вероятная ЧС при работе данного оборудования – пожар, так как на рабочем месте имеется электрическая проводка под напряжением, питающая оборудование и осветительные приборы. Для предотвращения подобных ситуаций используются защитные кожухи. Несоблюдение техники безопасности чревато возникновением пожара и уничтожением дорогостоящего оборудования и техники.

Наличие несгораемых материалов в цехе относит данное помещение к категории Д.

Для исключения возможности возникновения пожара, рекомендуется:

- Проводить организационные мероприятия:
- 1. Проводить противопожарный инструктаж с персоналом;
- 2. Обучение техники безопасности при работе с оборудованием;
- 3. Размещение инструкций по предотвращению и борьбе с пожаром.
- Проводить эксплуатационные мероприятия:
	- 1. Соблюдение техники безопасности при работе на оборудовании;
- 2. Соблюдение норм эксплуатации оборудования;
- 3. Обеспечение свободного прохода;
- 4. Содержание оборудования в исправном состоянии.

 Оснастить помещение средствами пожаротушения в соответствии с планом.

### **5.5 Правовые и организационные вопросы обеспечения**

# **безопасности**

В соответствии с ГОСТ 12.2.062-81, оборудование должно быть оборудовано защитными устройствами:

- Исключающими вылет заготовки и инструмента из рабочей зоны
- Исключающими взаимодействие оператора с движущимися узлами оборудования за пределами рабочей зоны.
- Исключающими возможность травмирования человека при работе на оборудовании, его наладке и загрузки заготовок на станок.
- Исключающими расположение не закрытых защитными кожухами движущихся элементов оборудования за пределами рабочей зоны.
- Рабочая зона должна быть огорожена защитными экранами со всех сторон. Защитные экраны должны обеспечивать полную защиту оператора.
- Защитные устройства не должны ограничивать возможности станка, уменьшать освещенность рабочей зоны и мешать наблюдению за процессом обработки.
- Оборудование должно быть оснащено кнопками экстренной остановки.

ГОСТ 12.1.003-83 «Система стандартов безопасности труда. Шум. Общие требования безопасности» - нормативный документ, устанавливающий допустимый уровень шума на рабочих местах производственных помещений.

ГОСТ 12.1.012-90 «Система стандартов безопасности труда (ССБТ). Вибрационная безопасность. Общие требования» нормативный документ, устанавливающий допустимый уровень вибраций производственных помещений.

ГОСТ 12.2.003-91 «Система стандартов безопасности труда (ССБТ). Оборудование производственное. Общие требования безопасности» нормативный документ, определяющий общие требования, предъявляемые к безопасности производственного оборудования.

ГОСТ 12.2.062-81 «Система стандартов безопасности труда. Оборудование производственное. Ограждения защитные» - нормативный документ, определяющий требования, предъявляемые к безопасности защитных ограждений производственного оборудования.

ГОСТ 22.0.02-94 «Безопасность в чрезвычайных ситуациях. Термины и определения основных понятий» - нормативный документ, устанавливающий нормы безопасности при чрезвычайных ситуациях.

СанПиН 2.2.4.1191-03 «Электромагнитные поля в производственных условиях» - нормативный документ, устанавливающий допустимый уровень электромагнитных полей, создаваемых оборудованием в производственных помещениях.

#### **Заключение**

В результате выполнения выпускной квалификационной работы произведен анализ существующих механизмов автоматической смены инструмента. МАСИ бывают двух видов: револьверные головки и инструментальные магазины, которые в свою очередь делятся на дисковые, барабанные и цепные. После, разработаны кинематическая схема и модель механизма автоматической смены инструмента фрезерного станка. Создана сборка 3D модели устройства, оформлена техническая документация, проведен статический анализ барабана. Кроме того, проведен технологический анализ детали «Втулка поводковая», в ходе которого создан маршрут обработки детали, сделаны выводы о технологичности детали, рассчитаны припуски на размеры одной технологической операции, подобрана заготовка - горячекатанный пруток. Для операций, проводимых на станках с ЧПУ проведены расчеты режимов резания, нормирование операций, подбор оборудования, технологической оснастки, режущего и мерительного инструмента. Составлена техническая документация в виде чертежей, расчетно-технологических карт, карт наладки инструмента, карт эскизов и операционной карты.

По итогам проведения конструкторской и технологической частей ВКР произведена оценка таких показателей как ресурсоэффективность и конкурентоспособность нашего оборудования. Произведен анализ сильных и слабых сторон сконструированных механизмов автоматической смены инструмента фрезерного станка с точки зрения положения на рынке и стратегических перспектив в условиях современной конкуренции. В ходе данного анализа было выявлено, что производство данного МАСИ в России выгодно, так как полностью отсутствует конкуренция на рынке в этой области.

Для рабочего оператора – технолога, который будет использовать конструкцию данного МАСИ на станке, выявлены оптимальные показатели

шума и вибрации на рабочем месте, а также выявлены опасные факторы производственной среды такие, как подвижные части производственного оборудования и опасность возникновения пожара. Предоставлен порядок мероприятий, проведенных для устранения опасных факторов производственной среды, и мероприятий, проводимых в случае чрезвычайной ситуации. Приведены требования по ГОСТ и СанПин к рабочему месту.

## **Литература**

*1.* «Энциклопедия по машиностроению XXL»: в 40 томах. /под редакцией Фролова К.В.: Москва: «Машиностроение» 2004г.

*2.* Бушуев В.В. «Практика конструирования машин: справочник» /Москва: «Машиностроение», 2006 г.

*3.* «Справочник технолога-машиностроителя»: в 2-х томах. /подредакцией Косиловой А.Г., Мещерякова Р.К.: Москва «Машиностроение» 1986г.

*4.* Анурьев В.И. Справочник конструктора-машиностроителя в 2-х т. /Москва

«Машиностроение» 2001 г.

*5.* Кувалдин Е.И., Перевощиков В.Д.: «Расчет припусков и промежуточных размеров при обработке резанием.» /учебное-пособие; Киров 2005г.

*6.* Должиков В.П.: Разработка технических процессов механообработки в мелкосерийном производстве. /учебное пособие; Издательство ТПУ, Томск 2003г.

*7.* Иванов А.С., Давыденко П.А., Шамов Н.П.: «Курсовое проектирование по технологии машиностроения.» / учебное пособие; Москва, РИОР, ИНФРА-М 2012г.

*8.* Допуски и посадки: Справочник в 2-х томах. /под редакцией Мягкова Л.К.: Москва «Машиностроение»1983г.

*9.* «Центральное бюро нормативов по труду при НИ институте труда государственного комитета СССР по труду и социальным вопросам.: Общемашиностроительные нормативы времени вспомогательного, на обслуживание рабочего места, подготовительно-заключительного времени на работы, выполняемые на металлорежущих станках.»/справочник; Москва, 1984г.

*10.* Полиуретаны [Электронный ресурс] : Материал из Википедии

— свободной энциклопедии : Версия 89651353, сохранённая в 11:54 UTC 14 декабря 2017 / Авторы Википедии // Википедия, свободная энциклопедия. — Электрон. дан. — Сан-Франциско: Фонд Викимедиа, 2017. — Режим доступа: https://ru.wikipedia.org/?oldid=89651353

*11.* Васильев В.И. «Технология машиностроения, производство, восстановление и ремонт подъемно-транспортных, строительных, дороных машин: учебное пособие»/Томск: «Издательство ТГАСУ» 2012г.

# **Приложение**

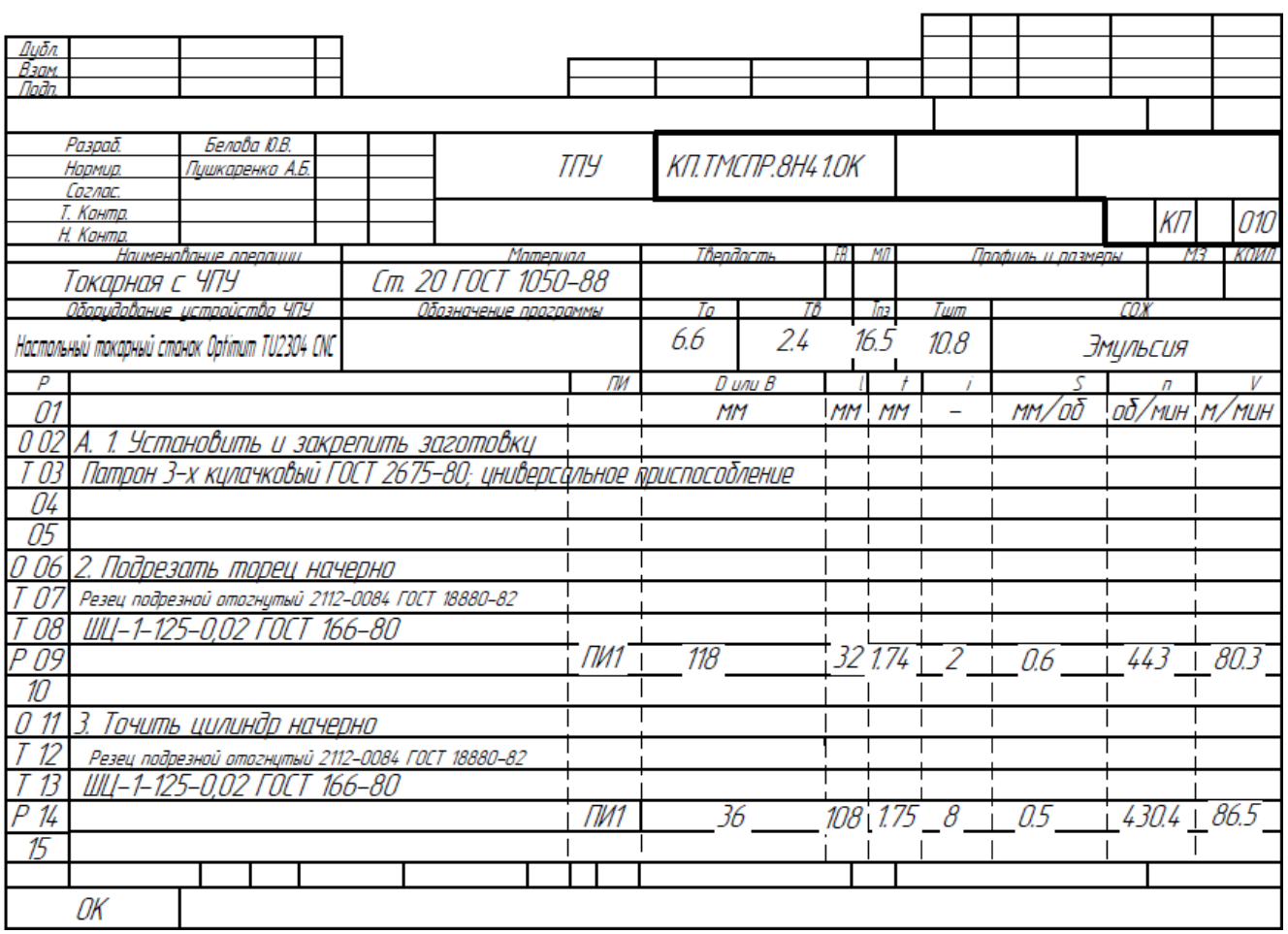

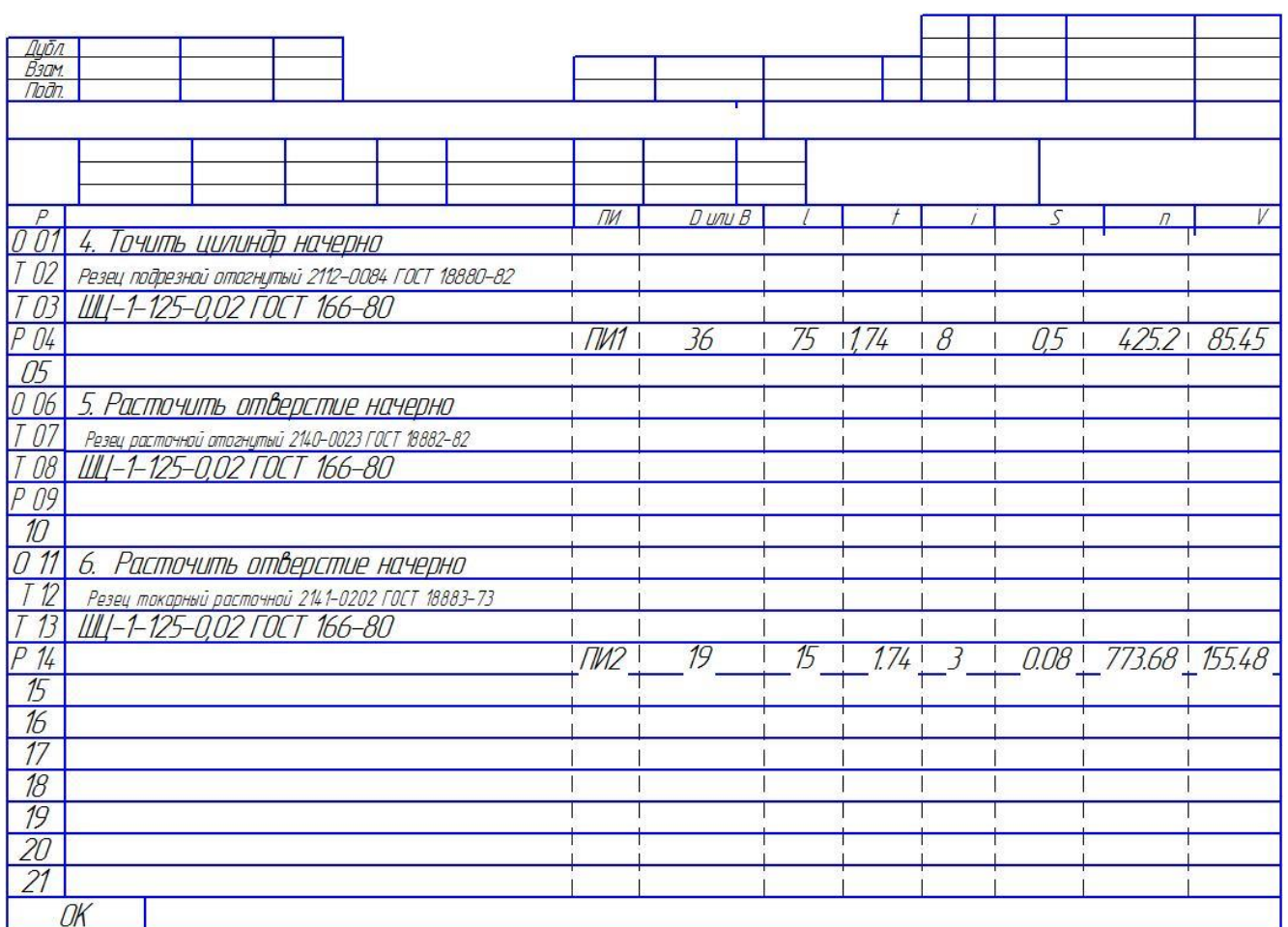

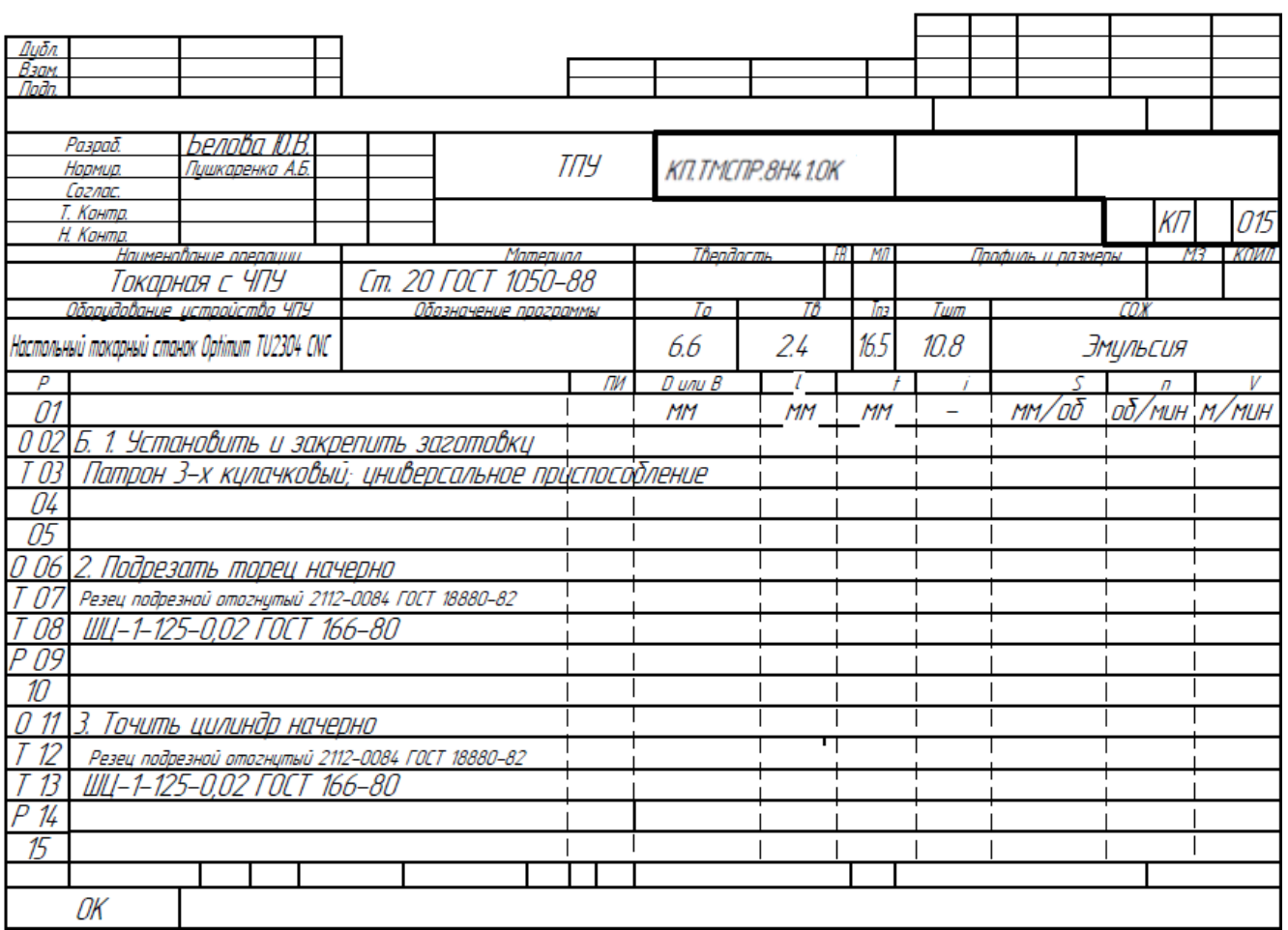

 $\overline{4}$ .

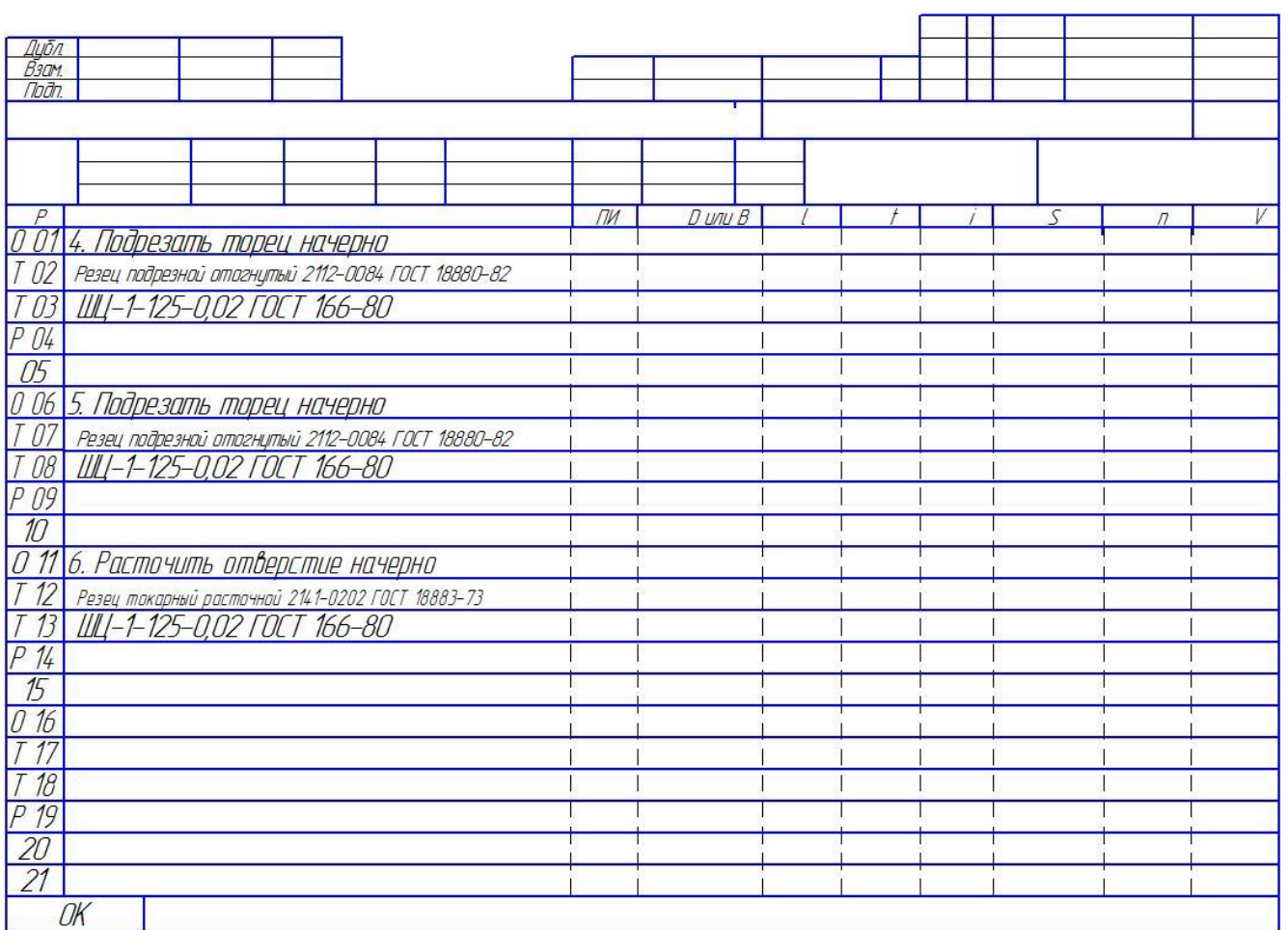

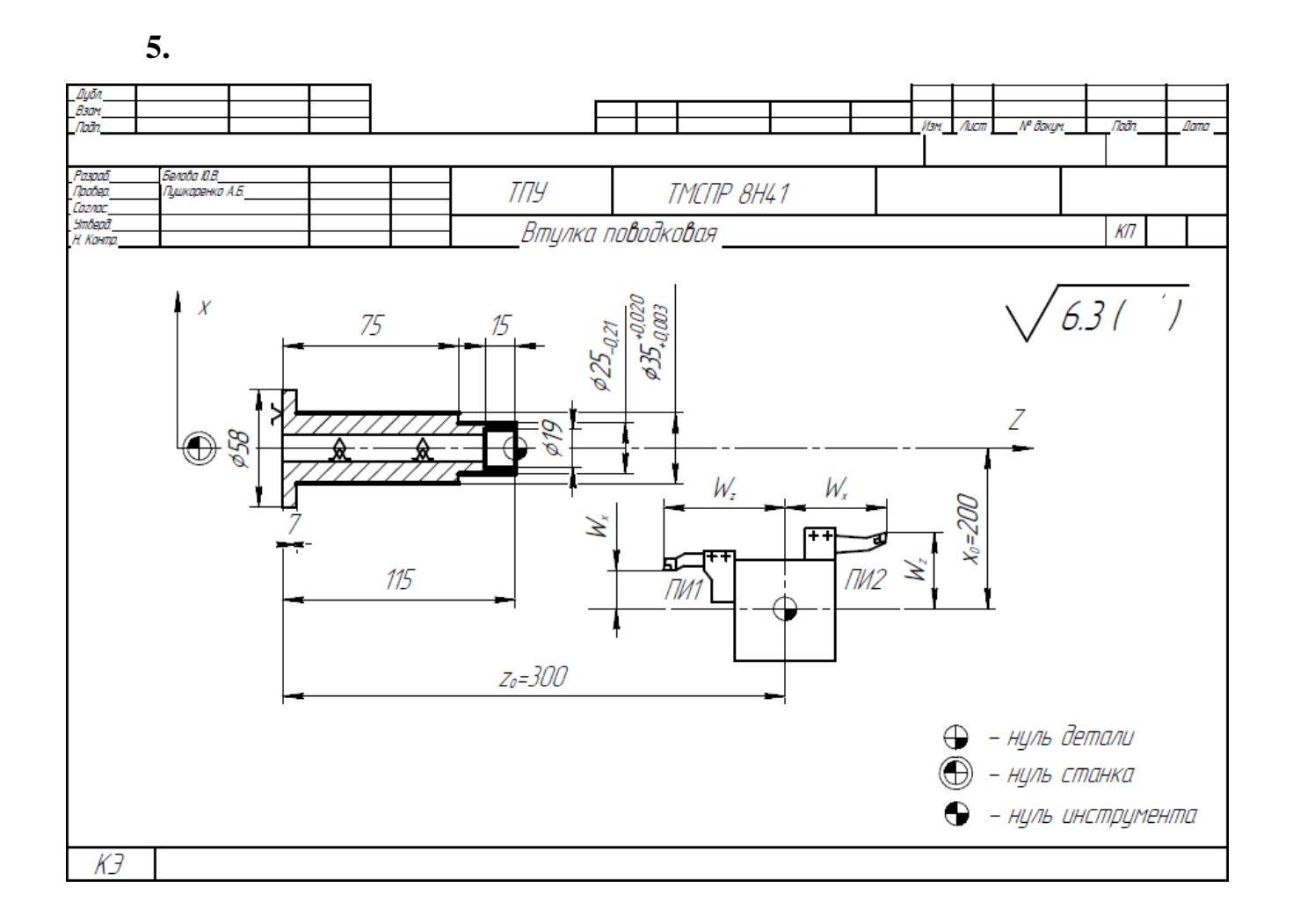

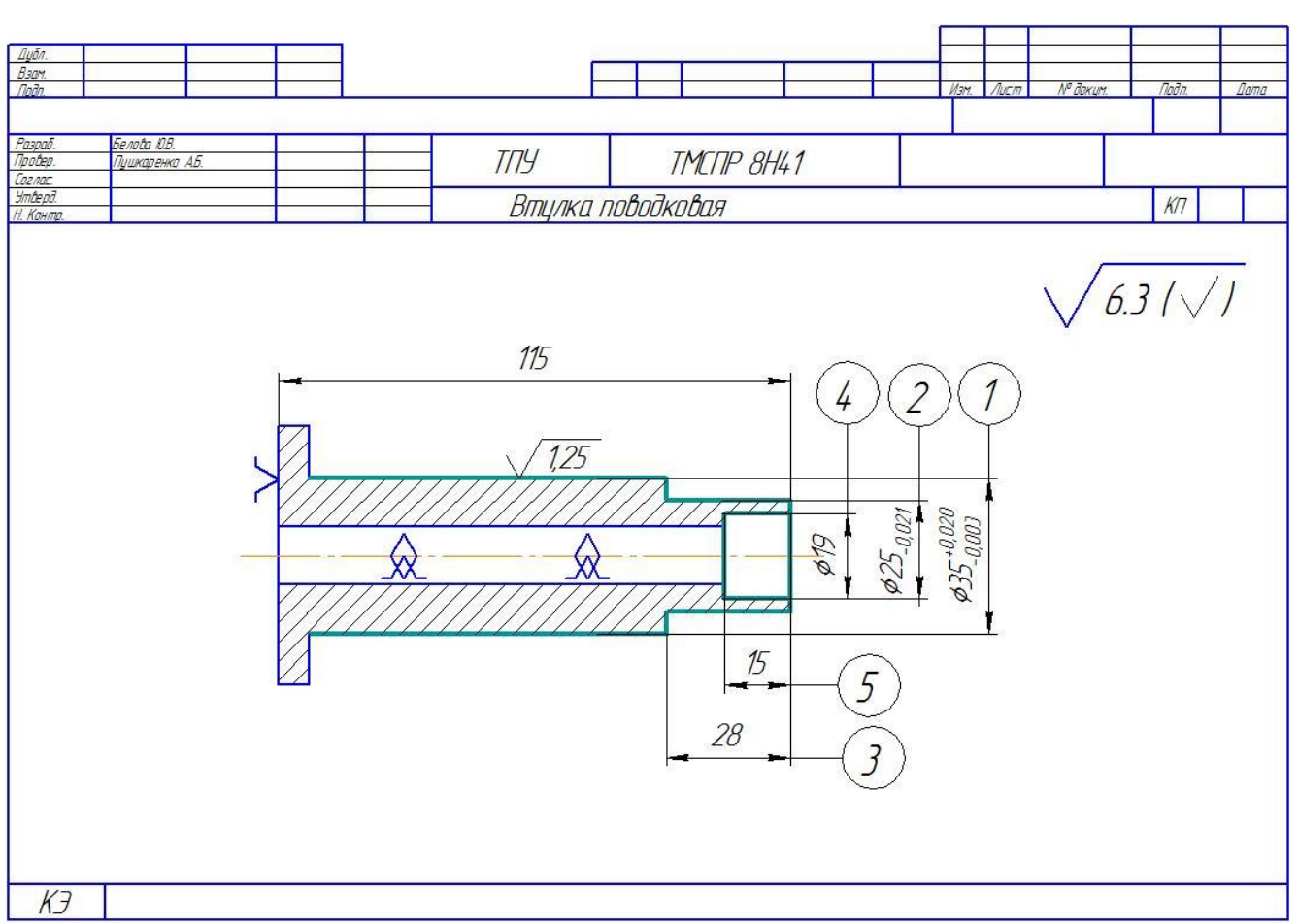

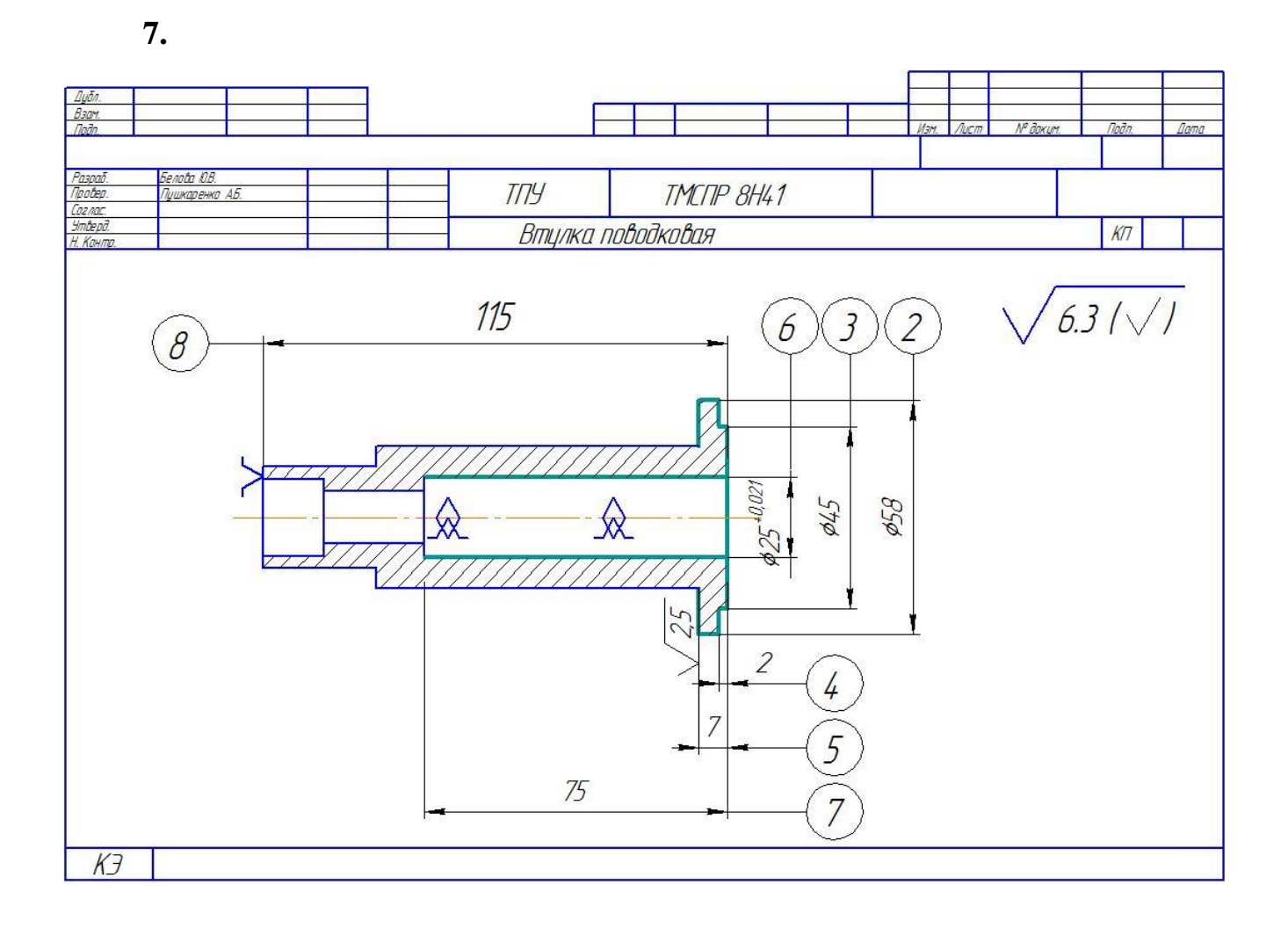

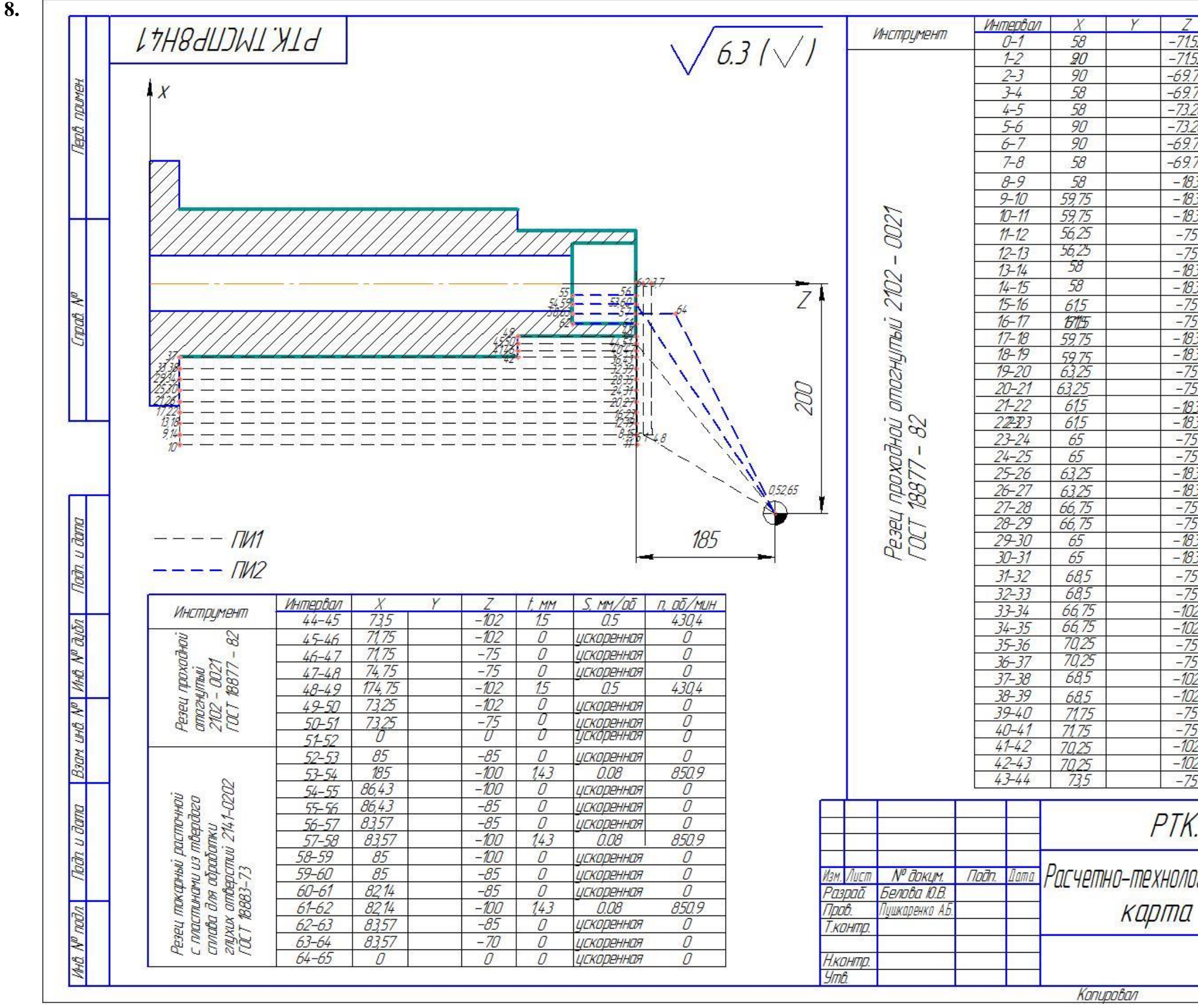

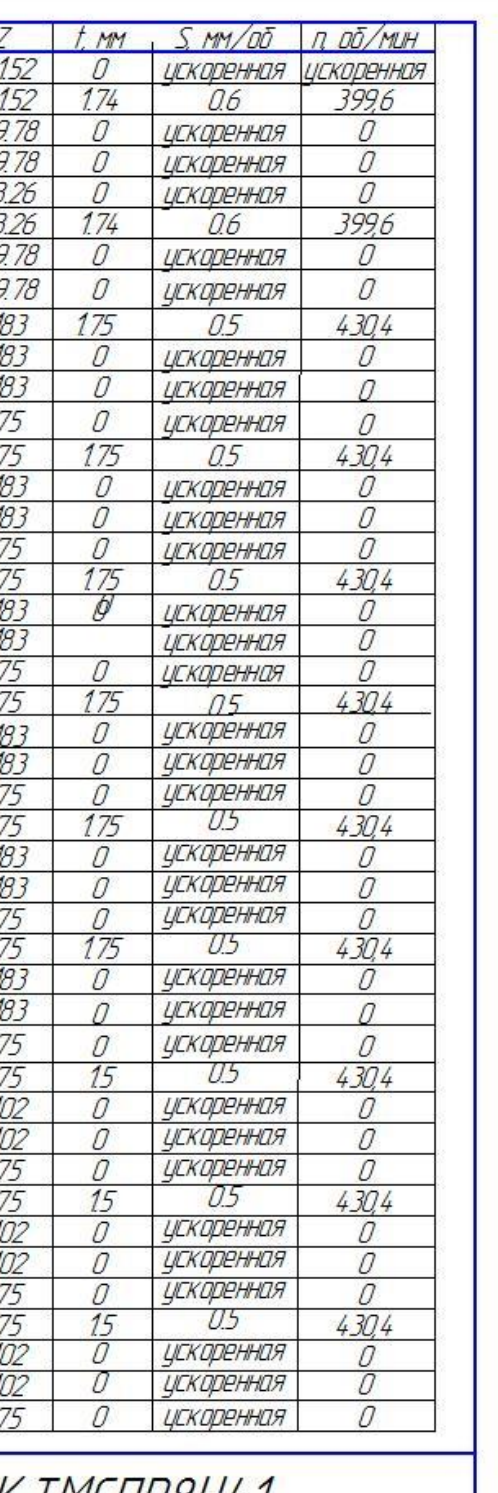

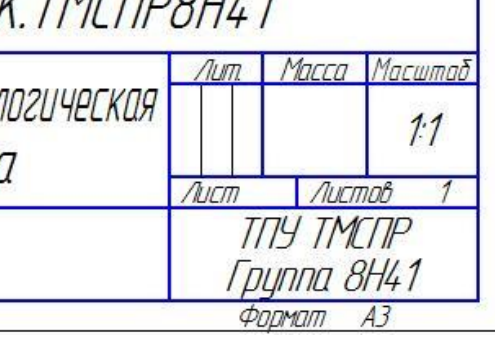